# Masterarbeit

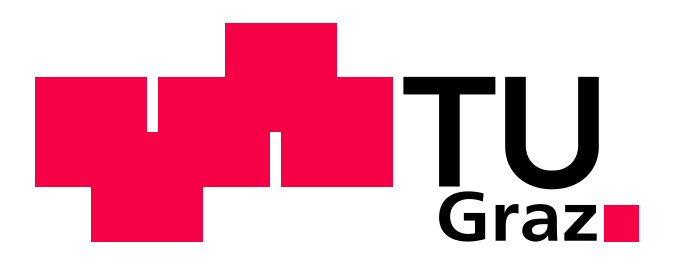

# **Variation von Turboladerparametern und ihr Einfluss auf das Kennfeld**

# **Verfasserin**

Eva-Maria Rötzer, BSc

# **Eingereicht am**

Institut für Verbrennungskraftmaschinen und Thermodynamik der Technischen Universität Graz

Vorstand: Univ.-Prof. Dipl.-Ing. Dr.techn. Helmut Eichlseder

# **Betreuer:**

Ao. Univ.-Prof. Dipl.-Ing. Dr.techn. Raimund Almbauer

# **Externe Betreuer:**

Dipl.-Ing. Dr.techn. Dalibor Jajcevic Dipl.-Ing. Dr.techn. Wolfgang Lang

Graz, 25.08.2014

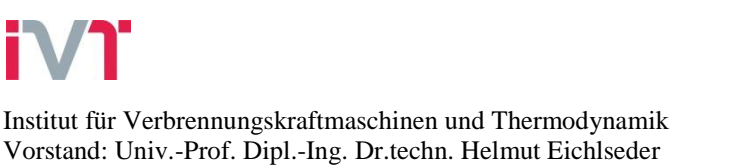

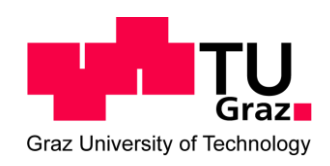

# <span id="page-2-0"></span>**Vorwort**

Diese Arbeit entstand in Zusammenarbeit mit der Firma SES-Tec, einem jungen Unternehmen, dass sich auf die numerische Modellierung und "High-End-Simulationen spezialisiert hat. An dieser Stelle möchte ich mich bei all jenen bedanken, die durch ihre fachliche und persönliche Unterstützung zum Gelingen der Masterarbeit beigetragen haben.

Ich möchte Univ.-Prof. Dipl.-Ing. Dr. techn. Helmut Eichlseder danken, dass ich am Institut für Verbrennungskraftmaschinen meine Masterarbeit schreiben durfte.

Mein besonderer Dank geht an Ao.Univ.-Prof. Dipl.–Ing Dr.techn. Raimund Almbauer, der mir als mein betreuender Professor mit Rat zur Seite stand und mir immer wieder neue Ideen und Anregungen für meine Arbeit gab.

SES-Tec und besonders den beiden Geschäftsführern Dipl.-Ing. Dr.techn. Dalibor Jajcevic und Dipl.-Ing. Dr.techn. Wolfgang Lang gilt mein besonderer Dank. Sie standen mir stehts mit Rat und neuen Anregungen zur Seite und knüpften mir die benötigten Kontakte.

Weiters möchte ich mich bei einem Mitarbeiter von BRP Powertrain, Dipl.-Ing. Matthias Fitl, dafür bedanken, dass er mir Verdichtermodelle und Messungen zur Verfügung gestellt hat, ohne die diese Arbeit nicht zustande gekommen wäre.

Zum Abschluss möchte ich mich bei meinen Eltern, Dietmar und Christa Rötzer, dafür bedanken, dass sie mir von klein auf familiären Rückhalt gegeben haben, mir mein Studium ermöglicht und mich in all meinen Entscheidungen unterstützt haben.

# Inhaltsverzeichnis

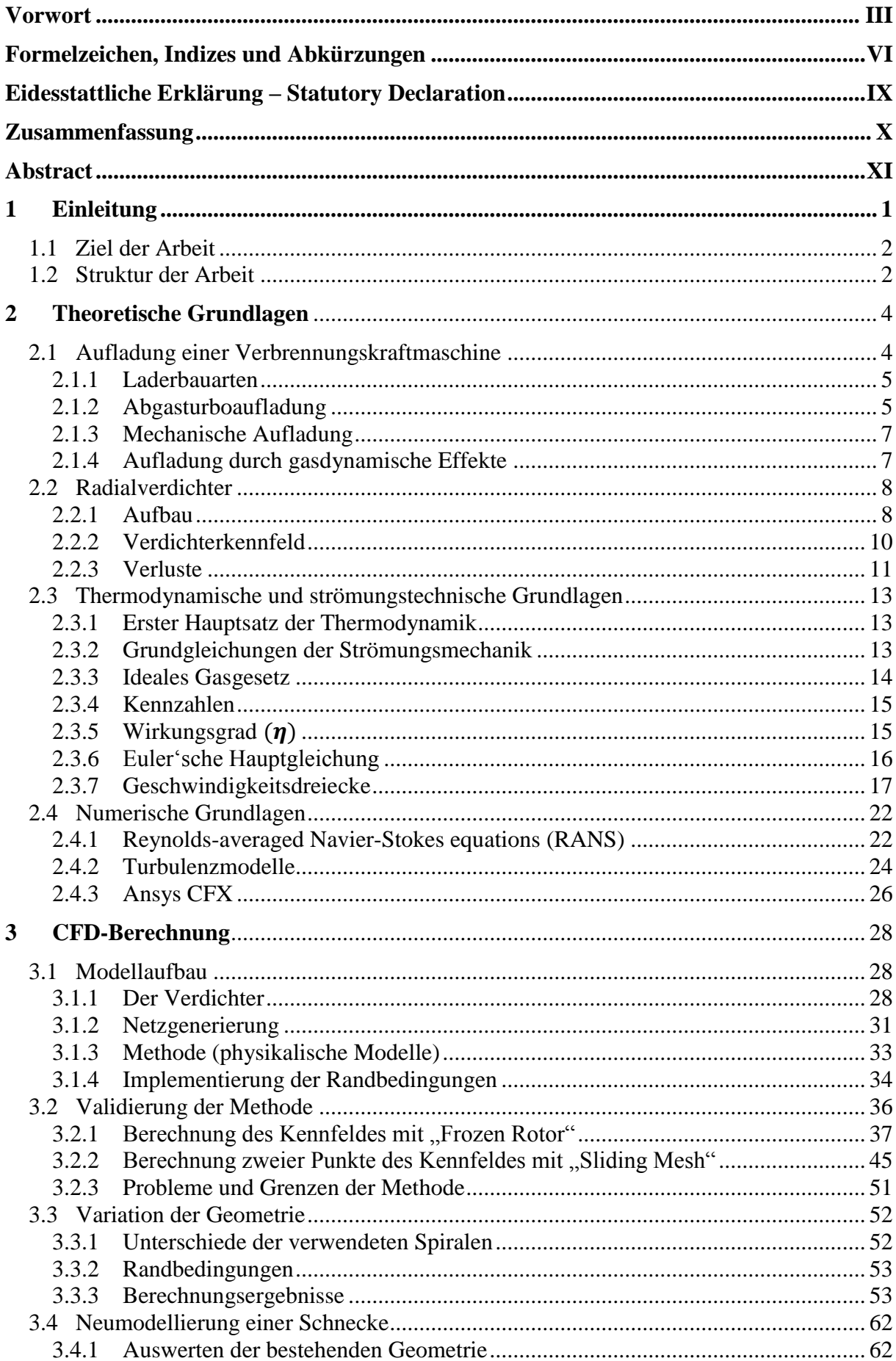

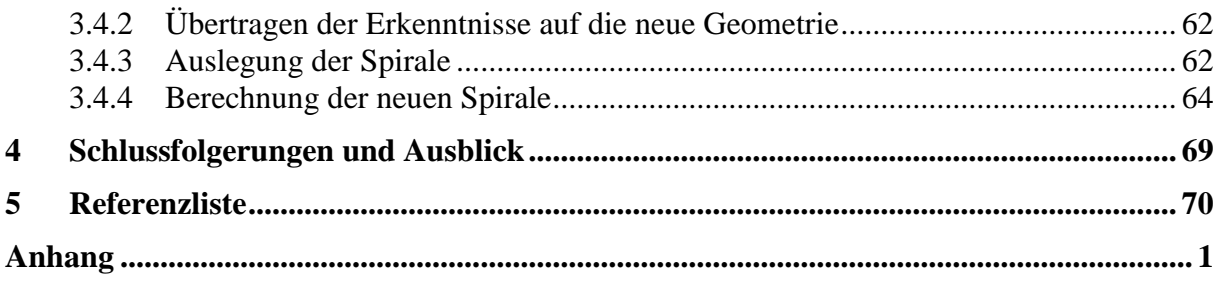

# <span id="page-5-0"></span>**Formelzeichen, Indizes und Abkürzungen**

# **Lateinische Formelzeichen**

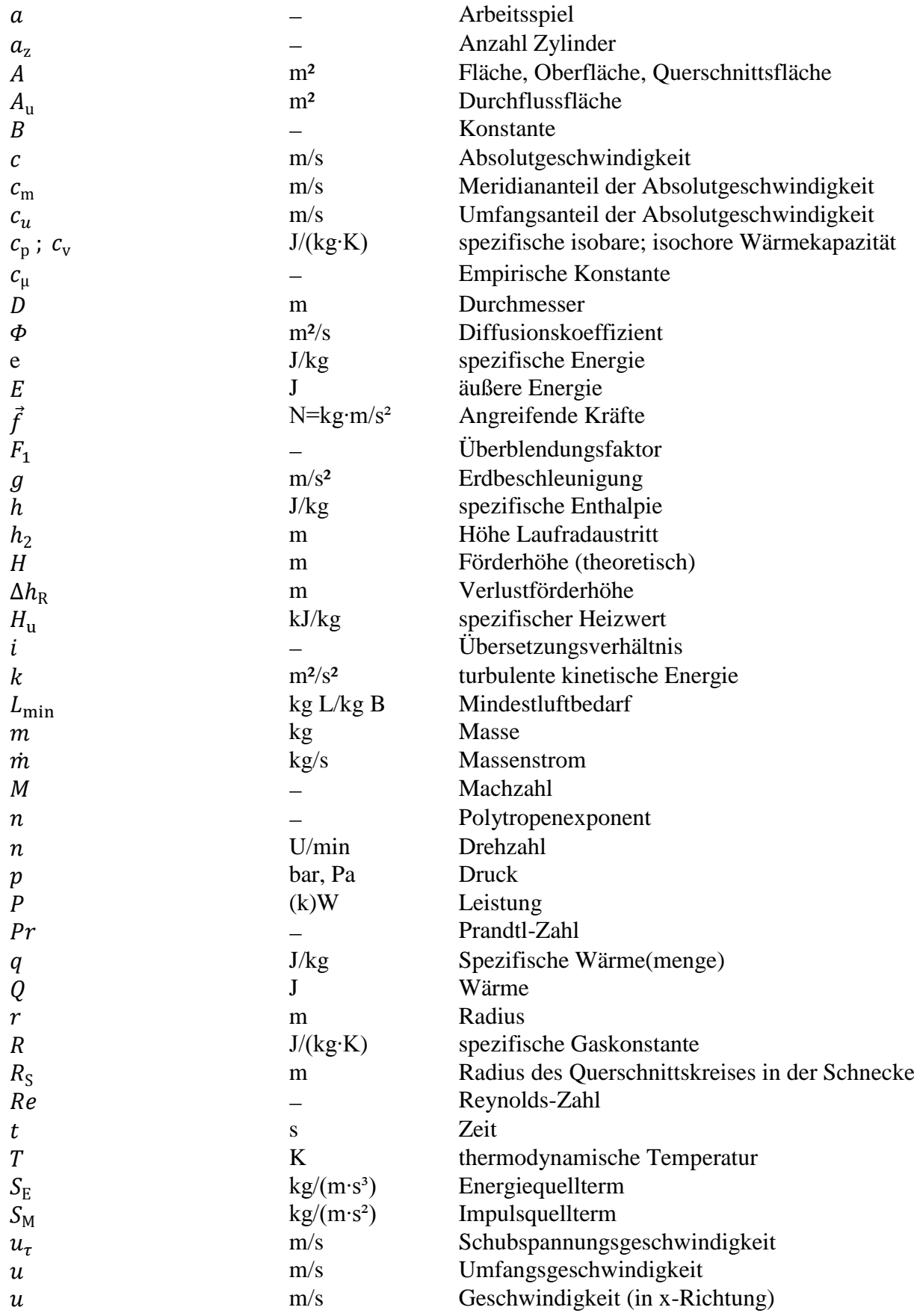

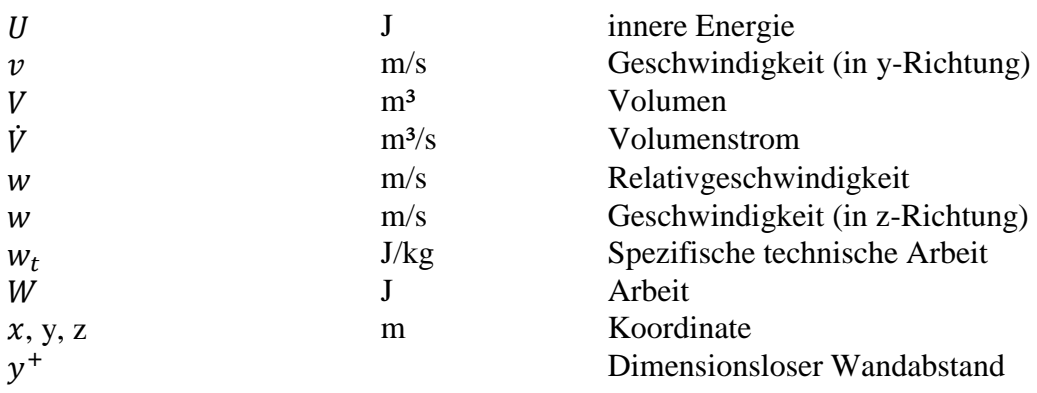

# **Griechische Formelzeichen**

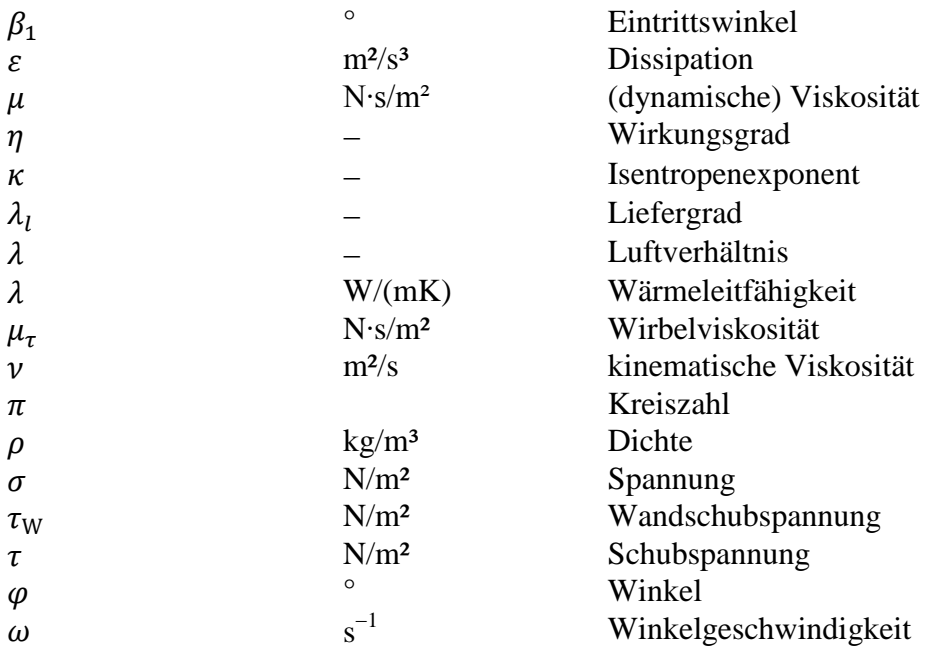

# **Operatoren und Bezeichnungen**

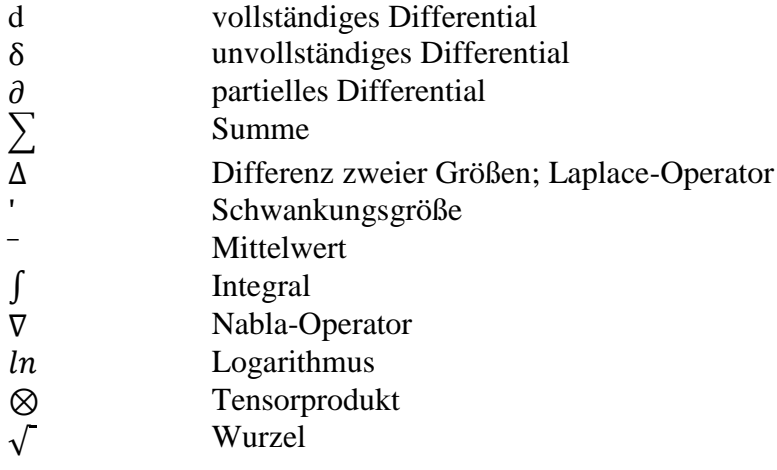

# **Weitere Indices und Abkürzungen**

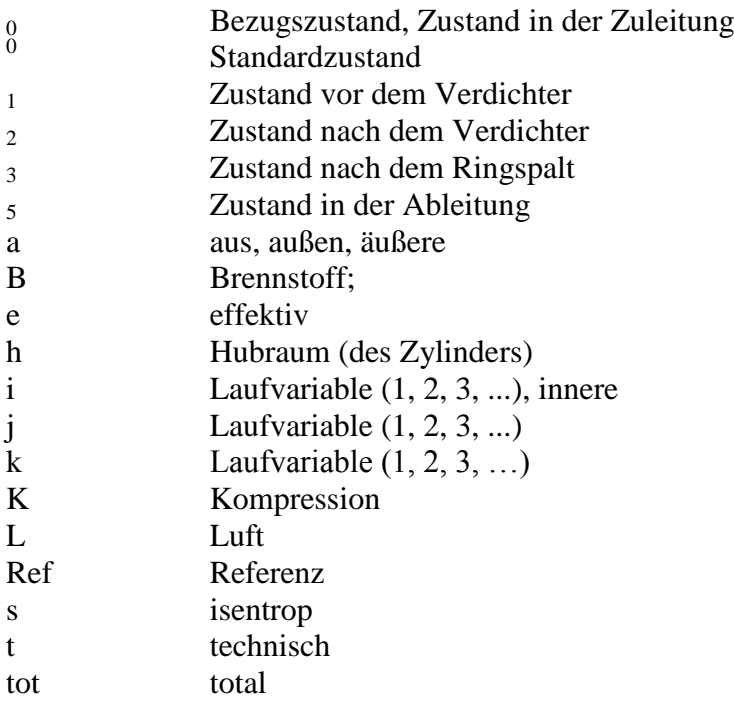

# **Abkürzungen**

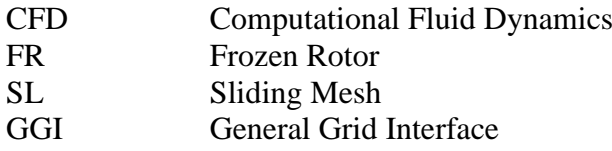

# <span id="page-8-0"></span>**Eidesstattliche Erklärung – Statutory Declaration**

Ich erkläre an Eides statt, dass ich die vorliegende Arbeit selbstständig verfasst, andere als die angegebenen Quellen/Hilfsmittel nicht benutzt, und die den benutzten Quellen wörtlich und inhaltlich entnommenen Stellen als solche kenntlich gemacht habe.

I declare that I have authored this thesis independently, that I have not used other than the declared sources/resources, and that I have explicitly indicated all material which has been quoted either literally or by content from the sources used.

…………………………….. ………………………………………...

Ort, Datum / Date Unterschrift / Signature

# <span id="page-9-0"></span>**Zusammenfassung**

Die Simulation von Verdichtern mittels CFD gewinnt immer mehr an Bedeutung, da durch die hohe Qualität der Ergebnisse die kostspielige Herstellung und Erprobung auf ein Minimum reduziert werden kann. So können verschiedenste Varianten schon in der Entwicklungsphase berechnet und bewertet werden. Immer leistungsfähigere Computer ermöglichen die Simulationszeit weiter zu verkürzen. Gleichzeitig wurden stationäre Simulationsmethoden entwickelt, die bis zu einem bestimmten Grad die Berechnung eines instationären Systems ermöglichen.

Die Idee dieser Masterarbeit ist die Erprobung eines solchen Berechnungsmodells auf seine Grenzen an einem realen Modell. Dazu wird die Gültigkeit der stationären Berechnungsmethode "Frozen Rotor" für einen speziellen Verdichter ermittelt und mit der instatonären Berechnung "Sliding Mesh" verglichen. Anschließend werden zwei ähnliche Verdichter unter den zuvor ermittelten Einschränkungen berechnet und bewertet.

Zum Abschluss erfolgt eine einfache Neuauslegung einer Sammelspirale um festzustellen, ob die zuvor verglichenen Schnecken verbessert werden können.

# <span id="page-10-0"></span>**Abstract**

The CFD-Simulation of compressors is gaining in importance, reducing the high expenses of production and testing of prototypes through high quality results. It allows for simulation and evaluation of different compressor versions at an early stage of product development. Over the years, the increasing performance of computers improved the simulation time. Simultaneously, stationary simulation-methods have been developed to calculate instationary problems to a certain extent.

The purpose of this thesis is to test the boundaries of the calculation model on a real compressor. The validity of the stationary calculation model 'Frozen Rotor' is to be determined and later compared to the instationary method 'Sliding Mesh'. Subsequently, two similar compressors with different volutes will be calculated on compared, respecting the previously determined boundaries.

Finally, a new volute will be constructed and simulated to determine if the previously tested volutes can be improved.

# <span id="page-11-0"></span>**1 Einleitung**

Schon im späten 19. Jahrhundert gab es Versuche die dem Motor zugeführte Luft im Vorhinein zu verdichten. Sowohl Rudolf Diesel als auch Gottlieb Daimler haben versucht die Kolbenunterseite zur Vorverdichtung der Luft zu verwenden. Beide Ideen wurden jedoch wieder fallen gelassen, da sich die erwarteten Erfolge nicht einstellten. Auch die Idee der mechanischen Aufladung wurde sehr früh entwickelt. Das teilweise noch heute verwendete Roots-Gebläse wurde 1860 als Wasserpumpe entwickelt und später auch zur Verdichtung der Luft verwendet. Der Abgasturbolader wurde 1906 von Alfred Büchi erfunden. Die weitere Entwicklung beider Konzepte (Abgasturboaufladung und mechanische Aufladung) brauchte jedoch noch lange um im Serienbau Anwendung zu finden. Der mechanische Verdichter wurde in den zwanziger Jahren im Rennsport angewandt. Er wurde jedoch durch eine Änderung der Rennsportgesetze aus dem Sport verbannt und fand erst Jahre später wieder zurück in den PKW-Motorenbau. Auch die Abgasturboaufladung wurde zuerst in Schiffen erprobt. Später dann in Lastwagen und erst ab 1962 gab es wieder Versuche diese Art der Aufladung mit Otto-Motoren zu koppeln. Diese waren jedoch nicht sehr erfolgreich. Erst ab 2000 gewann die Abgasturboaufladung für den Ottomotor wieder an Bedeutung. Währenddessen war die Anwendung von aufgeladenen Dieselmotoren so erfolgreich, dass heutzutage kaum mehr Dieselautos ohne Turbolader gebaut werden. Die erfolgreiche Weiterentwicklung der Abgasturboaufladung ermöglichte ein "Downsizing" der Motoren. Das bedeutet, dass sowohl die Zylinderanzahl als auch das Hubvolumen verringert wird, die Leistung des Motors jedoch gleich bleibt und in einigen Fällen sogar steigt. [vgl. Bor03, S. 4ff], [vgl. Hac01, S. 9ff]

Die Aufladung eines Verbrennungsmotors ist heute nicht mehr aus der Motorentwicklung wegzudenken. Sie bringt eine Vielzahl an Vorteilen, z.B.: die Verbesserung des Motorwirkungsgrades, der Schadstoffemissionen und der Geräuschemission, während sie es gleichzeitig ermöglicht, den Raumbedarf des Motors zu verringern.

Um Kosten in der Entwicklung zu sparen, wird versucht den Test mit Prototypen durch vorherige Simulation zu ersetzen. Die Entwicklungszeit verkürzt sich, da die Simulation schon in frühen Projektphasen durchgeführt werden kann. Komplett ohne Prototyp kommt man heutzutage noch nicht aus. Jedoch können durch den Einsatz computergestützter Berechnungen schon in der Entwicklung Fehler erkannt und beseitigt werden. Daher ist es von enormer Bedeutung, dass die Simulation belastbare Ergebnisse liefert. Die Weiterentwicklung von Computer und Software ermöglicht immer schnellere und genauere Simulationen. Dennoch wird versucht, den Zeitaufwand so gering wie möglich zu halten. Daher wurden stationäre Simulationsmethoden entwickelt, die bis zu einem gewissen Grad die Abschätzung eines instationären Systems ermöglichen.

# <span id="page-12-0"></span>**1.1 Ziel der Arbeit**

Das Ziel dieser Arbeit ist die Kennfeldberechnung eines Radialverdichters mittels "Computational Fluid Dynamics" (CFD). Es soll dabei die Gültigkeit einer auf den Verdichter angewandten stationären Berechnungsmethode ("Frozen Rotor") geprüft werden. Danach soll in einer Vergleichsberechnung ermittelt werden, ob "Frozen Rotor" trotz der nachgewiesenen Ungenauigkeit in hohen Drehzahlbereichen, eine zuverlässige Aussage über die Wirkungsgraddifferenz zweier ähnlicher Verdichter zulässt. Zum Abschluss soll ermittelt werden, ob eine Veränderung der Geometrie eine Erweiterung der Grenzen der stationären Berechnungsmethode ermöglicht.

Im Zuge dieser Berechnung soll ein Workflow im sogenannten "Ansys Workbench" erstellt werden. Die Vorbereitung der Rotorgeometrie erfolgt im "DesignModeler", die Vernetzung des Rotors mit "ANSYS Turbogrid" und der Schnecke mit "ANSYS Mesh". Die Berechnung wird mit "ANSYS CFX" durchgeführt.

Das Kennfeld wird stationär mit dem sogenannten "Frozen Rotor" simuliert. Zur Validierung der Methode werden für eine schon bestehende Geometrie die Kennfeldlinien berechnet und die Ergebnisse mit der Messung verglichen. Einige Punkte werden auch instationär mit "Sliding Mesh" berechnet um zu zeigen, wie genau "Frozen Rotor" ist. Ein wesentlicher Punkt dieser Arbeit ist das Auffinden der Grenzen der angewandten Simulationsmethode und die Ermittlung, wie weit die Ergebnisse außerhalb dieser Grenzen von der "Sliding Mesh" Simulation abweichen. Dazu dient der Vergleich der Berechnung zweier ähnlicher Geometrien. Es soll eine Antwort auf die Frage gefunden werden, ob es möglich ist, einen Unterschied im Wirkungsgrad der Verdichter festzustellen. Mit einer instationären Berechnung ("Sliding Mesh") einiger Kennfeldpunkte soll gezeigt werden, wie belastbar der Wirkungsgradvergleich mit "Frozen Rotor" ist.

Anschließend wird nach Eckert und Schnell [ES61] eine Schnecke ausgelegt und mit "Frozen Rotor" berechnet. Dadurch soll gezeigt werden, ob eine Erweiterung der Grenzen der "Frozen Rotor" Simulation möglich ist.

# <span id="page-12-1"></span>**1.2 Struktur der Arbeit**

Die Arbeit gliedert sich in zwei Hauptteile. Im ersten Teil (Kapitel [2\)](#page-14-0) werden die Grundlagen zur Aufladung und insbesondere zum Radialverdichter zusammengefasst. Dieses Kapitel umfasst auch die, für die Bewertung benötigten, thermodynamischen und strömungsmechanischen Grundlagen. Abschließend wird auf die zur Berechnung notwendige Numerik eingegangen.

Der zweite Teil (Kapitel [3\)](#page-38-0) der Arbeit befasst sich mit der CFD-Simulation und ist nochmals in vier Abschnitte gegliedert. Jeweils zwei Abschnitte bilden eine Projektphase (*[Abbildung](#page-13-0)  [1-1](#page-13-0)*). Die erste Projektphase ist unterteilt in die Bereinigung der Geometrie, den anschließenden Aufbau des Berechnungsmodells (Kapitel [3.1\)](#page-38-1) und die Validierung der Methode (Kapitel [3.2\)](#page-46-0).

Die zweite Projektphase umfasst den Vergleich zweier ähnlicher Verdichter und einer Neuauslegung der Schnecke. Die Simulation der zu vergleichenden Varianten erfolgt unter Berücksichtigung der in der Validierung gefundenen Grenzen der Berechnungsmethode "Frozen Rotor" und wird in Kapitel [3.3](#page-62-0) behandelt. Kapitel [3.4](#page-72-0) zeigt die Auslegung einer Sammelspirale mit anschließender Simulation und Vergleich der Ergebnisse mit den beiden zuvor mit CFD-simulierten Varianten.

Zum Abschluss erfolgt in Abschnitt [4](#page-79-0) eine kurze Zusammenfassung der gewonnenen Erkenntnisse und ein Ausblick auf mögliche Anschlussarbeiten.

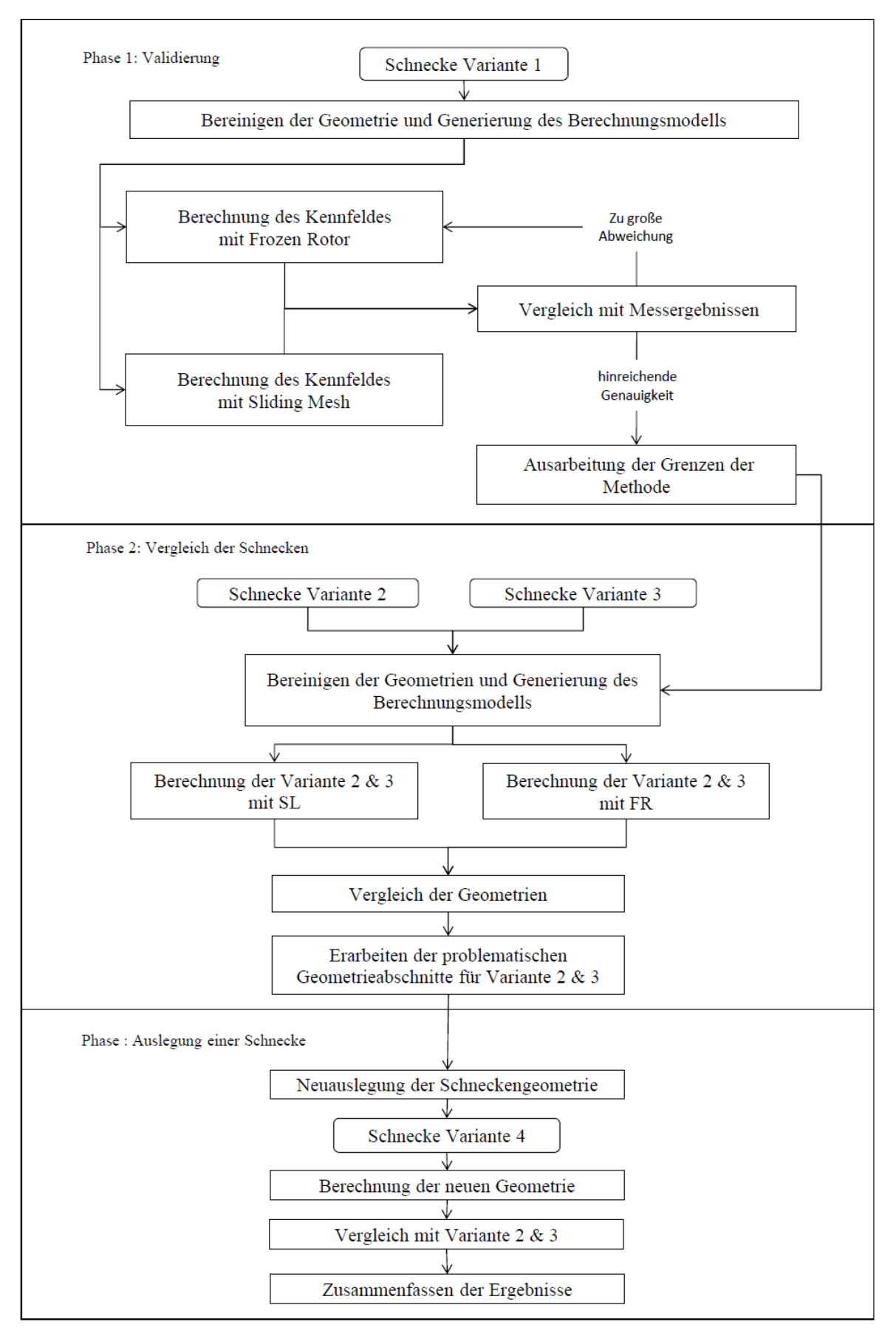

<span id="page-13-0"></span>*Abbildung 1-1: Arbeitsplan*

# <span id="page-14-0"></span>**2 Theoretische Grundlagen**

#### <span id="page-14-1"></span>**2.1 Aufladung einer Verbrennungskraftmaschine**

Bei der Aufladung wird die Frischluft, die einer Verbrennungskraftmaschine zugeführt wird, vorverdichtet. Dabei gibt es verschiedene Möglichkeiten. Die häufigste Aufladungsart bei Nutzfahrzeugen ist die Abgasturboaufladung. Hier wird ein Radialverdichter von einer Abgasturbine angetrieben. Bei der mechanischen Aufladung wird der Lader direkt vom Motor angetrieben. Dabei kommen sowohl Lader der Verdrängerbauart als auch der Strömungsbauart zum Einsatz. Die Verdichtung kann auch durch gasdynamische Effekte erfolgen. Ein Beispiel dafür ist die Resonanzaufladung. Dazu werden die zum Motor führenden Leitungen so ausgelegt, dass ein Druckstoß die Luft beim Ladungswechsel verdichtet.

VKM-Motoren sollen kleiner, leichter und sparsamer werden. Dieser Trend verringert, wie später in diesem Kapitel gezeigt wird, die Leistung des Motors. Um kleinere Motoren mit gleichviel oder sogar mehr Leistung als das große Vorgängermodell zu bauen, ist die Aufladung ein wirksames Mittel.

Die Vorteile der Aufladung zeigen sich, wenn man die Formel für die effektive Motorleistung [\(2-1\)](#page-14-2) näher betrachtet. Sie setzt sich zusammen aus dem Kraftstoffmassenstrom  $\dot{m}_B$ , dem Heizwert des Kraftstoffes  $H_u$  und dem effektiven Wirkungsgrad  $\eta_e$ .

<span id="page-14-3"></span><span id="page-14-2"></span>
$$
P_{\rm e} = \dot{m}_{\rm B} \cdot H_{\rm u} \cdot \eta_{\rm e} \tag{2-1}
$$

Unter Berücksichtigung des Zusammenhangs zwischen Brennstoffmassenstrom und benötigtem Luftmassenstrom und weiteren Annahmen lässt sich die effektive Motorleistung wie in Gleichung [\(2-2\)](#page-14-3) darstellen. Eine genaue Herleitung liefert z.B.: Pucher [Puc12, S.5ff].

$$
P_{\rm e} = \frac{H_{\rm u}}{L_{\rm min}} \cdot \frac{V_{\rm h} \cdot a_z}{a} \cdot \frac{\lambda_{\rm l} \cdot \rho_{\rm L} \cdot n_{\rm M} \cdot \eta_{\rm e}}{\lambda} \tag{2-2}
$$

Nun können die Terme der Gleichung [\(2-2\)](#page-14-3) einzeln betrachtet werden. Heizwert  $H<sub>u</sub>$  und stöchiometrische Luftmenge Lmin stehen in einem festen Verhältnis zueinander. Beide sind kraftstoffabhängige Größen. Somit können sie bei vorgegebenem Kraftstoff (z.B.: bei Dieseloder Ottomotor) nicht zur Leistungssteigerung verwendet werden. Auch das Hubvolumen, die Zylinderanzahl und die Taktzahl (2-takt oder 4-takt) sind in den meisten Fällen schon vorgegeben. Vergleicht man frühere Motoren mit aktuellen Modellen sieht man, dass der Trend zum "Downsizing", einer Verkleinerung des Hubvolumens  $V<sub>h</sub>$  geht. Dies hat, wie in Gleichung [\(2-2\)](#page-14-3) ersichtlich negative Auswirkungen auf die effektive Leistung des Motors. Die Erhöhung der Drehzahl  $n_M$  ist durch die verwendeten Materialien und die konstruktive Gestaltung begrenzt. Eine Leistungssteigerung lässt sich nun nur noch über den Wirkungsgrad, die Luftdichte, den Liefergrad oder das Luftverhältnis erzielen. Der effektive Wirkungsgrad  $\eta_e$  setzt sich aus dem inneren und dem mechanischen Wirkungsgrad zusammen. Um den inneren Wirkungsgrad zu verbessern, muss das Brennverfahren optimiert werden. Das Luftverhältnis λ ist das Verhältnis von tatsächlich vorhandener Luftmasse zum Mindestluftbedarf der Kraftstoffmasse. Es ist nach unten durch die untere Zündgrenze und nach oben bei Ottomotoren durch die obere Zündgrenze begrenzt. Wird die untere Zündgrenze unterschritten, ist das Gemisch nicht mehr zündfähig. Otto-Motoren werden meist mit einem Luftverhältnis von  $\lambda=1$  betrieben, um die Emissionen an NO<sub>x</sub>, CO, und HC so gering wie möglich zu halten. Auch die Verwendung eines Dreiwegekatalysators erfordert ein Luftverhältnis von  $\lambda=1$ . Dieselmotoren werden mit Luftüberschuss betrieben, dadurch werden die Partikelemissionen leichter beherrschbar.

Der Liefergrad  $\lambda_1$  beschreibt die, nach dem Ladungswechsel im Zylinder verbleibende, Frischluftmenge und ist schwer zu beeinflussen. Hier gilt je höher die Dichte des angesaugten Gases, desto größer die Frischluftmenge.

Somit trägt eine Erhöhung der Dichte direkt und indirekt über den Liefergrad zur Leistungssteigerung bei. Die ideale Gasgleichung [\(2-17\)](#page-24-1) umgeformt auf die Dichte [\(2-3\)](#page-15-2) zeigt, dass die Erhöhung der Dichte durch eine Erhöhung des Drucks oder durch die Verringerung der Temperatur verwirklicht werden kann. Betrachtet man das T-s-Diagramm einer adiabaten Verdichtung zeigt sich, dass eine mechanische Druckerhöhung immer mit einer Temperaturerhöhung verbunden ist. Eine alleinige Abkühlung der Ladeluft ohne Druckerhöhung ist nicht wirtschaftlich, da die Kühlung nur bis zur Außentemperatur möglich ist. Eine Kombination aus mechanischer Verdichtung und anschließender Abkühlung in einem sogenannten Ladeluftkühler führt zu einer signifikanten Leistungssteigerung.

<span id="page-15-2"></span>
$$
\rho_{\rm L} = \frac{p_{\rm L}}{R \cdot T} \tag{2-3}
$$

Die beste Methode die effektive Motorleistung zu erhöhen ist daher die Druckerhöhung und eine nachfolgende Abkühlung im Ladeluftkühler.

### <span id="page-15-0"></span>**2.1.1 Laderbauarten**

Es gibt verschiedene Arten der Aufladung, die Fremdaufladung und die Selbstaufladung.Bei der Fremdaufladung stammt die zur Verdichtung der Luft benötigte Leistung nicht vom aufzuladenden Motor. Bei der Selbstaufladung wird die benötigte Leistung vom aufzuladenden Motor abgenommen. Hier gibt es drei Methoden. Die Aufladung durch Abgasturboaufladung, mechanische Aufladung und durch gasdynamische Effekte.

Die Laderarten lassen sich in zwei Gruppen einteilen. Es gibt Lader der Verdrängerbauart, hierzu gehören Hubkolbenverdichter und Drehkolbenverdichter (z.B.: Rootslader und Schraubenlader). Diese Laderart wird für die mechanische Aufladung verwendet. Die zweite Gruppe besteht aus Ladern der Strömungsbauart, sie werden unterteilt in Axialverdichter und Radialverdichter. Dazwischen gibt es noch Abstufungen wie Halbaxial- oder Halbradialverdichter. Radialverdichter gehören zu den am häufigsten verwendeten Ladern. Sie können sowohl für die Abgasturboaufladung als auch für die mechanische Aufladung verwendet werden.

### <span id="page-15-1"></span>**2.1.2 Abgasturboaufladung**

Der Abgasturbolader besteht aus einer Abgasturbine, die über eine starre Welle mit einem Radialverdichter verbunden ist. Die Turbine stellt die benötigte Verdichterleistung zur Verfügung. Sie nutzt die Energie des Abgases, die sonst durch Entspannung und Abkühlung im Auspuff und der Atmosphäre danach ungenutzt verloren gehen würde. Durch die nachgeschaltete Turbine werden die Abgase aufgestaut und der Motor muss eine höhere Ausschiebearbeit leisten.

Beim Beschleunigen aus niedrigen Drehzahlen, muss die Turbine erst auf Touren kommen. Das geschieht verzögert, da der Abgasstrom erst anschwellen muss, um die Turbine entsprechend zu beschleunigen. Diese Verzögerung (Turboloch) wurde in den letzten Jahren durch kleinere Turbolader, variable Turbinen und effiziente Ladedruckregelung fast vollständig beseitigt. Auch die Verwendung mehrstufiger Systeme ermöglicht eine effiziente Nutzung im drehzahlniedrigen Bereich [vgl. Bor03, S.33]

Die Vorteile der Abgasturboaufladung sind eine deutliche Leistungs- und Drehmomentsteigerung, im Vergleich mit hubraumgleichen nicht aufgeladenen Motoren

Es gibt zwei Konzepte der Abgasführung zur Turbine. Je nach Anwendungsvoraussetzungen wird die Stau- oder die Stoßaufladung angewendet.

#### **Stau- oder Gleichdruckaufladung**

Bei stauaufgeladenen Motoren wird hauptsächlich durch den vergleichmäßigten Überdruck die Druckdifferenz erhalten, um die thermische Energie des Abgases abbauen zu können. Das Abgas aller Zylinder wird in einem Sammelbehälter zusammengefasst und dann zur Turbine geleitet. Dadurch werden Druckstöße geglättet und ein annähernd konstanter Druck vor der Turbine erreicht. Es kann mehr Abgas bei geringem Druck durch die Turbine geleitet werden. Für den Motor hat es den Vorteil, dass er bei hoher Drehzahl gegen einen geringeren Abgasgegendruck ausschieben muss. Bei niedrigen Drehzahlen ist das Drehmoment jedoch sehr gering und die Turbine braucht länger als bei der Stoßaufladung um auf Drehzahl zu kommen. Die Stauaufladung eignet sich daher besonders für Motoren, die keinen Drehmomentüberschuss zur Beschleunigung benötigen, z.B.: Stationärmotoren [Bor03, S.13- 14]

### **Stoß- oder Impulsaufladung**

Die Impulsaufladung nutzt den Überdruck und die kinetische Energie der Abgase. Die Leitungen werden in Länge und Querschnitt genau auf den Motor abgestimmt. Durch die engeren Leitungen ist der Druck in den Leitungen nicht mehr konstant und die Zylinder würden sich gegenseitig stören. Es werden mehrere Leitungen benötigt, die getrennt bis zur Turbine geführt werden. Dabei werden die Zylinder zusammengefasst, die von der Zündabfolge zueinander passen und sich somit nicht gegenseitig stören.

Durch die Stoßaufladung ergeben sich vor der Turbine schwankende Druckverhältnisse. Der Turbinenwirkungsgrad und das Ansprechverhalten werden dadurch verbessert. Weiters fällt der Ladedruck nicht so schnell ab wie bei der Stauaufladung. [Bor03, S.14]

Die Abgasströme werden vom Motor bis zur Turbine getrennt geführt und erst kurz vor Eintritt in das Laufrad zusammengefasst. Dabei kann ein spezielles zweiflutiges Turbinengehäuse verwendet werden, das die Abgasströme bis zum Laufrad voneinander trennt. Somit erreichen die Gasstöße das Laufrad ohne, dass ein anderer Zylinder diese entscheidend beeinflusst.

Die Mittelzunge dieses Turbinengehäuses muss dabei starke Druckstöße und große thermische Belastung aushalten. Ein zweiflutiges Turbinengehäuse ist teuer. Um den Effekt der Stauaufladung trotzdem mitzunehmen, ohne eine Zwillingsturbine mit den damit einhergehenden Kosten zu implementieren, wird versucht die einzelnen Abgasrohre so spät wie möglich vor der Turbine zusammenzuführen. [Hack01, S.189f]

### **Ladeluftkühlung**

Durch die Verdichtung kommt es zwangsläufig zu einer Temperaturerhöhung der Luft. Diese Temperaturerhöhung ist vorwiegend abhängig vom Druckverhältnis und vom Verdichterwirkungsgrad. Bei Abgasturboladern erfolgt eine Erwärmung auch durch die mechanische Koppelung mit der im Betrieb heißen Abgasturbine. Durch die Temperaturerhöhung kommt es trotz erhöhtem Druck zu einem Verlust der Dichte (ersichtlich aus Gleichung [\(2-3\)\)](#page-15-2). Die höheren Temperaturen am Motoreinlass führen zu höheren Prozesstemperaturen und resultieren in starker Schadstoffbildung und einer Verringerung der vom Motor nutzbaren Luftmasse. Die hohen Temperaturen belasten auch die Bauteile. Um dies zu vermeiden empfiehlt sich eine Ladeluftkühlung.

Mit der Kühlung der Luft geht auch eine geringe Druckverminderung einher. Dies lässt sich wieder mit der idealen Gasgleichung erklären. Die Abkühlung im Ladeluftkühler erfolgt hier jedoch mit der Annahme eines konstanten Drucks. Somit muss sich die Dichte als zweite variable Größe erhöhen (Siehe Gleichung [\(2-3\)\)](#page-15-2). Durch den verlängerten Weg, den das Gas zwischen Lader und Motor zurücklegen muss, kommt es auch zu einem geringen Druckabfall.

# <span id="page-17-0"></span>**2.1.3 Mechanische Aufladung**

Hier wird die Luft von einem Verdichter vorverdichtet, der vom Motor angetrieben wird. Es können zwei Gruppen an Ladern unterschieden werden, Lader der Verdrängerbauart und der Strömungsbauart. Bei Ladern der Verdrängerbauart wird meist ein starres Übersetzungsverhältnis gewählt. Bei Verdichtern der Strömungsbauart sollte eine variable Übersetzung gewählt werden. Diese kann zum Beispiel durch ein stufenloses Getriebe ermöglicht werden.

Die Abgasenergie wird bei dieser Art der Aufladung nicht genützt. Somit fällt der Wirkungsgradverlust des Motors, den er hätte, wenn er gegen eine Abgasturbine ausschieben muss, weg. Jedoch nimmt der Verdichter die benötigte Arbeit direkt vom Motor. Dies bedeutet im Endeffekt größere Leistungseinbußen als beim Abgasturbolader.

Zu den Anfängen der mechanischen Aufladung wurden hauptsächlich Lader der Verdrängerbart verwendet. Dies waren vor allem Roots-Gebläse oder Schraubenverdichter. Sie brauchten viel Platz und waren ungleich schwerer als der kompakte und leichte Abgasturbolader. Ein Vorläufer des heutigen Radialverdichters war der 1980 eingeführte ZF Turmat [vgl.Hac01, S103]. Er bestand aus einem Radialverdichter der über ein hochübersetzendes Planetengetriebe und einen Riemenvariator direkt vom Motor angetrieben wurde. Der Wirkungsgrad des Verdichters war mit ungefähr 75% sehr gut. Jedoch der Gesamtwirkungsgrad war nicht zufriedenstellend. Die hohe Massenträgheit des Systems förderte den frühzeitigen Verschleiß an Riemen und Antrieb. Es wurde durch einige Verbesserungen und Materialänderungen versucht den ZF Turmat zu Optimieren. Jedoch 1989 wurde er eingestellt, da er nicht konkurrenzfähig war. [vgl. Hac01, S. 101ff]

Ein großer Vorteil der mechanischen Aufladung ist das verzögerungsfreie Ansprechverhalten auf Laständerungen auch im unteren Drehzahlbereich. Ein weiterer Vorteil ist, dass abgasseitig nichts verändert wird und der Lader in relativ einfacher Form auf der kalten Motorseite angebracht wird. Dadurch ist der Ladedruck höher als der Abgasgegendruck und es entsteht ein positives Spülgefälle. [vgl. Hoh13, S.15]

Dagegen wirkt der Nachteil, dass der im Vergleich zum Turbolader meist größere mechanische Lader seine Verbrauchsleistung direkt von der Motornutzleistung abzieht. Sein Einbauort ist durch die direkte Kopplung mit dem Motor vorgegeben. [vgl. Hoh13, S.15]

# <span id="page-17-1"></span>**2.1.4 Aufladung durch gasdynamische Effekte**

Durch bestimmte Konstruktion der Rohre vor dem Motor können die gasdynamischen Wellenvorgänge so beeinflusst werden, dass der Druck vor dem Zylinder während des Ansaugvorgangs über dem Umgebungsdruck liegt. Dies wird vor allem durch die Rohrlänge beeinflusst. Ein bekanntes System ist die Resonanzaufladung. Hier wird durch abgestimmte Rohrlängen ermöglicht, dass am Einlassventil ein Druck anliegt, der höher als der mittlere Saugdruck des Motors ist. Die Rohrlängen und die Ventilöffnungszeit müssen aufeinander abgestimmt sein, da nach dieser Überdruckphase eine Unterdruckphase folgt. [vgl. Pis09, S. 9 und S.333f]

### <span id="page-18-0"></span>**2.2 Radialverdichter**

Bei heutigen Verbrennungsmotoren kommt hauptsächlich der Radialverdichter in Verbindung mit einer Abgasturbine zum Einsatz, da dieser schon mit einer Stufe Druckverhältnisse liefert, für die der Axialverdichter mehrstufig ausgeführt werden muss. Das würde größere Außenabmessungen zur Folge haben. [vgl. Puc12, S.45]. Radialverdichter können auch zur mechanischen Aufladung verwendet werden. Ihr Einsatzgebiet liegt bei hohen Druckverhältnissen und geringem Durchfluss. [vgl. Boy12, 253]

Im Radialverdichter erfolgt der Druckaufbau durch eine Übertragung der kinetischen Energie des Laufrades an das Fördermedium und eine anschließende Verzögerung der Geschwindigkeit des Fluids. Gleichung [\(2-4\)](#page-18-2) erklärt diesen Vorgang mit der Gleichung von Bernoulli. Der Term  $\rho gh$  berücksichtigt den Einfluss der geodätischen Höhe und kann in diesem Fall vernachlässigt werden. [vgl. ES61, S. 71] Je stärker das Fluid verzögert wird, desto größer ist der Druckanstieg. [vgl. Bac00, S. 20]

<span id="page-18-2"></span>
$$
p + \frac{\rho}{2}c^2 + \rho gh = \text{konstant} \tag{2-4}
$$

#### <span id="page-18-1"></span>**2.2.1 Aufbau**

Der Radialverdichter setzt sich aus einem Eintrittskanal (a), einem Laufrad (b) und einem Spiralgehäuse (e) zusammen [*[Abbildung 2-1](#page-18-3)*]. Heutige Turbolader haben weiters einen Diffusor (d), der sich zwischen Laufrad und Schnecke befindet. Über den Eintrittskanal gelangt das Fluid zum Laufradeintritt. Der Eintritt in das Laufrad erfolgt axial, während der Austritt radial erfolgt. Im Laufrad wird das Fluid beschleunigt und es erfolgt eine Energieübertragung vom Laufrad an das Fluid. Über einen Ringspalt gelangt das Fluid in den Diffusor, der es zur Schnecke weiterleitet. Der Diffusor trägt einen großen Beitrag zum Wirkungsgrad bei. Er baut die hohe Geschwindigkeit des Gases mit geringen Reibverlusten ab, was zu einem Anstieg des statischen Drucks führt.

Das, aus dem Diffusor austretende, Fluid wird schließlich in der Schnecke gesammelt und weiter verzögert. Es kommt zu einem weiteren Druckanstieg. Hierbei ist wichtig, dass die Schnecke im Auslegungspunkt optimal angepasst wurde.

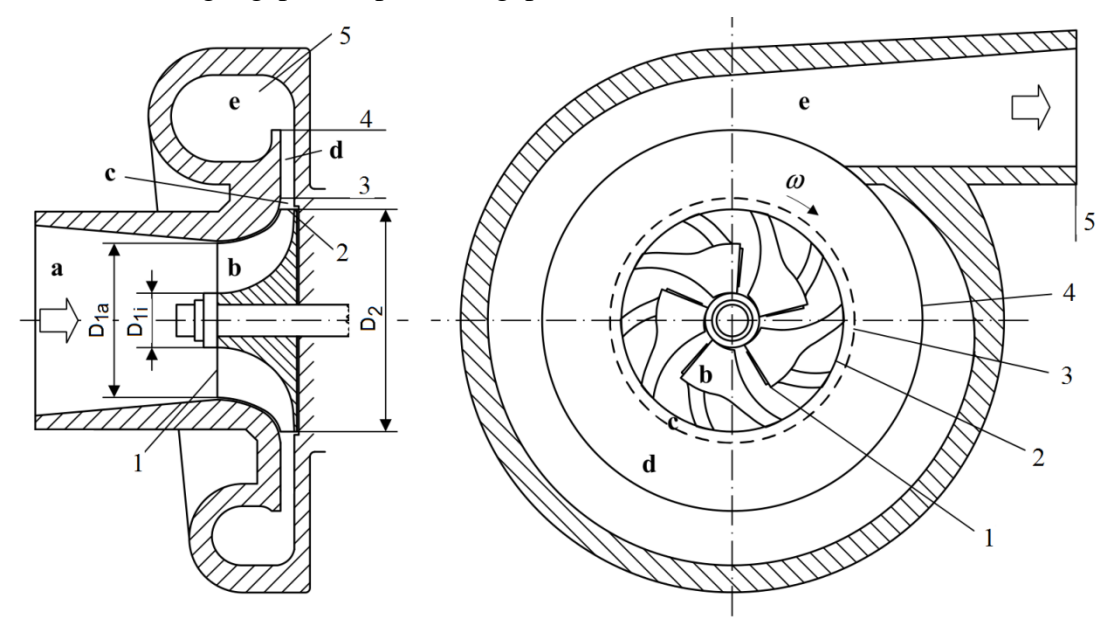

<span id="page-18-3"></span>*Abbildung 2-1: Aufbau Radialverdichter [vgl. Zah12, S.59]*

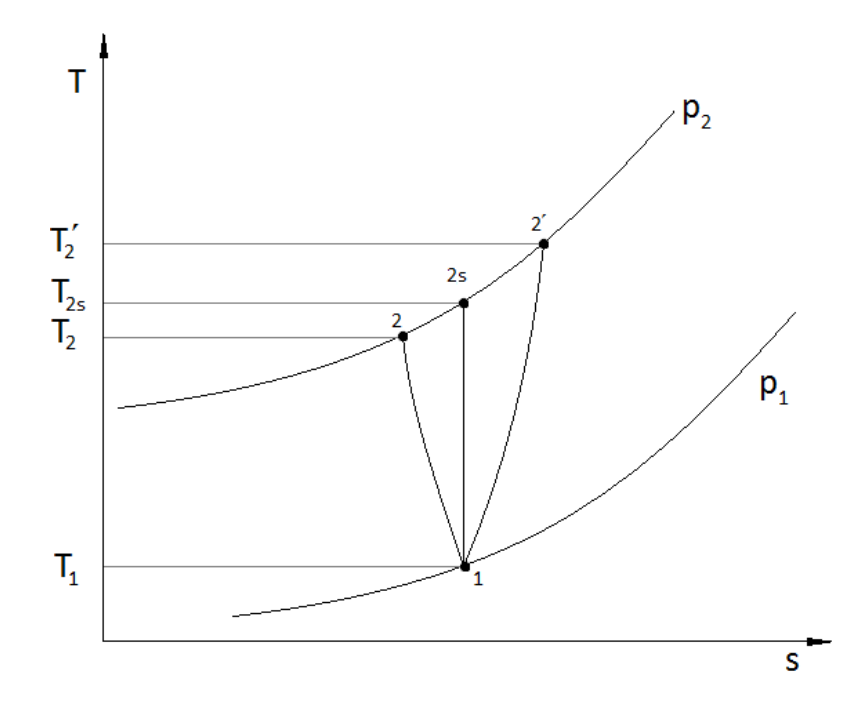

<span id="page-19-0"></span>*Abbildung 2-2: T-s-Diagramm des Verdichtungsvorganges*

In *[Abbildung 2-2](#page-19-0)* sind verschiedene Verdichtungsvorgänge gezeigt. Von 1-2<sub>s</sub> ist die Verdichtung isentrop. Das bedeutet, dass im Idealprozess bei reibungsfreier Kompression weder Wärme ab- noch zugeführt wird. Dadurch lässt sich eine einfache Beziehung zwischen Anfangs- und Endzustand anführen. In Gleichung [\(2-5\)](#page-19-1) ist κ der Isentropenexponent. Seine Definition erfolgt in Gleichung [\(2-19\).](#page-25-2)

<span id="page-19-1"></span>
$$
\frac{T_2}{T_1} = \left(\frac{p_2}{p_1}\right)^{\frac{\kappa - 1}{\kappa}}
$$
\n
$$
(2-5)
$$

Von 1-2 und 1-2´ weicht die Verdichtung vom Idealprozess ab. In diesen Fällen wird in Summe Wärme zugeführt (1-2') oder abgeführt (1-2). Für beide Fälle kann unter Voraussetzung einer polytropen Zustandsänderung Gleichung [\(2-6\)](#page-19-2) verwendet werden. Der Polytropenexponent n ist meist nicht bekannt. Er kann durch bekannte Totalzustände am Laufradein- und –austritt berechnet werden. Bei Wärmezufuhr (1-2<sup> $\gamma$ </sup>) ist  $n > \kappa$  und bei Wärmeabfuhr (1-2) ist  $n < \kappa$ .

<span id="page-19-2"></span>
$$
\frac{T_2}{T_1} = \left(\frac{p_2}{p_1}\right)^{\frac{n-1}{n}}\tag{2-6}
$$

#### **Rotor**

Die Anzahl der Schaufeln hängt vom Durchmesserverhältnis  $\frac{\nu_2}{D_1}$  und dem Schaufelwinkel (siehe *[Abbildung 3-1](#page-39-0)*) ab. Es gibt Ausführungen bei denen jede zweite Schaufel zurückversetzt ist. Diese Schaufeln werden "Splitter Blades" genannt. Sie finden Verwendung, wenn die Querschnittsverengung am Laufradeintritt eine Erhöhung der Schaufelzahl nicht zulässt, jedoch die Teilung am Laufradaustritt keine ausreichende Führung des Fördermediums gewährleistet. Die Krümmung der Schaufeln hat Einfluss auf die Schaufelanzahl. Die Schaufeln können radial endend, rückwärts oder vorwärts gekrümmt ausgeführt werden. Die größten Schaufelzahlen werden bei Vorwärtskrümmung und kleinen

Durchmesserverhältnissen  $\frac{b_2}{b_1}$  verwendet. [vlg. ES61, S365] Bei rückwärtsgekrümmten Schaufeln ist der Strömungskanal länger und die Relativgeschwindigkeit des Fluids wird weiter verzögert (*[Abbildung 2-7](#page-30-0)* und *[Abbildung 2-8](#page-31-0)*). Das führt dazu, dass die Strömungsverzögerung langsamer ausfällt, die Pumpgrenze zu kleineren Massenströmen hin verschoben wird und bei gleicher Drehzahl höhere Druckverhältnisse erreicht werden. (*[Abbildung 2-3](#page-21-1)*) [vgl. Bor03, S.20f]

Ein Teil des Drucks wird schon im Rotor aufgebaut. Der weitere Druckanstieg erfolgt dann im Diffusor und in der Schnecke. Hier wird die dem Fördermedium durch das Laufrad zugeführte kinetische Energie in Druckenergie umgewandelt. [vgl. Boy12, 253]

#### **Schnecke**

Die Schnecke sammelt das aus dem Rotor oder Diffusor strömende Fluid und leitet es weiter. Sie verzögert die Strömung nochmals und baut somit weiter Druck auf. Die Auslegung der Schnecke erfolgt wie beim Laufrad auf einen speziellen Betriebspunkt.

Bei der Schneckenauslegung wird angenommen, dass der spezifische Drehimpuls bei Vernachlässigung der Reibungseffekte konstant bleibt. Das bedeutet, dass auch die Tangentialgeschwindigkeit in jedem Schneckenabschnitt konstant sein sollte. Ist die Schnecke optimal ausgelegt und werden Verluste vernachlässigt, lässt sich folgende Beziehung [\(2-7\)](#page-20-1) zwischen dem Massenstrom in jedem Sektor der Schnecke und dem Gesamtmassenstrom herstellen. [Boy10, S.277]

$$
\dot{m}_{\varphi} = \frac{\varphi}{2\pi} \cdot \dot{m} \tag{2-7}
$$

 $\dot{m}$ . Gesamtmassenstrom

 $\dot{m}_\text{0}$ ... Massenstrom bezogen auf den Azimut

… Winkel (ausgehend von der Schneckenzunge in Strömungsrichtung)

### **Diffusor**

Der Diffusor kann beschaufelt oder unbeschaufelt ausgeführt werden. Der erreichbare statische Druck lässt sich über den Verbreitungsgrad D4/D<sup>3</sup> (*[Abbildung 2-1](#page-18-3)*) bestimmen. Ist dieser zu hoch, gibt es große Druckverluste. Bei zu kleinem Verbreitungsgrad gibt es ebenfalls Verluste. Es hat sich gezeigt, dass ein Verbreiterungsgrad von 7-8° optimale Diffusoreigenschaften und minimale Verluste ergibt. [vgl. Dix10, S.224]

Eine Verbesserung des Verdichterwirkungsgrades kann nur über eine gezielte Verbesserung der druckerzeugenden Charakteristik der als Diffusor wirkenden Elemente erreicht werden. Die richtige Auslegung des Diffusors ist sehr komplex, da die Strömung von einem rotierenden System in ein stationäres übergeht. Die unterschiedlichen Geschwindigkeiten beim Laufradaustritt in Nähe von Saug- und Druckseite beeinflussen direkt die instabile Strömung im Diffusor. [Boy12, S. 274]

### <span id="page-20-0"></span>**2.2.2 Verdichterkennfeld**

Der Verdichter wird soll ein großes Betriebsfeld abdecken. Dies wird benötigt um den Motor auf einem möglichst breiten Spektrum zu unterstützen. Um einen Überblick zu geben, werden die, zum jeweiligen Massenstrom passenden, Druckverhältnisse und isentropen Wirkungsgrade (Siehe Definition in Gleichung [\(2-27\)\)](#page-26-1) in einem Verdichterkennfeld

<span id="page-20-1"></span>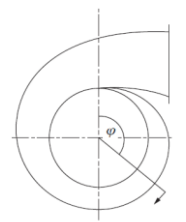

#### zusammengefasst. (*[Abbildung 2-3](#page-21-1)*)

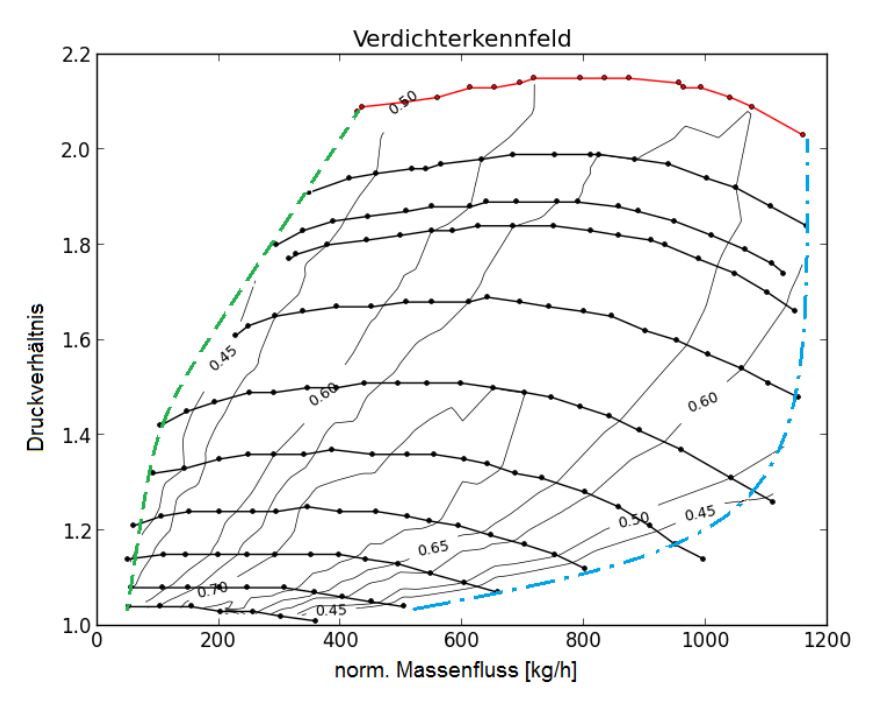

<span id="page-21-1"></span>*Abbildung 2-3: Schema des Verdichterkennfeldes mit Pumpgrenze (grün-strichliert), Stopfgrenze (blau-strich-punktiert)* 

Das Kennfeld wird zu kleinen Volumenströmen hin von der Pumpgrenze (grün-strichlierte Linie) und zu großen Volumenströmen hin von der Stopfgrenze (blau-strich-punktierte Linie) begrenzt.

Bei zu kleinen Volumenströmen und zu großem Druckverhältnis löst sich die Strömung von den Schaufeln. Das passiert, z.B.: wenn der Fahrer eines PKWs mit Abgasturbolader plötzlich vom Gas geht. Dadurch schließt sich die Drosselklappe schlagartig, während der Verdichter noch fördert. Nach dem Verdichter erhöht sich der Druck bis der Förderstrom unterbrochen wird und die Luft zurück in den Verdichter strömt. So wird das hohe Druckniveau hinter dem Verdichter abgebaut, bis sich wieder ein stabiles Druckverhältnis einstellt und der Druck sich wieder erneut aufbauen kann. Die rasche Abfolge von Strömungsrichtungswechseln verursacht ein Geräusch, das "pumpen" genannt wird. Die Grenze zwischen stabilem Durchfluss und Pumpen, wird Pumpgrenze genannt. [Bor03, S.22]

Pumpen sollte unbedingt vermieden werden, da die Druckschwankungen eine enorme Belastung für den Verdichter und den nachgeschalteten Motor darstellen. Auch können dadurch Schwingungen am Laufrad entstehen, die bis zum Bruch führen können.

Ein Umluftventil verhindert ein Pumpen des Verdichters bei geschlossener Drosselklappe. Damit wird die Luft nach dem Verdichter zum Verdichtereintritt zurückgeleitet, und der Verdichter kann normal fördern.

Die Stopfgrenze zeigt an, wann der maximale Durchsatz erreicht ist. Dieser ist begrenzt durch den engsten Querschnitt am Verdichter. Das ist in der Regel der Eintrittsquerschnitt. Sobald die Luft am engsten Querschnitt Schallgeschwindigkeit erreicht, ist keine Erhöhung des Durchsatzes mehr möglich. An der Stopfgrenze beginnen die Drehzahllinien steil abzufallen.

### <span id="page-21-0"></span>**2.2.3 Verluste**

Um einen Verdichter richtig auslegen zu können, ist es wichtig mögliche Verlustquellen zu kennen und so zu optimieren, dass die jeweiligen Verluste so gering wie möglich sind.

Die wichtigsten Verluste sind im Folgenden beschrieben.

# **Verdichtungsstoßverluste und Verluste durch falsche Einströmwinkel**

Der Eintrittswinkel des Laufrades wird auf einen bestimmten Betriebspunkt ausgelegt. In diesem Punkt stimmen der Strömungswinkel und der Schaufeleintrittswinkel überein. Sobald der Durchsatz von diesem Punkt abweicht, ergibt sich für die Strömung ein anderer Eintrittswinkel. Die Strömung wird stark umgelenkt und löst sich ab. Dadurch kann es an der Schaufelvorderkante zu einem Verdichtungsstoß kommen. Um diesen Verdichtungsstoß so gering wie möglich zu halten, sollte die Schaufelvorderkante keilförmig ausgeführt sein. Es gilt: je stumpfer sie ist, desto größer ist die Gefahr einer, durch den Verdichtungsstoß hervorgerufenen, Ablösung der Strömung von der Schaufel. [Boy12, S. 282]

## **Reibungsverluste**

Reibungsverluste stellen die Verluste infolge von Strömungsreibung dar. Sie erhöhen sich mit steigendem Durchsatz.

## **Rückströmverluste**

Bei einer Rückströmung des Fluids in den Rotor entstehen Verluste. Diese Rückströmung steht in direktem Zusammenhang mit dem Ausströmwinkel aus dem Laufrad. Verringert sich der Durchfluss durch den Rotor vergrößert sich der absolute Strömungswinkel am Austritt. Ein Teil des Fluids strömt zurück in den Rotor und erzeugt durch Wechselwirkungen mit dem, durch den Rotor strömenden, Gas Verluste. [Boy12, S. 282]

### **Austrittsverluste**

Es wird angenommen, dass nur die Hälfte der kinetischen Energie die den Diffusor verlässt in der Schnecke in Druck umgewandelt wird. [vgl. Dix10, S.243, Boy12, S.283]

#### <span id="page-23-0"></span>**2.3 Thermodynamische und strömungstechnische Grundlagen**

#### <span id="page-23-1"></span>**2.3.1 Erster Hauptsatz der Thermodynamik**

Der erste Hauptsatz der Thermodynamik, oder auch Wärmelehre genannt, beschreibt das Energieerhaltungsprinzip. Er besagt, dass Energie weder erzeugt noch vernichtet werden kann. Sie kann nur von einer Energieform in eine andere umgewandelt werden. In der Gleichung [\(2-8\)](#page-23-3) werden die im System gespeicherten Energien (innere und äußere Energie) mit den über die Systemgrenze transportierten (Arbeit, Wärme und Energie in der Masse) gleichgesetzt.

Die äußere Energie fasst die potentielle und die kinetische Energie des Gesamtsystems zusammen. [vgl. Eic13, S. 9f]

<span id="page-23-3"></span>
$$
\partial W + \partial Q + \sum dm_i(h_i + e_{ai}) = dU + dE_a \tag{2-8}
$$

Bei stationären Systemen gibt es keine zeitliche Änderung der Energien im System. Für ein offenes, stationäres System kann daher der erste Hauptsatz auch wie in Gleichung [\(2-9\)](#page-23-4) gezeigt angeschrieben werden. [vgl. Eic13, S17ff]

$$
w_{t} = h_{2} - h_{1} - q_{a} + \frac{v_{2}^{2}}{2} - \frac{v_{1}^{2}}{2} + g(z_{2} - z_{1})
$$
\n(2-9)

Wird der Verdichter adiabat angenommen und die potentielle Energie bei Gasen vernachlässigt, vereinfacht sich der erste Hauptsatz für offene Systeme zu:

<span id="page-23-4"></span>
$$
w_{t} = h_{2} - h_{1} + \frac{v_{2}^{2}}{2} - \frac{v_{1}^{2}}{2}
$$
 (2-10)

#### <span id="page-23-2"></span>**2.3.2 Grundgleichungen der Strömungsmechanik**

#### **Erhaltung der Masse**

Masse kann weder erzeugt noch vernichtet werden. Somit geht eine Änderung der Masse im Kontrollvolumen immer mit einem Massestrom über die Systemgrenzen einher. In Gleichung [\(2-11\)](#page-23-5) wird diese Beziehung mathematisch zusammengefasst. Der erste Term beschreibt die Änderung der Dichte im Kontrollvolumen über der Zeit und der zweite Term beschreibt die Änderung der Dichte durch die Ströme über die Systemgrenzen. [vgl. San13, S. 2-1]

<span id="page-23-5"></span>
$$
\frac{\partial \rho}{\partial t} + \nabla(\rho \vec{u}) = 0 \tag{2-11}
$$

Für einen Vektor  $\mathfrak u$  $\overline{u}$  $\overline{u}$ ist die Divergenz des Vektors:  $\nabla \vec{u} = \frac{\partial}{\partial x}$ д  $\partial$  $\partial$  $\frac{\partial u_{\mathbf{z}}}{\partial \mathbf{z}}$ .

#### **Erhaltung des Impulses**

Die Impulsgleichung [\(2-12\)](#page-24-2) stellt den Zusammenhang zwischen zeitlicher Änderung des Impulses [\(\(2-12\)](#page-24-2) links erster Term), Impulsfluss über die Systemgrenzen [\(\(2-12\)](#page-24-2) links zweiter Term) und an den Oberflächen wirkenden und im Volumen angreifenden Kräften [\(\(2-12\)](#page-24-2) rechts) her. Diese Kräfte können die Schwerkraft,  $(\rho \vec{f})$ , Druckkräfte auf die Oberfläche ( $\nabla p$ ) oder Reibungskräfte ( $\nabla \tau$ ) sein. Die Impulserhaltungsgleichungen bestehen aus drei Gleichungen, je eine für jede Koordinatenrichtung (x,y,z). Sie werden auch die Navier-Stokes Gleichungen genannt. [vgl. CFX14, S. 18]

$$
\frac{\partial(\rho \vec{u})}{\partial t} + \nabla(\rho \vec{u} \otimes \vec{u}) = -\nabla p + \nabla \tau + \rho \vec{f}
$$
 (2-12)

Der Spannungstensor lässt sich für Newton'sche Fluide wie folgt definieren.

<span id="page-24-2"></span>
$$
\tau = \mu \left( \nabla \vec{u} + (\nabla \vec{u})^T - \frac{2}{3} \delta \nabla \vec{u} \right)
$$
 (2-13)

 $\delta$  $\mathbf{1}$  $\boldsymbol{0}$  $\boldsymbol{0}$ beschreibt die Einheitsmatrix.

Die Indexschreibweise des Tensorprodukts aus Gleichung [\(2-12\)](#page-24-2) ist in Gleichung [\(2-14\)](#page-24-3) angegeben. [vgl. CFX14, S. 18]

<span id="page-24-3"></span>
$$
\nabla(\rho \vec{u} \otimes \vec{u}) = \frac{\partial}{\partial x_i} (\rho u_i u_j)
$$
 (2-14)

#### **Erhaltung der Energie**

Die Erhaltunsgleichung für die Energie setzt sich aus der zeitlichen Änderung der Energie im Kontrollvolumen [\(\(2-15\)](#page-24-4) links erster und zweiter Term), dem Energiefluss über die Oberfläche [\(\(2-15\)](#page-24-4) links dritter Term) und den Effekten der Wärmeleitung [\(\(2-15\)](#page-24-4) rechte Seite) zusammen.

Der erste Term auf der rechten Seite beschreibt die Energie, die durch Wärmeleitung zu oder abgeführt wird. Der letzte Term auf der rechten Seite fasst die Energiequellen und – senken zusammen.

Die totale Enthalpie setzt sich aus der statischen Enthalpie und der kinetischen Energie des Fluidteilchens zusammen. (Gleichung [\(2-16\)\)](#page-24-5) [vgl. CFX14, S.18]

$$
\frac{\partial(\rho h_{\text{tot}})}{\partial t} - \frac{\partial p}{\partial t} + \nabla(\rho \vec{u} \cdot h_{\text{tot}}) = \nabla(\lambda \nabla T) + \nabla(\vec{u} \cdot \tau) + S_{\text{E}}
$$
(2-15)

<span id="page-24-5"></span><span id="page-24-4"></span>
$$
h_{\text{tot}} = h + \frac{1}{2}\vec{u}^2
$$
 (2-16)

 $\nabla(\vec{u} \cdot \tau) = \Phi$ , wird Dissipationsfunktion genannt und beschreibt die Energie die für die, durch Reibung hervorgerufene, Verformung eines Fluidpartikels benötigt wird.

#### <span id="page-24-0"></span>**2.3.3 Ideales Gasgesetz**

Laut Definition ist der Zustand des idealen Gases ein Idealzustand. Dieser wird jedoch von vielen realen Gasen mit genügender Genauigkeit erfüllt. Luft ist ein Beispiel für ein Gas, auf das die thermische Zustandsgleichung für ideale Gase [\(2-17\)](#page-24-1) angewendet werden kann [vgl. Eic13, S. 60f]

<span id="page-24-1"></span>
$$
p * V = m \cdot R \cdot T \tag{2-17}
$$

Die spezifische Gaskonstante [\(2-18\)](#page-25-3) lässt sich wie der Isentropenexponent κ [\(2-19\),](#page-25-2) aus den spezifischen Wärmekapazitäten  $(c_p, c_v)$  berechnen.

$$
R = c_p - c_v \tag{2-18}
$$

<span id="page-25-3"></span><span id="page-25-2"></span>
$$
\kappa = \frac{c_{\rm p}}{c_{\rm v}}\tag{2-19}
$$

Für ideales Gas besteht bei isentroper Kompression ein Zusammenhang zwischen Druck- und Temperaturverhältnis. Dieser ist in Gleichung [\(2-20\)](#page-25-4) dargestellt.

<span id="page-25-4"></span>
$$
\frac{p_2}{p_1} = \left(\frac{T_2}{T_1}\right)^{\frac{\kappa}{\kappa - 1}}\tag{2-20}
$$

#### <span id="page-25-0"></span>**2.3.4 Kennzahlen**

#### **Machzahl** (**M)**

Die Machzahl errechnet sich als Verhältnis der Fluidgeschwindigkeit v dividiert durch die lokale Schallgeschwindigkeit

$$
M = \frac{\nu}{\sqrt{\kappa RT}}\tag{2-21}
$$

Übersteigt die Machzahl den Wert M = 0,3 entsteht aufgrund der hohen Geschwindigkeiten ein entscheidender Einfluss auf die Zustandsgrößen (z.B.: Dichte)

#### **Reynolds-Zahl (Re)**

Die Reynoldszahl beschreibt das Verhältnis von Trägheitskräften zu Zähigkeitskräften in einem Fluid. Bei sehr kleiner Reynoldszahl ist die Trägheitskraft gegenüber der Zähigkeitskraft vernachlässigbar und es stellt sich eine laminare Strömung ein. Bei großen Reynoldszahlen werden die Zähigkeitskräfte gegenüber den Trägheitskräften klein. Die Strömung wird dann turbulent. Das heißt es treten neben der Bewegung der Fluidteilchen in Strömungsrichtung auch zusätzliche ungeordnete Strömungen in alle Richtungen auf. Bei einer bestimmten Reynoldszahl (z.B.: bei einer ausgeprägten Rohrströmung ist die kritische Reynoldszahl Re = 2300) schlägt die Strömung von laminar auf turbulent um. [vgl. Bre09, S.129f]

$$
Re = \frac{v \cdot D}{\vartheta} \tag{2-22}
$$

#### <span id="page-25-1"></span>2.3.5 Wirkungsgrad  $(\eta)$

Der Wirkungsgrad ist ein entscheidendes Kriterium zur Bewertung eines Verdichters.

Der innere, isentrope Wirkungsgrad des Verdichters ist definiert als die isentrope durch die innere Verdichterarbeit. Er beschreibt unter der Annahme einer adiabaten Verdichtung alle inneren Verluste des Laders. Mechanische Reibungsverluste oder Leckverluste werden hier nicht berücksichtigt. [vgl. Eic13, S. 94][vgl. Puc12, S.67]

$$
\eta_{s-i} = \frac{w_{Ks}}{w_{Ki}} = \frac{h_{2s} - h_1}{h_2 - h_1}
$$
\n(2-23)

Mit  $dh$  $dh = c_p \cdot dT$  für ideale Gase lässt sich der innere isenetrope Wirkungsgrad, wie in Gleichung [\(2-24\)](#page-26-2) gezeigt, über die Temperatur

ausdrücken.

<span id="page-26-2"></span>
$$
\eta_{s-i} = \frac{c_p \cdot (T_{2s} - T_1)}{c_p \cdot (T_2 - T_1)}\tag{2-24}
$$

Die spezifische Wärmekapazität kürzt sich unter der Annahme, dass sie konstant ist ( $c_n$  = konst.), weg. Eine Division der Gleichung [\(2-24\)](#page-26-2) durch  $T_1$  ergibt Gleichung [\(2-25\).](#page-26-3)

<span id="page-26-3"></span>
$$
\eta_{s-i} = \frac{\left(\frac{T_{2s}}{T_1} - 1\right)}{\left(\frac{T_2}{T_1} - 1\right)}
$$
\n(2-25)

Durch Einsetzen der Beziehung von Temperatur und Druck bei isentroper Verdichtung [\(2-26\)](#page-26-4) erhält man den Wirkungsgrad in Gleichung [\(2-27\).](#page-26-1)

<span id="page-26-4"></span><span id="page-26-1"></span>
$$
\frac{T_{2s}}{T_1} = \left(\frac{p_2}{p_1}\right)^{\frac{\kappa - 1}{\kappa}}
$$
\n(2-26)

$$
\eta_{s-i} = \frac{\left(\frac{p_2}{p_1}\right)^{\frac{\kappa - 1}{\kappa}} - 1}{\frac{T_2}{T_1} - 1} \tag{2-27}
$$

Nun setzt sich der Wirkungsgrad nur noch aus den Totalwerten für Druck und Temperatur vor und nach dem Verdichter zusammen.

#### <span id="page-26-0"></span>**2.3.6 Euler'sche Hauptgleichung**

Die Euler'sche Hauptgleichung erhält man durch die Anwendung des Impuls- und des Drallsatzes auf das Laufrad einer Strömungsmaschine.

Die Euler-Gleichung gilt für:

- ein inkompressibles und reibungsfreies Fluid
- eine exakt schaufelkongruente Strömung
- die gleiche Form aller Stromfäden
- die Vernachlässigung des Einflusses der Schwerkraft
- eine stationäre Strömung

Um mit der Euler'schen Gleichung und den Geschwindigkeitsdreiecken rechnen zu können, muss die theoretische Förderhöhe H definiert werden. Sie kann aus den Energieunterschieden vor und nach dem Verdichter mittels der Bernoulli Gleichung berechnet werden. [Die80, S.268f]

$$
H = E_2 - E_1 = \left(\frac{p_2}{\rho \cdot g} + z_2 + \frac{c_2^2}{2g}\right) - \left(\frac{p_1}{\rho \cdot g} + z_1 + \frac{c_1^2}{2g}\right)
$$
(2-28)

<span id="page-26-5"></span>
$$
H * g = u_2 \cdot c_{u2} - u_1 \cdot c_{u1} \tag{2-29}
$$

u… Umfangsgeschwindigkeit

 $c_u$  … Strömungsgeschwindigkeit am Laufradeintritt und – austritt in Umfangsrichtung

#### g… Erdbeschleunigung

Wird am Laufradeintritt von einer drallfreien Strömung ( $c_{u1} = 0$ ) ausgegangen (Siehe *[Abbildung 2-5](#page-29-0)*), vereinfacht sich die Euler'sche Hauptgleichung zu

$$
H \cdot g = u_2 \cdot c_{u2} \tag{2-30}
$$

#### <span id="page-27-0"></span>**2.3.7 Geschwindigkeitsdreiecke**

Geschwindigkeitsdreiecke sind zur Betrachtung und Bewertung von Verdichtern von essentieller Bedeutung. Der allgemein geltende Zusammenhang zwischen Relativgeschwindigkeit w, Absolutgeschwindigkeit c und Umfangsgeschwindigkeit u gilt wie folgt [Puc12, S.47]

$$
\vec{c} = \vec{u} + \vec{w} \tag{2-31}
$$

Die Umfangsgeschwindigkeit errechnet sich aus der Drehzahl des Laufrades und dem Abstand der zu betrachtenden Stelle zur Drehachse.

$$
|\vec{u}| = u = r \cdot \omega \tag{2-32}
$$

Die Meridiankomponente der Absolutgeschwindigkeit  $c_m$  steht immer senkrecht auf die Umfangsgeschwindigkeit. Sie lässt sich aus dem Volumenstrom  $\dot{V}$  durch die Durchflussfläche  $A_{\rm u}$  berechnen.

<span id="page-27-2"></span>
$$
c_{\rm m} = \frac{\dot{V}}{A_{\rm u}}\tag{2-33}
$$

#### **Laufradeintritt**

Bei Verdichtern wird im Allgemeinen von drallfreier Zuströmung ( $c_{u1} = 0$ ) ausgegangen. Dadurch entspricht die Absolutgeschwindigkeit  $c_1$  der Meridiankomponente der Absolutgeschwindigkeit  $c_{m1}$ . [vgl. Boy12, S.259]

<span id="page-27-1"></span> $c_1 = c_{m1}$ 

Somit steht  $c_1$  senkrecht auf u<sub>1</sub>. In der folgenden Gleichung [\(2-34\)](#page-27-1) wird der Zusammenhang zwischen Umfangsgeschwindigkeit und Durchmesser am Laufradeintritt  $(u_1, D_1)$  und Drehzahl dargestellt.

$$
u_1 = D_1 \cdot \pi \cdot n \tag{2-34}
$$

Die Meridiankomponente der Absolutgeschwindigkeit setzt sich ausgehend von Gleichung [\(2-33\)](#page-27-2) wie folgt zusammen.

$$
c_{m1} = \frac{\dot{V}}{A_{u}} = \frac{\dot{V}}{(r_{1a}^{2} - r_{1i}^{2}) \cdot \pi}
$$
 (2-35)

Aus  $u_1$  und  $c_{m1}$  lässt sich nun die Relativgeschwindigkeit  $w_1$  mit dem Satz des Pythagoras berechnen.

$$
w_1 = \sqrt{u_1^2 + c_1^2} \tag{2-36}
$$

Der Winkel  $\beta_1$  wird von den Vektoren  $\vec{u}$  und  $\vec{w}$  eingeschlossen. Er kann nun wie in Gleichung [\(2-37\)](#page-28-0) gezeigt, berechnet werden

<span id="page-28-0"></span>
$$
\tan \beta_1 = \frac{c_{\text{m1}}}{u_1} \tag{2-37}
$$

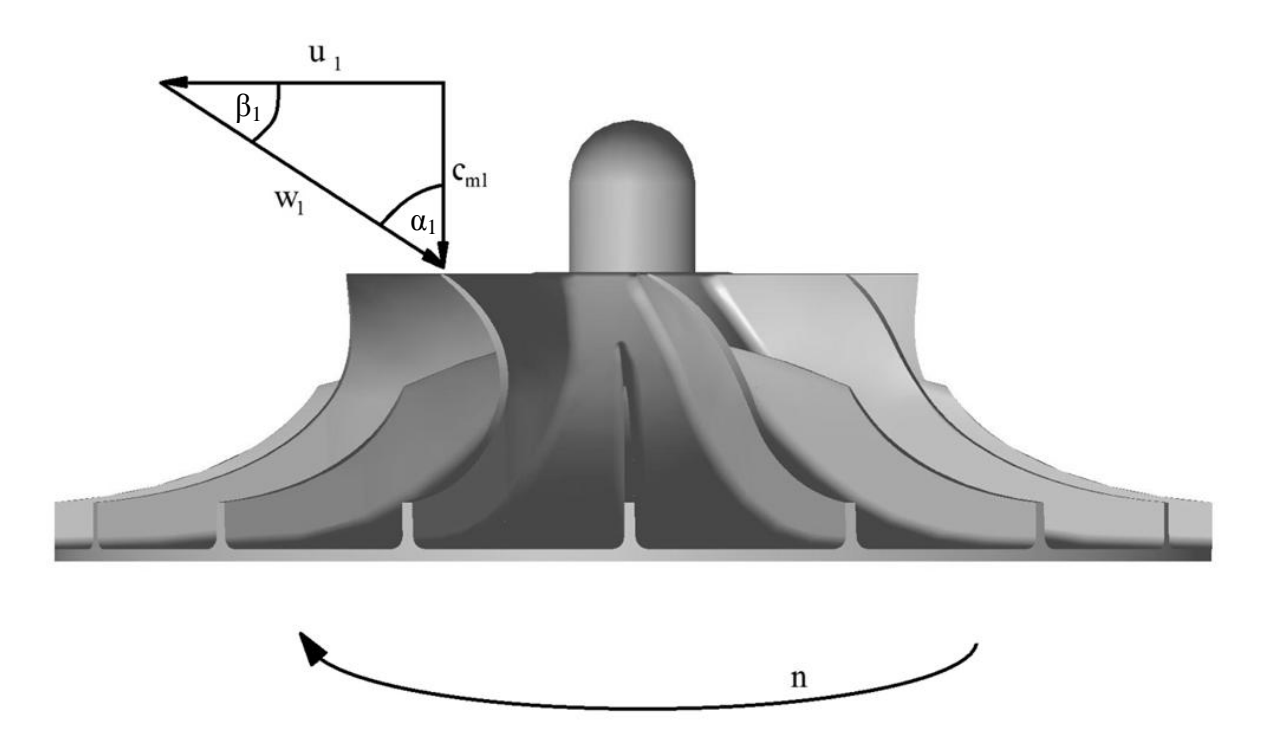

*Abbildung 2-4: Geschwindigkeitsdreieck am Laufradeintritt bei idealer Anströmung*

Bei Anströmung mit Gegendrall treten mehrere Nachteile auf. Die Umfangsgeschwindigkeit und die Meridiankomponente der Absolutgeschwindigkeit bleiben konstant, während der Winkel β kleiner wird. Die höheren Absolut- und Relativgeschwindigkeiten können an der Saugseite eine Druckabsenkung hervorrufen. Das kann zu Kavitation führen. Die Schaufel wird flacher angeströmt. Die starke Umlenkung der Strömung kann zu Strömungsabriss führen.

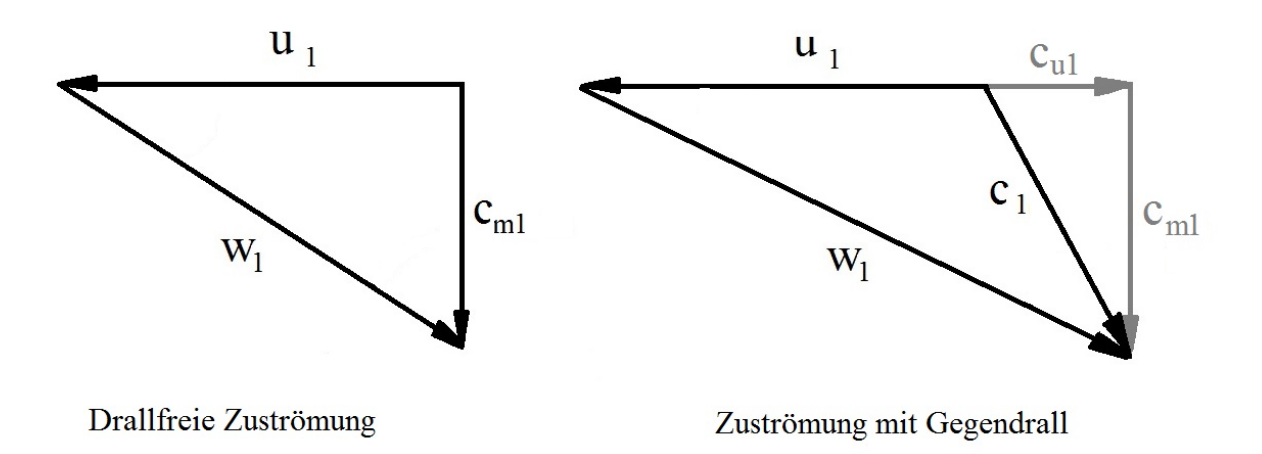

<span id="page-29-0"></span>*Abbildung 2-5: Geschwindigkeitsdreiecke am Laufradeintritt mit und ohne Gegendrall*

#### **Laufradaustritt**

Im Laufrad nimmt die Relativgeschwindigkeit durch den erweiternden Strömungskanal ab, während die Umfangsgeschwindigkeit und die Absolutgeschwindigkeit zunehmen. Die Umfangsgeschwindigkeit hängt vom Austrittsdurchmesser und der Drehzahl ab (Gleichung [\(2-38\)\)](#page-29-1). Da der Laufraddurchmesser am Laufradaustritt größer ist als am Laufradeintritt steigt die Umfangsgeschwindigkeit.

Die Durchflussfläche errechnet sich aus der Höhe des Laufradaustritts  $h_2$  und dem Umfang  $D_2 * \pi$ .

<span id="page-29-1"></span>
$$
u_2 = D_2 \cdot \pi \cdot n \tag{2-38}
$$

Die Meridiankomponente der Absolutgeschwindigkeit berechnet sich ausgehen von Gleichung [\(2-33\)](#page-27-2) wie folgt.

$$
c_{m2} = \frac{\dot{V}}{A_u} = \frac{\dot{V}}{D_2 \cdot \pi \cdot h_2}
$$
 (2-39)

In *[Abbildung 2-6](#page-30-1)* fallen durch die radial endenden Schaufeln  $w_2$  und  $c_{m2}$  zusammen. [vgl. Boy,S.259]

$$
c_2 = \sqrt{u_2^2 + c_{\text{m2}}^2} \tag{2-40}
$$

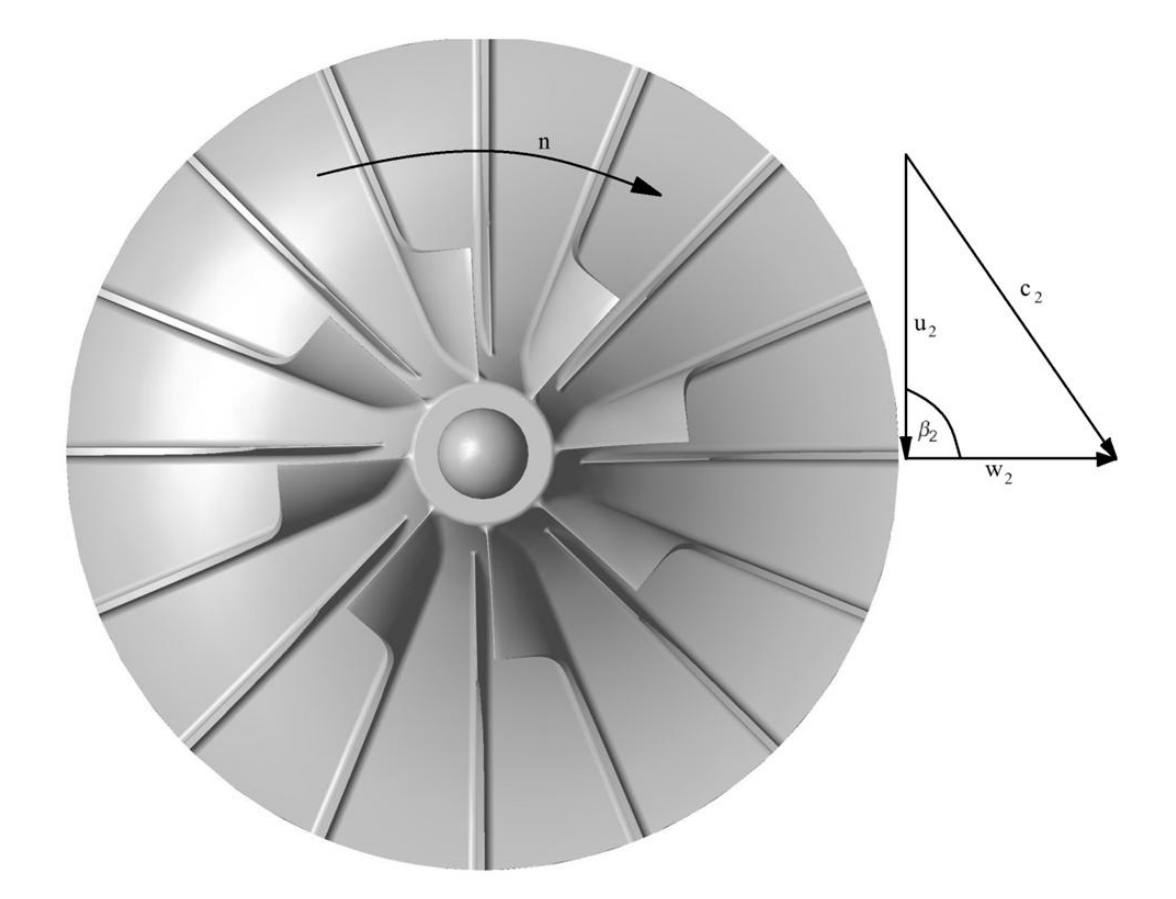

<span id="page-30-1"></span>*Abbildung 2-6: Geschwindigkeitsdreieck am Laufradaustritt*

Wie in *[Abbildung 2-7](#page-30-0)* gezeigt, können die Schaufeln auch vorwärts oder rückwärtsgekrümmt sein. An den in *[Abbildung 2-8](#page-31-0)* gezeigten Geschwindigkeitsdreiecken ist zu erkennen, dass die Krümmung Einfluss auf die Umfangskomponente der Absolutgeschwindigkeit  $c_{u2}$  hat. Bei radial endenden Schaufeln hat eine Veränderung des Durchflusses keine Auswirkung auf  $c_{u2}$ . Während bei rückwärts gekrümmten Schaufeln eine Verringerung des Durchflusses eine Erhöhung von  $c_{u2}$  verursacht ( $c_{u2} < c'_{u2}$ ). Bei vorwärts gekrümmten Schaufeln verhält es sich umgekehrt ( $c_{u2} > c'_{u2}$ ). Eine Erhöhung der Umfangskomponente der Absolutgeschwindigkeit  $c_{u2}$  erhöht nach Gleichung [\(2-29\)](#page-26-5) die theoretische Förderhöhe des Verdichters.

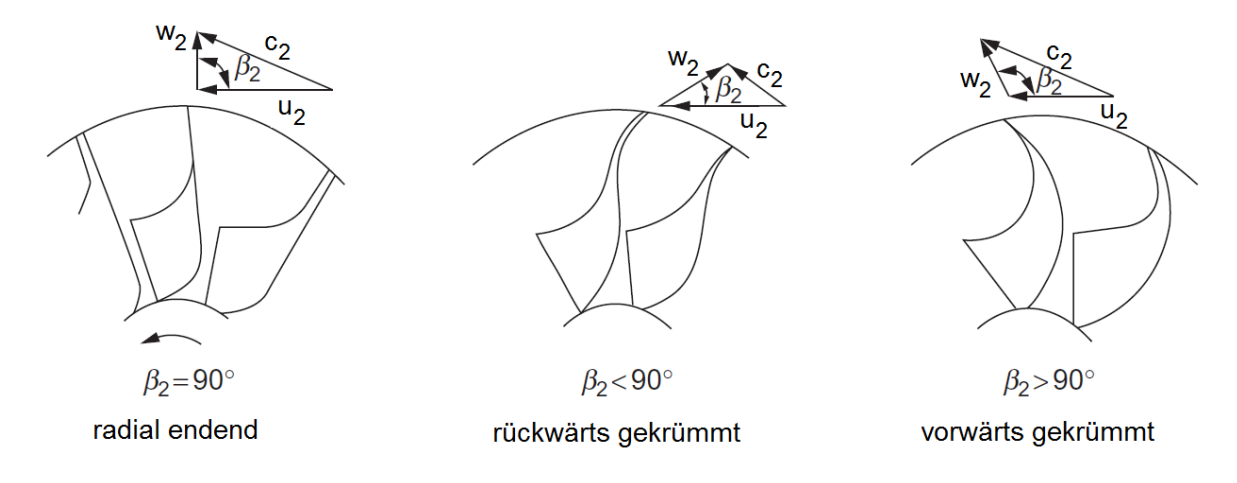

<span id="page-30-0"></span>*Abbildung 2-7: Verschiedene Typen der Schaufelendung. Links: Radial endende Schaufeln, Mitte: Rückwärtsgekrümmte Schaufeln, Rechts: Vorwärtsgekrümmte Schaufeln [vgl. Boy12,S.257]*

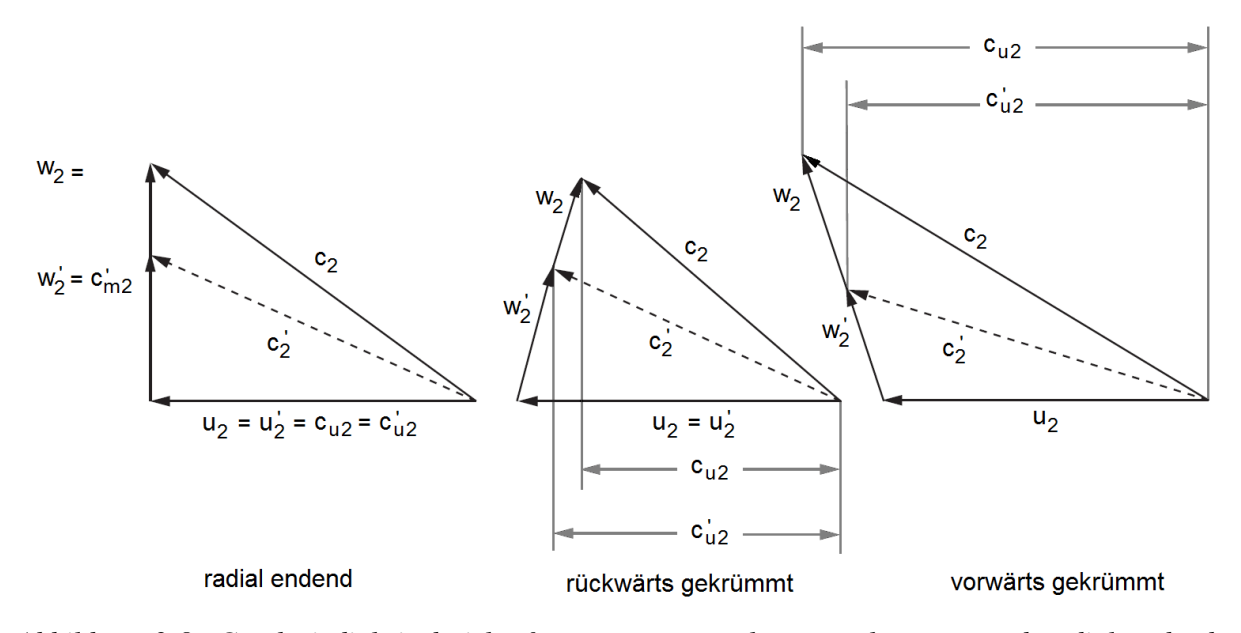

<span id="page-31-0"></span>*Abbildung 2-8: Geschwindigkeitsdreicke für vorwärts-, rückwärts gekrümmte und radial endende Schaufeln. [vgl. Boy12, S.259]*

# <span id="page-32-0"></span>**2.4 Numerische Grundlagen**

## <span id="page-32-1"></span>**2.4.1 Reynolds-averaged Navier-Stokes equations (RANS)**

Turbulente Strömungen zeigen zeitliche und räumliche Schwankungen von Druck, Dichte und Geschwindigkeit. Turbulenzerscheinungen können modellhaft durch Wirbel unterschiedlicher Größen veranschaulicht werden. Eine präzise Simulation aller turbulenten Vorgänge erfordert viel Rechnerleistung. Um die Simulation effizient zu gestalten, werden nur die statistischen Eigenschaften der Strömungen betrachtet. Diese sind vor allem in technischen Anwendungen von Interesse. Daher werden für numerische Simulationen statistische Mittelungen der Bilanzgleichungen verwendet, die mit semi-empirischen Turbulenzmodellen geschlossen werden. Semi-empirisch, weil für die Abbildung des Turbulenzeinflusses zum Teil experimentell ermittelte Daten verwendet werden.

Das Zeitsignal (*[Abbildung 2-9](#page-32-2)*) zeigt die Komplexität der Turbulenz. Unterschiedlich große Wirbelstrukturen verursachen unterschiedliche Frequenzen. Auch ist das Signal nicht periodisch. Jedes Signal kann in einen zeitlichen Mittelwert und eine Schwankungsgröße zerlegt werden. (Gleichung [\(2-41\)\)](#page-32-3)

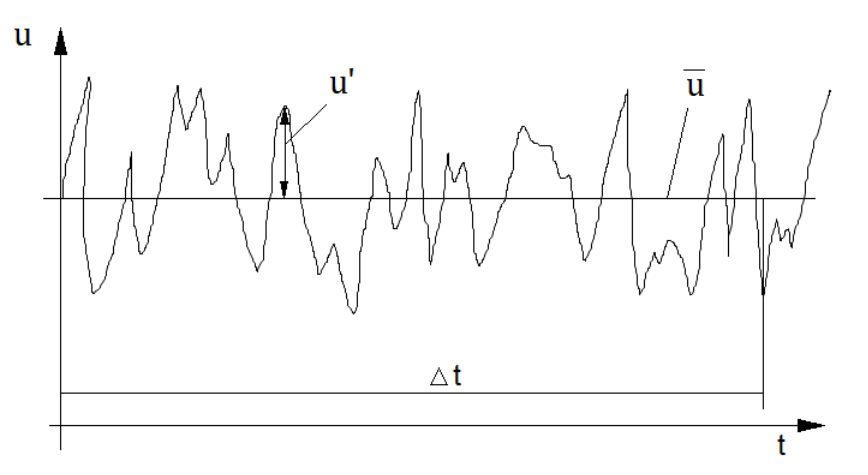

<span id="page-32-2"></span>*Abbildung 2-9: Schema der Zeitmittelung*

<span id="page-32-3"></span>
$$
u_i = \overline{u}_i + u_i'
$$
 (2-41)

$$
\overline{u_i} = \frac{1}{\Delta t} \int_{t}^{t + \Delta t} u_i \, \mathrm{d}t \tag{2-42}
$$

Der Zeitschritt  $\Delta t$ , für die Mittelung, ist relativ groß im Vergleich zur turbulenten Schwankung.

Die Mittelwerte einer Strömung sind technisch interessant, während die Schwankungen dadurch, dass sie nicht genau theoretisch bestimmbar sind, nicht aufgelöst werden. Ihre Auswirkung auf die Strömung ist jedoch von Bedeutung. [vgl. CFX14, S.53]

Die zeitlich schwankende Größe u<sub>i</sub> kann nun in die Navier-Stokes Gleichungen eingesetzt werden und mit der nachfolgenden zeitlichen Mittelung erhält man die RANS-Gleichungen [\(2-44\).](#page-33-0) [vgl. LO11, S.167]

#### **Massenerhaltung**

<span id="page-33-0"></span>
$$
\frac{\partial \rho}{\partial t} + \frac{\partial}{\partial x_i} (\partial \bar{u}_i) = 0 \tag{2-43}
$$

#### **Impulsgleichung**

$$
\left(\frac{\partial \rho \bar{u}_j}{\partial t} + \frac{\partial \rho(\bar{u}_i \bar{u}_j)}{\partial x_i}\right) = -\frac{\partial p}{\partial x_i} + \rho \frac{\partial}{\partial x_j} (\tau_{ij} - \rho \overline{u'_i u'_j}) + S_M
$$
\n(2-44)

In dieser Gleichung ist  $\tau$  der molekulare Spannungstensor, der Normal- und Scherspannungskomponenten beinhaltet. [vgl. CFX14, S.53]

#### **Energiegleichung**

$$
\frac{\partial \rho h_{\text{tot}}}{\partial t} - \frac{\partial p}{\partial t} + \frac{\partial}{\partial x_j} \left( \rho \bar{u}_j \cdot h_{\text{tot}} \right)
$$
\n
$$
= \frac{\partial}{\partial x_j} \left( \lambda \frac{\partial T}{\partial x_j} - \rho \overline{u'_i u'_j} \right) + \frac{\partial}{\partial x_j} \left[ \bar{u}_i \left( \tau_{ij} - \rho \overline{u'_i u'_j} \right) \right] + S_{\text{E}}
$$
\n(2-45)

 $\overline{u'_i u'_i}$  ist der Reynoldsche Spannungstensor. Er wird in Gleichung [\(2-46\)](#page-33-1) dargestellt. Durch die, durch die Mittelung neu entstandenen, Variablen gibt es ein Schließungsproblem. Es sind nur vier Gleichungen (Kontinuitätsgleichung und drei Impulsgleichungen) für 10 unabhängige Variablen vorhanden.

<span id="page-33-2"></span>
$$
\overline{u_i u_j} = \begin{bmatrix} \overline{u_1^{'2}} & \overline{u_1' u_2'} & \overline{u_1' u_3'} \\ \overline{u_2' u_1'} & \overline{u_2^{'2}} & \overline{u_2' u_3'} \\ \overline{u_3' u_1'} & \overline{u_3' u_2'} & \overline{u_3^{'2}} \end{bmatrix}
$$
(2-46)

Der Reynoldsche Spannungstensor ist symmetrisch:  $\overline{u'_i u'_i} = \overline{u'_i}$ 

Mit dem Reynoldschen Spannungstensor kann nun die turbulente kinetische Energie k ermittelt werden. [vgl. CFX14, S.53]

<span id="page-33-1"></span>
$$
k = \frac{\overline{u_1'}\overline{u_1'}}{2} \tag{2-47}
$$

Die turbulente Scherspannung ist linear mit der mittleren Verformungsgeschwindigkeit verbunden. Der Ausdruck  $\rho \overline{u'_i u'_i}$  aus Gleichung [\(2-45\)](#page-33-2) kann geschrieben werden als

$$
-\rho \overline{u_i' u_j'} = \mu_\tau \left(\frac{\partial \overline{u}_i}{\partial x_j} + \frac{\partial \overline{u}_j}{\partial x_i}\right) - \frac{2}{3} \left(\rho k + \mu_\tau \frac{\partial \overline{u}_k}{\partial x_k}\right) \delta_{ij}
$$
(2-48)

Durch das Turbulenzmodell soll nun dieses Gleichungssystem geschlossen werden. Es gibt zwei halbempirische Schließungsmaßnahmen:

- Wirbelviskositätsmodelle
	- o Nullgleichungsmodelle
	- o Eingleichungsmodelle
	- o Zweigleichungsmodelle
- Reynoldspannungsmodelle

### <span id="page-34-0"></span>**2.4.2 Turbulenzmodelle**

In dieser Arbeit werden nur Zweigleichungsmodelle verwendet, daher wird auf die anderen nicht näher eingegangen. Die sechs, durch die zeitliche Mittelung entstandenen, voneinander verschiedenen, Reynoldsspannungen werden bei diesen Modellen mit der Wirbelviskosität modelliert. Dadurch sind sie nicht mehr unabhängig voneinander

## **Das k-ε Turbulenzmodell**

Um dieses Modell anwenden zu können muss die Turbulenz als richtungsunabhängig (turbulente Schwankungen sind in allen drei Koordinatenrichtungen gleich groß) angenommen werden. Daher empfiehlt es sich für freie Strömungen. Die Grundlage für dieses Modell bilden die beiden Parameter k und ε. k ist die turbulente kinetische Energie und ε ist die Dissipationsrate [vgl. LO11, S.178], [vgl. CFX14, S.57]

Beide Parameter können mit der Wirbelviskosität in Zusammenhang gebracht werden (Gleichung [\(2-49\)\)](#page-34-1)

<span id="page-34-1"></span>
$$
\mu_{\tau} = \rho c_{\mu} \frac{k^2}{\varepsilon} \tag{2-49}
$$

 $c_{\mu}$  ist eine empirische Konstante.

### **Das k-ω Turbulenzmodell**

Dieses Modell liefert einen guten Kompromiss zwischen Komplexität, Genauigkeit und Robustheit.

Beim k-ω-Modell wird davon ausgegangen, dass die Wirbelviskosität mit der turbulenten kinetischen Energie k und der turbulenten Frequenz ω in Zusammenhang steht. Es verhält sich vor allem im wandnahen Bereich genauer und stabiler als das k-ε Modell.

Hier wird für die Wirbelviskosität folgender Ansatz verwendet [vgl. CFX14, S.59]

$$
\mu_{\tau} = \rho \frac{k}{\omega} \tag{2-50}
$$

Der dimensionslose Wandabstand kann dabei um den Faktor 10 größer sein als beim k-ε Modell. [CFX14] Der minimale benötigte Wert beträgt mindestens  $y^+$  < 2. Da in technischen Strömungen dies nicht immer für alle Oberflächen garantiert werden kann, wurde eine Wandfunktion für das k-ω Modell eingeführt. Diese automatische Wandfunkion schaltet bei k-ω-basierenden Modellen automatisch von einer Formulierung für kleine Reynoldszahlen auf das Logarithmische Wandgesetz um. Auch bei Strömungen mit großen Reynoldszahlen kann in Wandnähe durch die Haftungsbedingung an nicht rutschenden Wänden eine kleine Reynoldszahl für die laminare Unterschicht angenommen werden.

#### **Das k-ω basierende SST-Modell**

Das für diese Arbeit verwendete Turbulenzmodell ist das auf k-ω basierende SST-Modell. SST steht übersetzt für Scherspannungstransport. Es ist ein Zweigleichungsmodell und verwendet in Wandnähe das k-ω Modell und bei freier Strömung das k-ε Modell.

Die Umschaltung zwischen den beiden Modellen erfolgt durch eine Überblendungsfunkion. Das k-ω Modell wird mit einem Überblendungsfaktor  $F_1$  multipliziert und das k-ε Modell mit einem Faktor (1-F<sub>1</sub>). F<sub>1</sub> wird in Wandnähe zu 1 und geht mit steigendem Wandabstand gegen 0. [vgl. CFX14, S. 61f]

# **Der dimensionslose Wandabstand**

Der dimensionslose Wandabstand gibt an, welches Wandgesetz zur Geltung kommt. Er wird in der wandnächsten Zelle über den Abstand zum Mittelpunkt, die Schubstannungsgeschwindigkeit und die kinematische Viskosität bestimmt. Somit kann er durch die Netzgröße in Wandnähe beeinflusst werden. Wenn y+ gleich bleiben soll, müssen mit steigender Geschwindigkeit die wandnahen Zellen kleiner werden.

$$
y^+ = y \cdot \frac{u_\tau}{v} \tag{2-51}
$$

$$
u_{\tau} = \sqrt{\frac{\tau_{w}}{\rho}}
$$
 (2-52)

Der Bereich von  $0 < y^+ < 5$  wird viskose Unterschicht genannt. Hier kann die Geschwindigkeit  $u^+$  dem dimensionslosen Wandabstand proportional gesetzt werden.  $u^+$  ist die Geschwindigkeit bei einem Wandabstand von y, somit die Geschwindigkeit in der wandnächsten Zelle.

$$
u^{+} = \frac{u}{u_{\tau}} = \frac{u}{\sqrt{\frac{\tau_{w}}{\rho}}}
$$
(2-53)

Bei  $5 < y^+ < 30$  gibt es einen Übergangsbereich. Mit steigendem  $y^+$  überwiegt der Einfluss der turbulenten Schubspannung dem der viskosen Schubspannung.

Im Bereich  $30 < y^+ < 200$  kommt das logarithmische Wandgesetz zur Anwendung.

$$
u^{+} = \frac{1}{\kappa} \ln(y^{+}) + B \tag{2-54}
$$

κ und B sind Konstanten die experimentell ermittelt werden.

Der Schnittpunkt (*[Abbildung 2-10](#page-36-1)*) zwischen dem logarithmischen Wandgesetz und der Formulierung für die viskose Unterschicht ist ungefähr bei einem y<sup>+</sup> von 12. [vgl. LO11, S.172f]
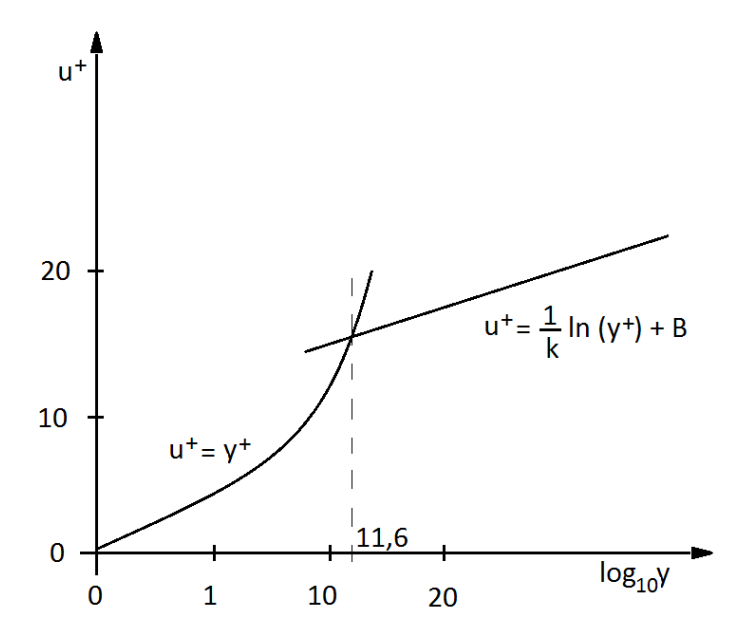

*Abbildung 2-10: Dimensionsloses Geschwindigkeitsprofil in der viskosen Unterschicht und der wandnahen Schicht*

### **2.4.3 Ansys CFX**

Ansys CFX ist ein Programm zur Berechnung der Strömung in vielen Anwendungsgebieten. Es wird verwendet um Turbomaschinen, Flugzeugaerodynamik, Pumpen, Verdichter, Mischventile und vieles mehr zu simulieren. Es unterteilt sich in vier Module.

#### **Netzgenerator** "Turbogrid"

"Turbogrid" ist ein von ANSYS zur Verfügung gestelltes Vernetzungsmodul, das auf Turbomaschinen spezialisiert ist. Es ermöglicht zum Beispiel die Herstellung von hochqualitativen Hexaedrischen Netzen für Radialverdichter, bei denen die ursprüngliche Geometrie unverändert bleibt. Über eine eigene Funktion kann die Geometrie im BladeEditor in drei Dateien ausgeschrieben werden. Je eine Datei für Laufradnabe, Laufraddeckband und für die Schaufeln. Jede dieser Dateien enthält Kurvenpunkte die es erlauben, die Geometrie im "Turbogrid" neu aufzubauen. Auch wenn das Laufrad oben offen ist, wird eine Kurve für das Deckband ausgeschrieben, da dies benötigt wird um den Strömungspfad nach oben hin zu begrenzen. Mit den Dateien wird die Schaufelreihennummer mit ausgeschrieben. Somit ist es möglich im "Turbogrid", auch Laufräder mit "splitter blades" oder mit mehreren Verdichterstufen zu modellieren. "Splitter Blades werden kleinere zurückversetzte Schaufeln genannt, die zwischen den Hauptschaufeln montiert sind. [CFX14]

#### Preprozessor "CFX-Pre"

Dieses Modul dient zum Zusammenführen der Netze und zum Definieren der Fluide, der physikalischen Modelle und der Rand- und Anfangsbedingungen. Weiters werden auch die Turbulenzmodelle und die numerischen Parameter, wie Zeitschrittweite oder Berechnungsmodelle, eingestellt. Es können auch Monitorpunkte definiert werden, die ein Überwachen während der Berechnung vereinfachen. Die aus dem "CFX-Pre" herausgeschriebenen Dateien werden dann im "CFX-Solver" zur Berechnung verwendet.

### **Rechenprogramm** "CFX-Solver"

Ausgehend von der Definition in "CFX-Pre" wird nun die Integration der Grundgleichungen unter den angegebenen Randbedingungen durchgeführt. Mithilfe der Monitorpunkte und der Residuen kann der Rechenfortschritt überwacht werden. Nach Beendigung der Rechnung,

entweder wenn die maximale Integrationszeit, oder das Abbruchkriterium erreicht wird, werden Ergebnisdateien geschrieben, die im "CFX-Post" grafisch dargestellt werden.

### Postprozessor "CFX-Post"

Die von "CFX-Solver2 abgespeicherte Ergebnisdatei kann nun in "CFX-Post" visuell ausgewertet werden. Über ein eigenes "Turbo-Tool" kann die Strömungsmaschine initialisiert werden und somit können Sonderfunktionen für das Laufrad freigeschalten werden. Diese sind zum Beispiel Meridianschnitte, "Blade-to-Blade" Schnitte, oder "Turbo Surfaces". Bei "Blade-to-Blade" wird das Laufrad auf einer Ebene abgewickelt. Bei "Turbo Surfaces" werden Strömungsebenen mit konstantem Abstand zu Nabe und Deckband erstellt. Es können damit auch genaue Werte an vorher definierten Flächen ausgegeben werden.

# **3 CFD-Berechnung**

Im folgenden Kapitel wird im ersten Teil das, für die Simulation verwendete, Strömungsmodell vorgestellt. Es werden die Berechnungsgitter der einzelnen Verdichter gezeigt und es wird detailliert auf die physikalischen Eigenschaften eingegangen. Zur Erstellung des Modells und der nachfolgenden Berechnung werden die von ANSYS angebotenen Softwarepakete Design Modeler, ANSYS Mesh, Turbogrid und CFX verwendet. Im zweiten Teil dieses Kapitels erfolgt die Validierung der Berechnungsmethoden. Danach werden im dritten Teil zwei unterschiedliche Schnecken unter den zuvor gefundenen Einschränkungen verglichen.

Die Berechnung von Turbomaschinen ist komplex. Da die Strömung dreidimensional, turbulent, drallbehaftet und kompressibel ist und lokal Überschall erreichen kann. Zusätzlich können unterschiedlich starke instationäre Effekte auftreten, die ebenfalls berücksichtigt werden müssen. Es soll gezeigt werden, wie weit die Simulation mit "Frozen Rotor" Gültigkeit besitzt.

# **3.1 Modellaufbau**

Die Berechnung der realen Strömung im Verdichter wird durch ein numerisches mathematisches Modell nachgebildet. Dabei werden geringfügige Vereinfachungen an der Geometrie vorgenommen.

# <span id="page-38-0"></span>**3.1.1 Der Verdichter**

In dieser Arbeit werden drei ähnliche Geometrien verwendet. Unterschiede bestehen in der Größe des Laufrades und im Design der Schnecken.

Das Laufrad ist halb offen (Siehe *[Abbildung 3-1](#page-39-0)*). Das bedeutet, dass der Strömungspfad von der Laufradnabe, den Schaufeln und dem Gehäuse begrenzt wird. Es steht bei allen drei Varianten bis zu 5,5 mm in die Schnecke. Eine weitere Besonderheit aller Geometrien ist, dass weder ein Diffusor noch eine Schneckenzunge vorhanden ist. Bei jeder Variante hat der Austrittstutzen bei  $\varphi = 15^{\circ}$  ( $\varphi = 18^{\circ}$  bei Variante 2 und 3) keine Verbindung mehr zum Laufrad. Bei Variante 1 beginnt die Schnecke ab einem Azimut von  $\varphi = 27^{\circ}$ . Sie erweitert sich zuerst in axialer Richtung und ab  $\varphi = 90^{\circ}$  auch in radialer Richtung. Bei Variante 2 beginnt die Schnecke bei  $\varphi = 28^{\circ}$  und erweitert sich in axialer und radialer Richtung. Variante 3 hat den Schneckenbeginn bei  $\varphi = 22^{\circ}$ . In dem Bereich zwischen Druckstutzen und Beginn der Schnecke bleibt für das aus dem Rotor strömende Gas einzig das Volumen des Ringspaltes.

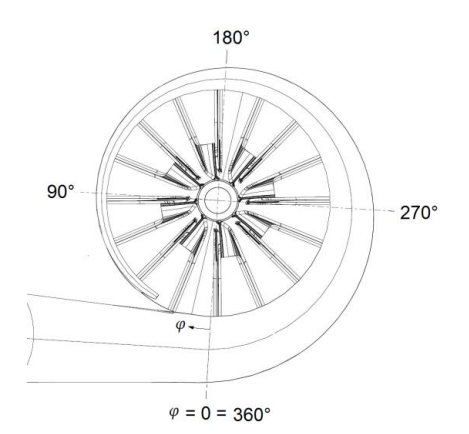

Der Azimut φ beginnt in der Literatur am Beginn der Schneckenzunge zu zählen. In diesem Punkt geht die Schnecke in den Austrittstutzen über. Für diese Arbeit wurde die gleiche Zählweise gewählt. Der Azimut  $\varphi = 0^{\circ}$  ist an dem Punkt, an dem die Schnecke zum Austrittstutzen wird.

Die geometrischen Daten der Varianten sind in [Tabelle 1](#page-39-1) beschrieben. Variante 2 und 3 bedienen sich derselben Rotorgeometrie, während sich die Spiralsammelgehäuse jeder Variante unterscheiden. In [Tabelle 1](#page-39-1) ist ersichtlich, dass der Rotor der Variante 1 sich nur in der Höhe des Schaufelkanals von den beiden anderen Varianten unterscheidet.

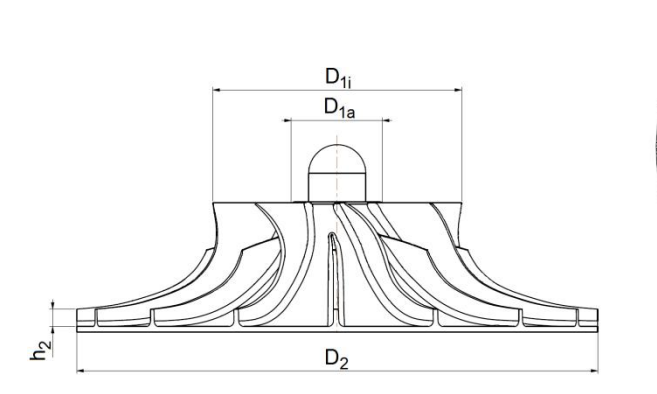

<span id="page-39-0"></span>*Abbildung 3-1: Abmessungen des Rotors*

<span id="page-39-1"></span>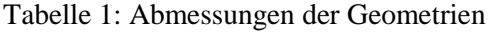

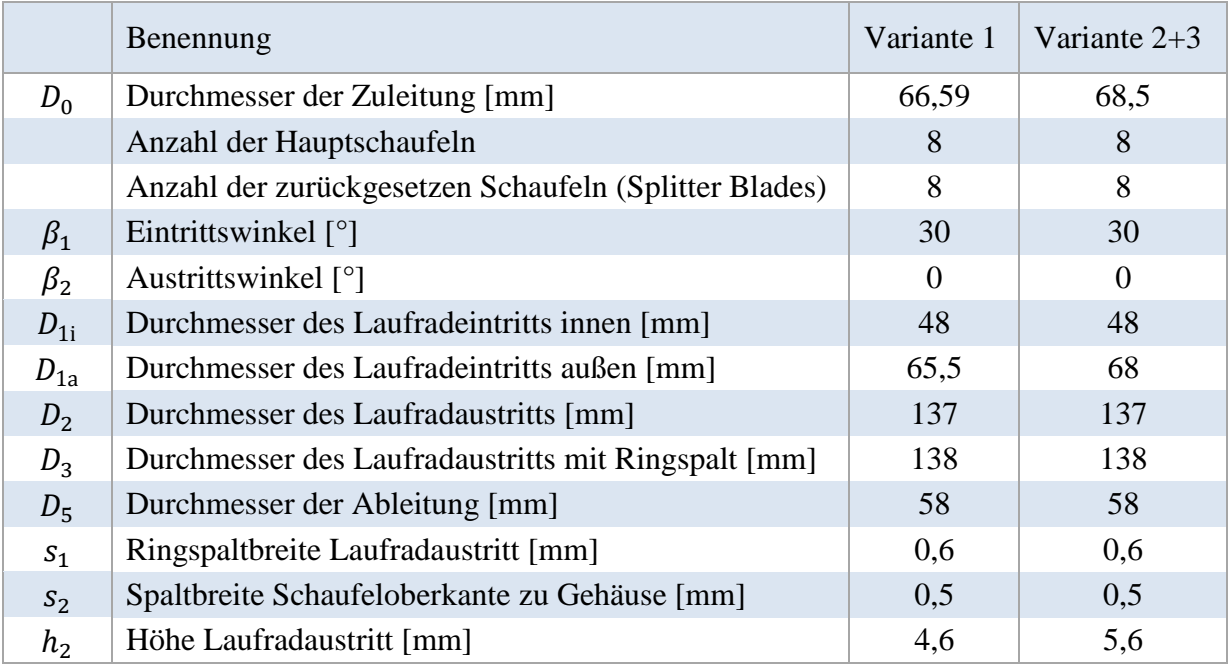

Das Modell umfasst den Zulauf, das Laufrad, die Schnecke und den Ablauf. Da für diese Arbeit nur der Verdichter im Zusammenspiel mit der Schnecke interessant ist, wurden Zulauf und Ablauf jeweils geradlinig und mit konstantem Durchmesser ausgeführt.

Der Strömungspfad wurde in drei Bereiche aufgeteilt, Einlass, Rotor und Schnecke. Der Einlass umfasst den Zulauf und reicht bis kurz vor den Rotor. Dieser Fluidbereich wird als stationär definiert. Der Bereich Rotor beginnt ungefähr 75 mm bevor das Fluid in das Laufrad strömt und endet 0,6 mm stromabwärts nach der Schaufelhinterkante. Ein Schema des Rotorbereiches in Relation zum Laufrad ist in *[Abbildung 3-2](#page-40-0)* dargestellt. Der Abstand zwischen den Schaufelkanten und den Verbindungsflächen der Fluidbereiche wird benötigt, um die Strömung um die Kanten genauer nachbilden zu können. In *[Abbildung 3-2](#page-40-0)* ist ebenfalls ersichtlich, dass der Spalt zwischen Schaufeloberkante und Gehäuse mit dem Bereich Rotor mit modelliert wird. Die Schnecke reicht vom Rotoraustritt bis zum Ende des Ablaufs. *[Abbildung 3-3](#page-40-1)* zeigt das Schema der Zonenaufteilung.

 $22.2^\circ$ 

 $45^\circ$ 

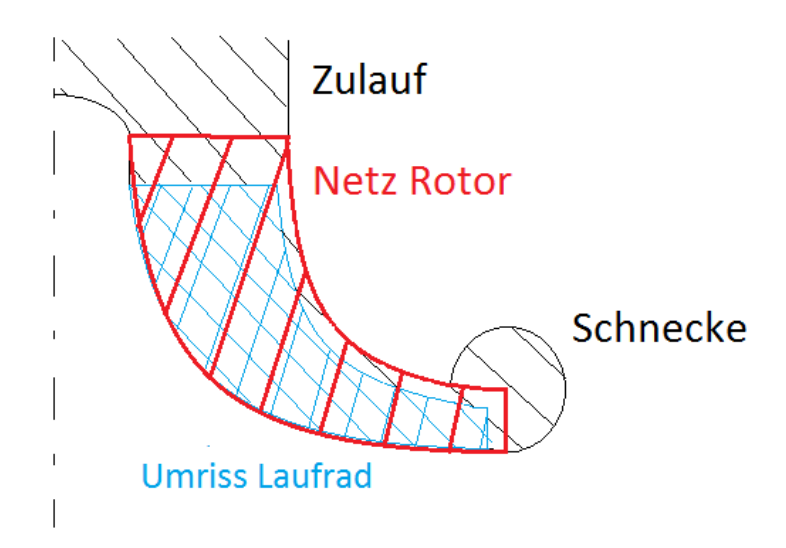

<span id="page-40-0"></span>*Abbildung 3-2: Schema des Rotornetzes.*

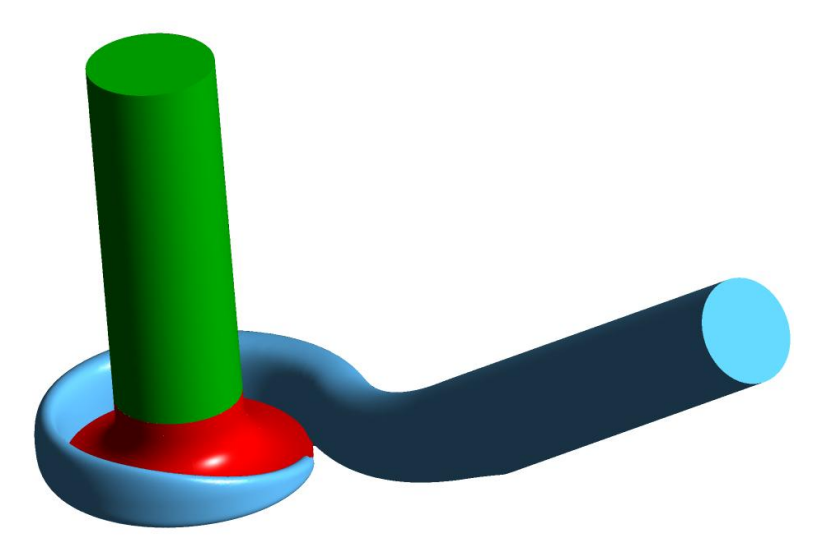

<span id="page-40-1"></span>*Abbildung 3-3: Aufteilung der Geometrie in drei Fluidbereiche. Zulauf (grün), Rotor (rot) und Schnecke mit Ablauf (blau)*

# **3.1.2 Netzgenerierung**

Bei der Netzgenerierung wird die durchströmte Geometrie räumlich in diskrete Volumina unterteilt. Die Feinheit des erstellten Netzes beeinflusst den Auflösungsgrad der Strömung und die Qualität der Ergebnisse der numerischen Simulation. Jedoch wirkt sich eine steigende Elementanzahl negativ auf die Rechenzeit aus. Hier gilt es eine Lösung zu finden, die eine genügend genaue Auflösung bei akzeptabler Rechenzeit bietet. Auch die verwendeten Mittel (vorhandene Prozessoren, Betriebssystem, freier Arbeitsspeicher) wirken sich auf die erstellbare Netzfeinheit aus.

### **Rotor**

Das Rotornetz beginnt, wie *[Abbildung 3-2](#page-40-0)* schematisch zeigt, 75 mm oberhalb der Schaufelvorderkante. Am Ausfluss reicht das Rotornetz 0,6 mm über die Schaufelhinterkante hinaus. Dieser Abstand ist begrenzt durch die Gehäuseaußenkontur und dient dazu die Strömung um die Schaufelkanten abzubilden, ohne den Einfluss einer Zwischenfläche. Durch das halboffene Laufrad empfiehlt es sich den Spalt zwischen Schaufeloberkante und Gehäuse mit dem Rotornetz zu diskretisieren. Dieser Spalt beträgt für alle Varianten 0,6 mm und wurde mit 5 Elementschichten in radialer Richtung aufgelöst.

Das Verdichterlaufrad wurde strukturiert vernetzt und besteht vollständig aus Hexaedern (*[Abbildung 3-4](#page-41-0)*). Das Rotornetz der Variante 1 wurde mit 1,4 Mio. Elementen diskretisiert. Für Variante 2 und 3 wurde ein Netz mit 1,69 Mio Elementen erstellt.

In Wandnähe wurden feinere Randschichten erzeugt, um den für das gewählte Turbulenzmodell SST gesuchten dimensionslosen Wandabstand zu erhalten. Dieser dimensionslose Wandabstand ist wichtig zum Auflösen der Grenzschicht (Siehe [2.4.2\)](#page-34-0).

Vernetzt wird eine Passage mit Hauptschaufel und verkürzter Schaufel. Um den Rotor mit 360° abzubilden, kann es dupliziert und rotiert werden. Dadurch gleicht jede Passage exakt der anderen.

<span id="page-41-0"></span>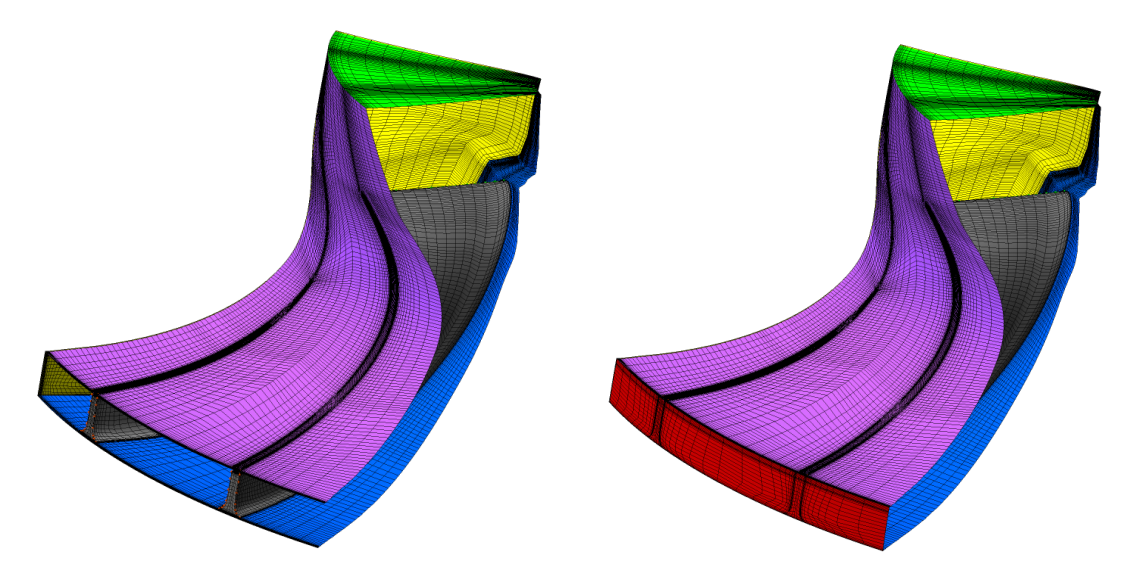

*Abbildung 3-4: Netz eines Verdichterschaufelkanals*

#### **Schnecke**

Die Netzgenerierung der Schnecke erfolgte mit dem Ansys Mesher. Durch die Einschränkungen des gewählten Computers gab es bei der Netzerstellung Probleme mit der Feinheit und den gewünschten Randschichten. Ein Speicherplatzfehler verhinderte bei Variante 1 die Erstellung von Randschichten, da die dafür benötigte Feinheit nicht realisiert werden konnte. Dadurch besteht das Schneckennetz aus sehr wenigen Elementen. Durch das Fehlen der Randschichten kann in der Schnecke die Strömung in Wandnähe nicht aufgelöst werden.

Der problematischste Geometrieabschnitt ist der Beginn der Schnecke. An dieser Stelle hat das Schneckennetz eine Dicke von maximal 0,5μm. Hier ist es unmöglich mit den vorhandenen Mitteln Randschichten in das Schneckennetz zu legen.

Für Variante 1 besteht das Netz der Schnecke aus 430.000 Elementen. Es ist ein unstrukturiertes Netz bestehend aus Tetraedern (*[Abbildung 3-5](#page-42-0)*). Für Variante 2 besteht das Schneckennetz aus 690.000 Elementen während das Netz von Variante 3 mit 766.000 Elementen hat. Beide Berechnungsgitter bestehen aus Hybridnetzen und es konnte die, für ein zufriedenstellendes Ergebnis mit dem SST-Turbulenzmodell erforderliche Anzahl an Randschichtelementen generiert werden. Die dafür erforderliche Randschicht wurde mit 10 Elementschichten aufgelöst.

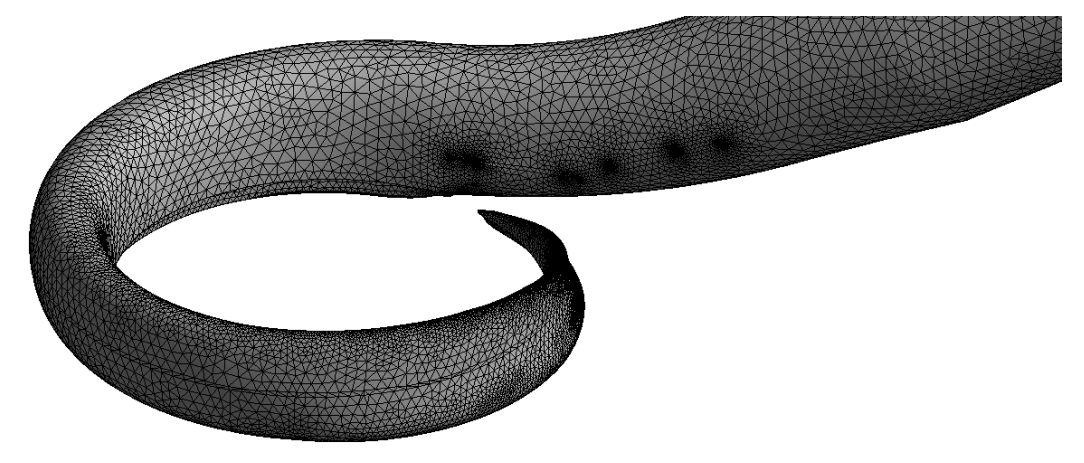

*Abbildung 3-5: Netz der Variante 1, vernetzt mit ANSYS Mesh*

### <span id="page-42-0"></span>**Zulauf**

Das zuführende Rohrsystem wurde als gerades Rohr ausgeführt. Es hat eine Länge von  $l = 200$ mm und geht bis 75 mm vor den Laufradeintritt. Auch dieser Abschnitt besteht aus einem unstrukturierten Netz und hat eine Randschichtauflösung von 10 Elementen. Das Netz des Zulaufes besteht aus 163.000 Elementen für Variante 1, für die Varianten 2 und 3 aus 101.000 Elementen und ist in *[Abbildung 3-6](#page-43-0)* abgebildet.

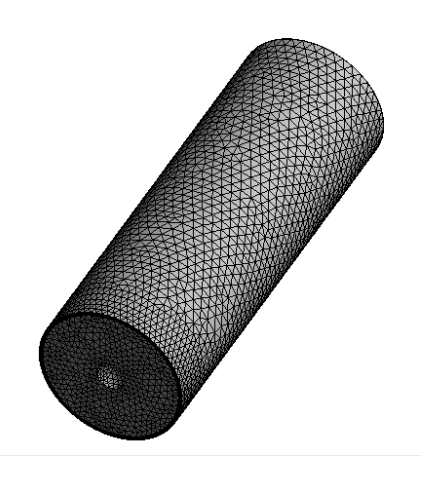

<span id="page-43-0"></span>*Abbildung 3-6: Netz des Zulaufes*

# **3.1.3 Methode (physikalische Modelle)**

Die Berechnung erfolgt mit "Ansys CFX". Dabei werden zwei Berechnungsmethoden verwendet. Die erste Methode ist "Frozen Rotor" (FR), eine stationäre Berechnung mit mehreren Bezugssystemen. Sie weist den rotierenden und den stationären Rechengittern unterschiedliche Bezugssysteme zu, in denen sie stationär gerechnet werden. Dabei bleibt die relative Position der Berechnungsgitter von Laufrad und Schnecke während der Rechnung konstant. Für rotierende Strömungsabschnitte wird ein rotierendes Bezugssystem gewählt, in dem die Erhaltungsgleichungen unter Aufbringen der Corioliskraft und der Zentripedalkraft gelöst werten. Die Zonen werden über ein sogenanntes "General Grid Interface" (GGI) gekoppelt. Das erlaubt eine Verbindung bei der die jeweiligen Netze in Zellanzahl, Knotenpunkten, Elementtypen und Oberflächenform nicht gleich sind. Mit dieser Einstellung ist es auch möglich Netze zu verbinden, zwischen denen ein Spalt ist. Dieser Spalt sollte jedoch nicht größer als die halbe Zellhöhe der jeweiligen Randzellen sein. An dieser Grenzfläche wird eine Transformation des Geschwindigkeitsvektors vom Relativsystem des Laufrades zum Absolutsystem des stationären Systems durchgeführt. Zwischen rotierendem und stehendem Bezugssystem erfolgt eine einfache Transformation des Geschwindigkeitsvektors. "Frozen Rotor" hat den Nachteil, dass transiente Effekte an den Zwischenflächen nicht modelliert werden. Auch die Verluste, die in der realen Strömung beim Übergang eines rotierenden zu einem stationären System entstehen, werden nicht modelliert. Dadurch können die starken Wechselwirkungen zwischen Rotor und Spirale nicht abgebildet werden. Bei stark instationärem Strömungsverhalten des Verdichters können bei der Berechnung mit "Frozen Rotor" Konvergenzprobleme auftreten. Die dabei entstehenden Ergebnisse beinhalten einen relativ großen Fehler. Das Ergebnis der "Frozen Rotor" Simulation ist auch von der Rotorposition abhängig. [CFX14, "Frozen Rotor"]

Als zweite Methode wird "Sliding Mesh" (SL) verwendet. Hier erfolgt eine echte Drehung der Rotorgeometrie. In jedem Zeitschritt wird das Rotornetz gedreht und danach die Erhaltungsgleichungen gelöst. Für diese Berechnungsmethode empfiehlt sich ebenfalls eine Koppelung der Zwischenflächen über GGI, da sich die Positionen von Rotor zu Stator ständig ändern.

Diese transiente Berechnung wird gewählt, wenn sich die Randbedingungen ständig ändern, z.B.: bei der Berechnung eines Anfahrvorganges einer Turbomaschine. Es kann auch sein, dass keine stationären Bedingungen erreicht werden, obwohl die Randbedingungen konstant sind. Wenn stationäre Berechnungen, unabhängig von der Qualität des Berechnungsgitters oder vom Zeitschritt, nicht konvergieren, kann das ein Zeichen für instationäres Verhalten sein.

Als Turbulenzmodell wird SST gewählt. Dieses Modell nutzt das k-ω-Modell in Wandnähe und das k-ε-Modell in der freien Strömung. Der Übergang erfolgt durch eine Gewichtung beider Modellgleichungen mit einem Überblendungsfaktor, der in Wandnähe gleich 1 ist und mit steigendem Abstand gegen 0 geht. (siehe Kapitel [2.4.2\)](#page-34-0)

### <span id="page-44-1"></span>**3.1.4 Implementierung der Randbedingungen**

Die erstellten Netze, bestehend aus Einlass, Rotor und Schnecke, werden als Komponenten ins CFX-Pre eingespielt und über Zwischenflächen verbunden. Da das Laufradnetz in der "Sliding Mesh" Simulation rotiert und an dieser Fläche ein unstrukturiertes Netz mit einem strukturierten verbunden wird, ist es wichtig, dass die jeweiligen Zwischenflächen als GGI definiert werden.

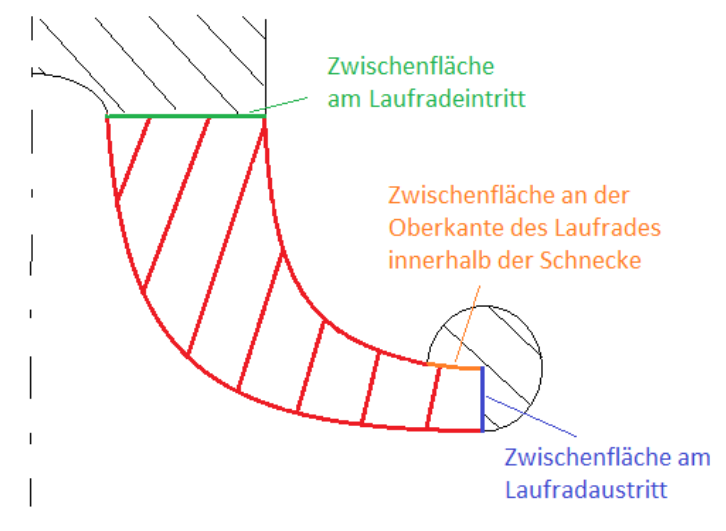

<span id="page-44-0"></span>*Abbildung 3-7: Schema der Im CFX definierten Zwischenflächen*

In *[Abbildung 3-7](#page-44-0)* werden die erstellten Verbindungsflächen gezeigt. Die Zwischenfläche am Laufradaustritt agiert überall, wo sie nicht mit der Schnecke zusammenfällt als stehende Wand. Die Deckfläche des Rotornetzes wird ebenfalls als stehende Wand definiert. Als Fluid wurde Luft als ideales Gas, kompressibel gewählt. Die Strömung über die Ein- und Austrittsflächen wird als unterkritisch angenommen.

Für die Berechnung von "Frozen Rotor" wurde ein physikalischer Zeitschritt von  $\frac{1}{\omega}$  gewählt. Der für jede Drehzahl konstante Wert ist somit gering genug um ein gutes Konvergenzverhalten zu ermöglichen und groß genug um die Rechenzeit nicht unnötig zu verlängern. Für die Berechnung mit "Sliding Mesh" wurden die ersten Iterationen mit einem Zeitschritt durchgeführt, der einem Rotationswinkel von  $\varphi = 2.5^{\circ}$  entspricht. Danach wurde der Zeitschritt so verringert, dass er einem Rotationswinkel von  $\varphi = 1^{\circ}$  entspricht.

In *[Abbildung 3-8](#page-45-0)* wird eine typische schematische Verdichterkennlinie dargestellt. Bei kleinen Massenströmen verläuft sie fast waagrecht. Erreicht der Verdichter die Stopfgrenze (in *[Abbildung 2-3](#page-21-0)* strich-punktiert dargestellt) beginnen die Kennlinien steil abzufallen. Durch diesen Verlauf empfiehlt es sich für unterschiedliche Berechnungspunkte an der Kennlinie unterschiedliche Randbedingungen zu verwenden. Bei fast waagrechtem Verlauf bietet sich eine Druck-Massenstrom Randbedingung an. Die Verwendung einer Druck-Druck Bedingung empfiehlt sich für den fast senkrechten Teil der Kennlinie. Hier gilt das Gegenteil. Das Druckverhältnis ändert sich während der Massenstrom beinahe konstant bleibt.

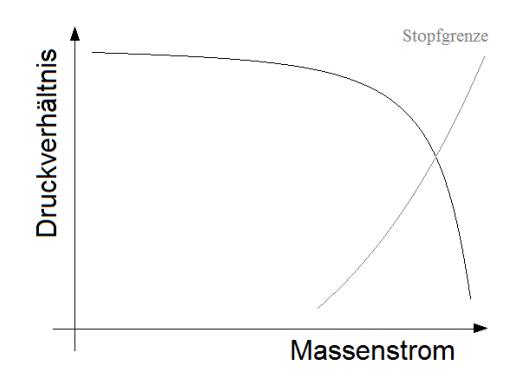

<span id="page-45-0"></span>*Abbildung 3-8: Schematische Darstellung einer typischen Verdichterkennlinie* 

In *[Abbildung 3-9](#page-46-0)* ist zu sehen, dass in dem zu betrachtenden Bereich die Kennlinien fast waagrecht sind. Daher wird für alle zu berechnenden Kennfeldpunkte eine Druck-Masse Randbedingung gewählt.

#### **3.2 Validierung der Methode**

Ein Vergleich der Simulationsergebnisse mit den Messergebnissen soll zeigen, ob die gewählte Berechnungsmethode für diesen Turbolader aussagekräftig ist. Dazu wurde Variante 1 simuliert. Wie bereits in Kapitel [3.1.1](#page-38-0) gezeigt, unterscheidet sich Variante 1 von den anderen in der Höhe des Laufrades und der Form der Schnecke. Die zu dieser Geometrie zugehörigen Messergebnisse sind in [Tabelle 12](#page-81-0) im [Anhang](#page-81-1) zu finden und das daraus resultierende Verdichterkennfeld ist in *[Abbildung 3-9](#page-46-0)* dargestellt. Die mit der Simulation zu vergleichenden Drehzahllinien sind darin rot eingezeichnet. Daraus wurden Kennfeldpunkte ausgewählt die mit CFD-Berechnung nachgeprüft wurden. Diese Punkte sind in [Tabelle 2](#page-47-0) zusammengefasst.

Um vergleichbare Resultate zu erhalten wird der Massenstrom normiert (Gleichung [\(3-1\)\)](#page-46-1). Ziel der Normierung ist es, die Kennfeldgrößen von der Umgebung unabhängig und somit vergleichbar zu machen. Dazu werden sie auf Referenzumgebungsbedingungen umgerechnet.

$$
\dot{m}_{\text{norm}} = \dot{m} \cdot \frac{\sqrt{\frac{T_1}{T_{1,\text{Ref}}}}}{p_1} = \dot{m} \cdot \sqrt{\frac{T_1}{T_{1,\text{Ref}}}} \cdot \frac{p_{1,\text{Ref}}}{p_1} \tag{3-1}
$$

<span id="page-46-1"></span>
$$
p_{1,\text{Ref}} = 1 \text{ bar}, T_{1,\text{Ref}} = 393 \text{ K}
$$

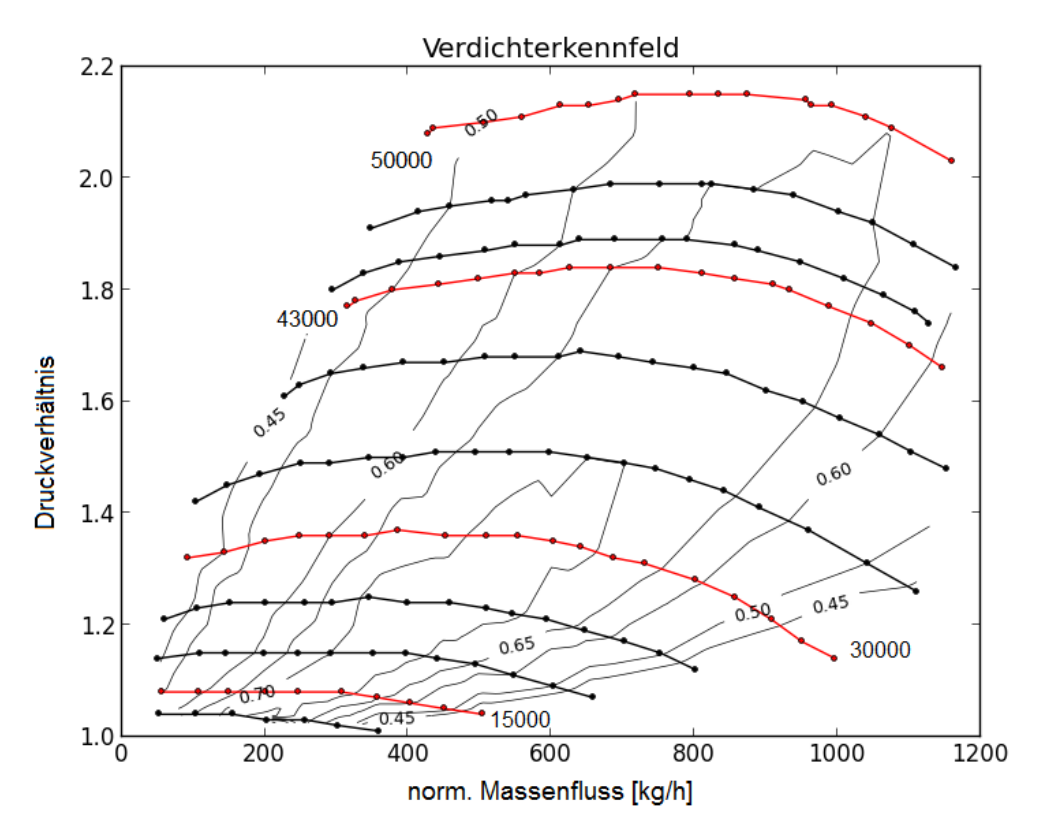

<span id="page-46-0"></span>*Abbildung 3-9: Verdichterkennfeld des zur Validierung verwendeten Verdichters*

Es zeigt sich, dass dieser Verdichter den höheren Wirkungsgrad bei geringen Drehzahlen hat. Zu kleinen oder großen Massenströmen hin, sinkt der Wirkungsgrad beträchtlich. Im oberen Drehzahlbereich ist der Wirkungsgrad im besten Punkt geringer, dafür fällt er nicht so schnell ab, wenn man das Kennfeld Richtung Stopf- oder Pumpgrenze betrachtet.

### **3.2.1 Berechnung des Kennfeldes mit "Frozen Rotor"**

Die erste Berechnung des Kennfeldes erfolgt mit "Frozen Rotor". Da die Position des Rotors zur Schnecke Einfluss auf das Strömungsfeld hat, muss diese Simulation mit unterschiedlichen Rotorstellungen durchgeführt werden.

Wie bereits in Abschnitt [3.1.4](#page-44-1) erklärt, werden als Randbedingung am Eintritt Druck und Temperatur vorgegeben und am Austritt der Massenfluss. Die für die einzelnen Punkte verwendeten Werte wurden durch die Messung bestimmt und sind in [Tabelle 2](#page-47-0) zu finden.

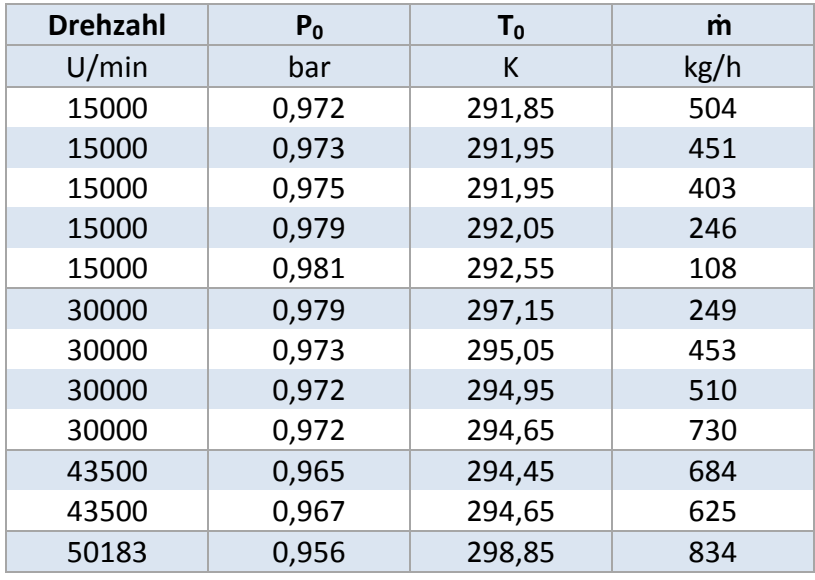

<span id="page-47-0"></span>Tabelle 2: Randbedingungen für Variante 1

Die erste Auswertung der Ergebnisse der Verdichtersimulation erfolgt über die berechneten Druckverhältnisse, die Temperaturerhöhung und den daraus resultierenden Wirkungsgraden. Die Ergebnisse der Simulation werden in [Tabelle 3](#page-48-0) und vergleichend in *[Abbildung 3-10](#page-49-0)* dargestellt.

*[Abbildung 3-10](#page-49-0)* zeigt die Druckverhältnisse für die ausgewählten Drehzahllinien. Die Druckverhältnisse stimmen bis zu einer Drehzahl von 30000 U/min mit den bei der Messung ermittelten überein. Es fällt auf, dass sie bei konstanter Drehzahl zu größeren Massenflüssen hin, ansteigen. Über 30000 U/min werden die gemessenen Druckverhältnisse durch die Berechnung nicht mehr erreicht.

| <b>Drehzahl</b> | $\boldsymbol{p_0}$ | $\boldsymbol{p_5}$ | $T_0$  | $T_5$  | <b>Masse</b> | Druck-<br>verhältnis                                                                                  | Temperatur-<br>verhältnis                           | Wirkungs-<br>grad |
|-----------------|--------------------|--------------------|--------|--------|--------------|----------------------------------------------------------------------------------------------------|-----------------------------------------------------|-------------------|
| U/min           | bar                | bar                | К      | K      | kg/h         | $\frac{p_{\text{aus}}}{p_{\text{max}}}$ – $\frac{p_0}{p_{\text{max}}}$<br>$p_{5}$<br>$p_{\text{ein}}$ | $T_{\rm aus}$<br>$T_0$<br>$T_5$<br>$T_{\text{ein}}$ | $\%$              |
| 15000           | 0,972              | 1,030              | 291,90 | 301,03 | 504          | 1,060                                                                                                 | 1,031                                               | 53,5              |
| 15000           | 0,973              | 1,044              | 292,00 | 301,23 | 451          | 1,073                                                                                                 | 1,032                                               | 63,8              |
| 15000           | 0,975              | 1,052              | 292,00 | 301,37 | 403          | 1,079                                                                                                 | 1,032                                               | 68,3              |
| 15000           | 0,979              | 1,065              | 292,10 | 301,77 | 246          | 1,088                                                                                                 | 1,033                                               | 73.5              |
| 15000           | 0,981              | 1,064              | 292,60 | 304,53 | 108          | 1,084                                                                                                 | 1,041                                               | 57,1              |
| 30000           | 0,980              | 1,325              | 297,20 | 345,32 | 249          | 1,353                                                                                                 | 1,162                                               | 55,7              |
| 30000           | 0,973              | 1,328              | 295,50 | 338,00 | 453          | 1,365                                                                                                 | 1,145                                               | 63,9              |
| 30000           | 0,972              | 1,330              | 294,70 | 335,31 | 510          | 1,369                                                                                                 | 1,137                                               | 68,5              |
| 30000           | 0,961              | 1,317              | 294,70 | 332,73 | 730          | 1,371                                                                                                 | 1,129                                               | 72,94             |
| 43500           | 0,965              | 1,682              | 294,50 | 386,81 | 684          | 1,743                                                                                                 | 1,314                                               | 54,8              |
| 43500           | 0,967              | 1,685              | 294,70 | 390,19 | 625          | 1,743                                                                                                 | 1,324                                               | 53,0              |
| 50000           | 0,956              | 1,802              | 298,90 | 422,10 | 834          | 1,885                                                                                                 | 1,413                                               | 48,1              |

<span id="page-48-0"></span>Tabelle 3: Simulationsergebnisse der Variante 1 mit "Frozen Rotor"

*[Abbildung 3-11](#page-49-1)* und *[Abbildung 3-12](#page-50-0)* zeigen die Wirkungsgrade für die unteren Drehzahlen. Die mittels "Frozen Rotor" ermittelten Wirkungsgrade beschreiben bei einer Drehzahl von 15000 U/min eine deutlich flachere Kurve als die gemessenen. Bei 30000 U/min liegen die Wirkungsgrade unter den erwarteten Werten. Diese Unterschiede im Wirkungsgrad, trotz gleicher Druckverhältnisse lassen sich mit einer Abweichung der Fluidtemperatur nach dem Verdichter erklären. Der Wirkungsgrad ist, wie in Gleichung [\(2-27\)](#page-26-0) gezeigt, rein von Druck und Temperatur, abhängig. Die Messungenauigkeit bei der Temperaturmessung liegt laut Betreiber in einem Bereich von  $\Delta T \pm 1 K$ . Eine Sensivitätsanalyse der Simulationsergebnisse zeigt, dass bei niedrigen Drehzahlen (bis 15000 U/min) eine Temperaturerhöhung von  $\Delta T =$ 1 K sich in einer Wirkungsgradveränderung von  $\Delta \eta = 7\%$  niederschlägt. Mit steigender Drehzahl wirkt sich eine Temperaturabweichung aufgrund der Messungenauigkeit nicht mehr so entscheidend aus.

Bei 30000 U/min stimmt die Druckdifferenz der Simulation bei Massendurchflüssen zwischen 200 kg / $h < m_{\text{korr}} < 500$  kg/h sehr gut mit der Messung überein. Zu größerem Massendurchfluss hin liegen die Simulationsergebnisse über den Messergebnissen. Die berechnete Temperaturerhöhung ist in jedem Punkt über der gemessenen. Dadurch ergibt sich bei der Simulation ein Wirkungsgrad der mit steigendem Durchfluss ansteigt.

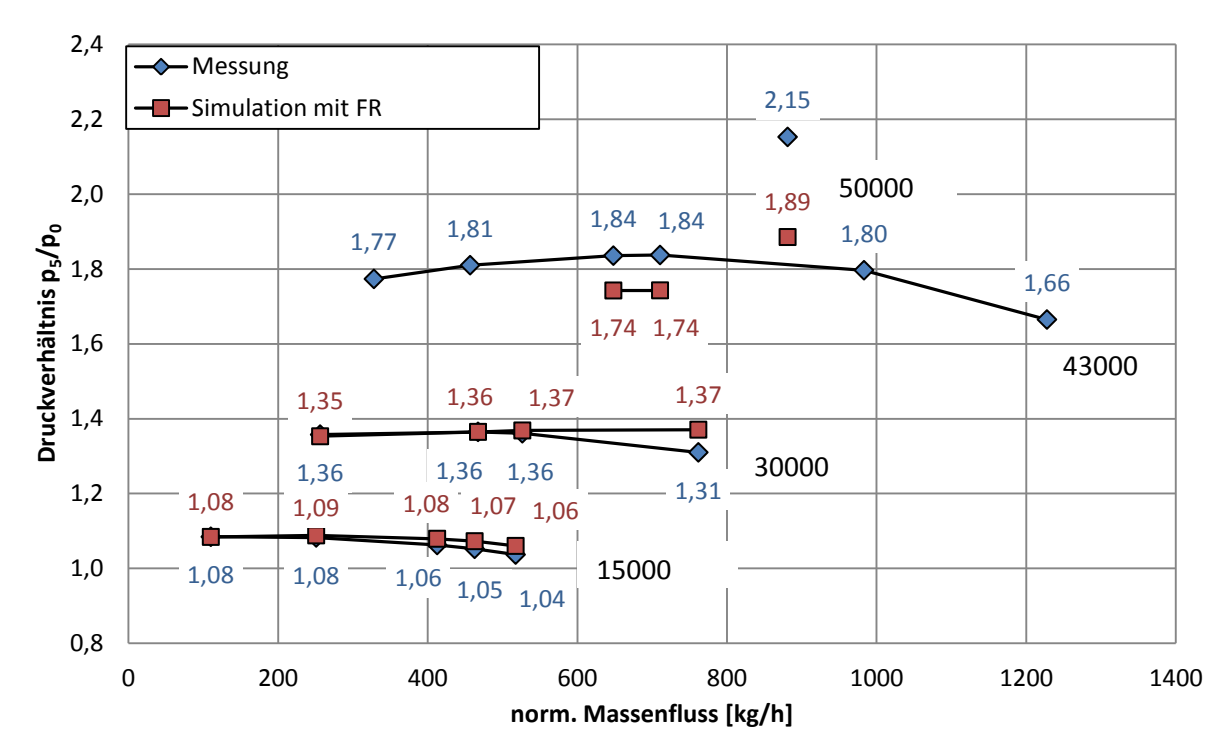

<span id="page-49-0"></span>*Abbildung 3-10: Druckverhältnis in Abhängigkeit des Massenflusses. Vergleich Messung zu statischer Berechnung*

![](_page_49_Figure_3.jpeg)

<span id="page-49-1"></span>*Abbildung 3-11: Temperaturerhöhung und Wirkungsgrad bei 15000 U/min*

![](_page_50_Figure_1.jpeg)

<span id="page-50-0"></span>*Abbildung 3-12: Temperaturerhöhung und Wirkungsgrad bei 30000 U/min*

Die Differenz im Wirkungsgrad bei 43000 U/min beträgt ca. 10% bei einer Druckdifferenz von 0,09 bar und einer Temperaturdifferenz von 5 K am Austritt.

Bei 30000 U/min beträgt die Differenz im Wirkungsgrad im Maximalpunkt 3% bei einer Druckdifferenz von 0,01 bar und einer Temperaturdifferenz von 2 K am Austritt.

Über einer Drehzahl von 30000 Umdrehungen pro Minute weicht die stationäre Berechnung zu stark vom Messergebnis ab um noch aussagekräftig zu sein. Die Werte für Druck und Temperatur am Austritt beginnen stark zu schwanken und zeigen bei 50000 U/min keinen periodischen Verlauf mehr. Gleichzeitig verschlechtert sich das Konvergenzverhalten, bis bei 50000 U/min keine Konvergenz mehr erreicht wird. Eine Verfeinerung des Zeitschrittes hat keine Auswirkungen auf das Berechnungsergebnis. Dies ist ein Anzeichen auf transientes Verhalten des Verdichters.

Betrachtet man den Druck auf die Schneckenwand für unterschiedliche Drehzahlen zeigt sich, dass abhängig von der Drehzahl ein Druckabfall an der zum Laufrad zeigenden Schneckenwand entsteht. (*[Abbildung 3-13](#page-51-0)* und *[Abbildung 3-14](#page-51-1)*) Ein niedrigerer und gleichmäßiger Druck an der Schneckeninnenseite ist erwünscht, da so garantiert wird, dass das Laufrad gegen einen gleichmäßigen Gegendruck ausschieben kann. Hier ist der Druck jedoch nicht gleichmäßig und es kann ein deutlicher Druckabfall bei einem Rotationswinkel von ungefähr 220° beobachtet werden. Mit steigender Drehzahl und steigendem Durchfluss wird dieser Druckabfall an der Innenseite deutlicher. Bei höheren Drehzahlen baut sich zu Beginn der Schnecke Druck auf, der im weiteren Verlauf wieder abgebaut wird. Die Gasgeschwindigkeit ist in der ersten Hälfte der Schnecke im Vergleich hoch und wird erst spät abgebremst. Im Verlauf der zweiten Hälfte geht somit bis zu 0,3 bar Gesamtdruck verloren.

![](_page_51_Figure_1.jpeg)

<span id="page-51-0"></span>*Abbildung 3-13: statischer Druck auf die Schneckenwand bei einer Drehzahl von 30000 U/min*

![](_page_51_Figure_3.jpeg)

<span id="page-51-1"></span>*Abbildung 3-14: statischer Druck auf die Schneckenwand bei einer Drehzahl von 43500U/min*

Der statische Druck baut sich in der Schnecke in den ersten 90° auf und sinkt dann wieder ab. Erst ab einem Rotationswinkel von ca. 325° beginnt er sich wieder aufzubauen. Im Gegensatz dazu herrscht in der ersten Hälfte der Schnecke sehr hoher Totaldruck, der in der zweiten Hälfte wieder abgebaut wird (*[Abbildung 3-15](#page-52-0)*). Dieser hohe Totaldruck lässt sich dadurch erklären, dass die Schnecke in der ersten Hälfte zu klein ist, und somit die Strömung beschleunigt. Dadurch erhöht sich der Totaldruck und der statische Druck sinkt. Betrachtet man den Totaldruck im Laufrad, bezogen auf das stationäre Bezugsystem lässt sich auch hier der mit steigendem Rotationswinkel sinkende Totaldruck erkennen. (*[Abbildung 3-16](#page-52-1)*)

![](_page_52_Figure_1.jpeg)

<span id="page-52-0"></span>*Abbildung 3-15: Totaldruck in der Schnecke bei 43500 U/min mit FR ermittelt*

![](_page_52_Figure_3.jpeg)

<span id="page-52-1"></span>*Abbildung 3-16: Totaldruck im Rotor bezogen auf das stationäre Bezugssystem. Bei einem Span von 0,5 und einer Drehzahl von 43500 U/min*

Grund für das instationäre Verhalten des Verdichters könnte die Schneckengeometrie sein. Mithilfe der *[Abbildung 3-17](#page-53-0)* soll gezeigt werden, wie die Schnecke zu Beginn aufgebaut ist. An den Stellen, an denen das Laufrad zu sehen ist, misst der Abstand zwischen Laufrad und Schneckenaußenwand maximal 0,6 mm. In diesem Bereich kann angenommen werden, dass das Laufrad gegen eine Wand ausströmt. Bei einem Azimut von  $\varphi = 27^{\circ}$  beginnt die Schnecke sich nach oben hin aufzuweiten. Ab hier hat das Fluid die Möglichkeit das Laufrad in axialer Richtung zu verlassen. Radial ausströmen kann es erst bei einem Azimut von  $\varphi = 90^{\circ}$ . Bei  $\varphi = 15^{\circ}$  hat der Austrittstutzen keine Verbindung mehr zum Laufrad. Somit ist in einem Bereich von 75° keine Möglichkeit für das Fördermedium vorhanden radial aus dem Laufrad auszutreten. Diese Geometrieauffälligkeit führt zu starken Druckänderungen entgegen der Strömungsrichtung. Dadurch, dass bei "Frozen Rotor" das Laufrad zu jedem Zeitschritt in derselben relativen Position zur Schnecke steht, hat dieser Bereich besondere Auswirkungen. Das Gas wird an der Wand umgelenkt und strömt teils in axialer Richtung in die Schnecke und teils zurück in den Rotor. Mit steigendem Durchfluss, steigt auch die Menge an zurückströmendem Fluid an. Dadurch kann es bei großen Massenströmen zu Beeinflussungen im Zuströmbereich des Laufrades kommen. Zu einer Rückströmung des Gases aus der Schnecke ins Laufrad kommt es auch im Bereich  $0^{\circ} < \varphi < 15^{\circ}$ . Diese Rückströmung wird in *[Abbildung 3-18](#page-53-1)* gezeigt. In diesem Bereich ist der statische Druck in der Spirale höher als im Laufrad. Dadurch kann das Gas in den Rotor expandieren. Die Strömung durch das Laufrad wird gestoppt und umgelenkt und strömt in Richtung Rotoreintritt zurück.

![](_page_53_Picture_2.jpeg)

*Abbildung 3-17: Schneckenbeginn*

<span id="page-53-0"></span>![](_page_53_Figure_4.jpeg)

<span id="page-53-1"></span>*Abbildung 3-18: Rückströmung aus der Schnecke in den Rotor, bei 43500 U/min und einem Azimut von*  $\varphi = 360^\circ$ .

Diese Rückströmung des Gases kann unterschiedliche Ursachen haben. Wie in Kapitel [3.4](#page-72-0) gezeigt, wird die Schnecke bis zu einem Azimut von 360° ausgelegt. Ab diesem Punkt teilt die Schneckenzunge den Bereich in den Druckstutzen und den Beginn der Schnecke. Somit sollte kein Fördermedium mehr dem Druckstutzen vom Laufrad her zuströmen. Da diesem Verdichter die Zunge fehlt, hat der Druckstutzen weiterhin eine Verbindung zum Laufrad. Es strömt somit Fluid dem Druckstutzen in einem Bereich zu, der konstruktiv nicht zur Aufnahme von zusätzlichem Fluid ausgelegt wurde. Das verursacht einen Druckanstieg. Der Bereich in dem die Verbindung zwischen Austrittsstutzen und Laufrad getrennt wird, kann eine Umlenkung des Fördermediums Richtung Laufrad bewirken.

Die Schnecke wird für einen Optimalpunkt dimensioniert. Für diesen Förderstrom sollte der statische Druck über den Laufradumfang annähernd gleich bleiben. [RL05] Ist die Fördermenge kleiner, wirkt die Schnecke wie ein Diffusor und der statische Druck steigt mit dem Azimut. Bei größerer Fördermenge ist die Spirale zu klein und das Fluid wird beschleunigt. Das zeigt sich in einem Druckabfall. Abbildung *[Abbildung 3-19](#page-54-0)* zeigt dieses Verhalten bei unterschiedlichen Durchflüssen. In *[Abbildung 3-20](#page-54-1)* ist zu sehen, dass sich der statische Druck über den Laufradumfang nicht ideal verhält. Unabhängig von der Durchflussmenge zeigt sich einen Druckabfall bei einem Azimut von  $\varphi = 135^{\circ}$  und erst im letzen Drittel der Schnecke ist der typische Druckunterschied zwischen kleinem und großem Durchfluss zu erkennen.

![](_page_54_Figure_2.jpeg)

<span id="page-54-0"></span>*Abbildung 3-19: statischer Druck am Laufradumfang bei 15000 U/min und unterschiedlichen Durchflüssen*

![](_page_54_Figure_4.jpeg)

<span id="page-54-1"></span>*Abbildung 3-20: statischer Druck am Laufradumfang bei 30000 U/min und unterschiedlichen Durchflüssen*

### **3.2.2** Berechnung zweier Punkte des Kennfeldes mit "Sliding Mesh"

Da die Daten der stationären Berechnung bei Drehzahlen über 30000 U/min weit von den gemessenen Werten abweichen, der Nennpunkt jedoch über 40000 U/min liegt, kann mit "Frozen Rotor" keine Aussage über das reale Verhalten des Verdichters gemacht werden. Das schlechte Konvergenzverhalten und das instationäre Verhalten des Verdichters benötigen zur weiteren Validierung eine Berechnung mit "Sliding Mesh".

Da diese Rechenmethode sehr zeitintensiv ist, werden zur Validierung nicht mehr als zwei Punkte so berechnet. Die Ergebnisse werden mit der Messung und den Resultaten der "Frozen Rotor" - Berechnung verglichen.

Der erste Punkt wird beim Wirkungsgradmaximum bei einer Drehzahl von 43000 U/min ausgewählt und der zweite beim Drehzahlmaximum von 50000 U/min. Dieser Punkt befindet sich im Überlastbereich.

Die Ergebnisse der Berechnung mit "Sliding Mesh" kommen sehr nahe an die Messung heran. (Siehe [Tabelle 4](#page-55-0)) Das Druckverhältnis ist größer als in der Realität. Dies ist jedoch zu erwarten, da durch die getroffenen Vernachlässigungen verschiedener Verluste erwartet wird, dass der errechnete Druck den realen übersteigt.

| Drehzahl | $\boldsymbol{p}_0$ | $p_{5}$ | $T_0$  | $T_5$  | Masse | Druck-<br>verhältnis              | Temperatur-<br>verhältnis | Wirkungsgrad |
|----------|--------------------|---------|--------|--------|-------|-----------------------------------|---------------------------|--------------|
| U/min    | bar                | bar     | K      | К      | kg/h  | $\frac{p_0}{\sqrt{p_0}}$<br>$p_5$ | $T_{0}$<br>$T_5$          | %            |
| 43500    | 0.965              | 1,773   | 294.50 | 381.10 | 684   | 1,837                             | 1,294                     | 64,5         |
| 50000    | 0,956              | 2,058   | 298,90 | 415,80 | 834   | 2,153                             | 1,391                     | 62,6         |
| 43500 FR | 0,965              | 1,682   | 294,50 | 386,81 | 684   | 1,743                             | 1,314                     | 54,8         |
| 50000 FR | 0,956              | 1,802   | 298,90 | 422,10 | 834   | 1,885                             | 1,413                     | 48,1         |
| 43500 SL | 0,965              | 1,840   | 294,45 | 379,86 | 684   | 1,907                             | 1,290                     | 69,8         |
| 50000 SL | 0,956              | 2,078   | 298,85 | 415,74 | 834   | 2,173                             | 1,391                     | 63,5         |

<span id="page-55-0"></span>Tabelle 4: Vergleich der Ergebnisse von "Frozen Rotor" und "Sliding Mesh" zur Messung

Die in *[Abbildung 3-21](#page-56-0)* dargestellte Druckdifferenz zwischen Berechnung mit "Frozen Rotor" und "Sliding Mesh" beträgt bei 43000 U/min  $\Delta p = 0.16$  bar, während die Differenz der Messung zur Berechnung mit "Sliding Mesh"  $\Delta p = 0.07$  bar beträgt. Bei 50000 U/min ist die Druckdifferenz zwischen Berechnung mit "Frozen Rotor" und "Sliding Mesh"  $\Delta p =$ 0,28 bar und die Differenz der Messung zur Berechnung mit "Sliding Mesh"  $\Delta p = 0.02$  bar. In *[Abbildung 3-22](#page-56-1)* zeigt sich, dass die Temperaturerhöhung der "Sliding Mesh" Berechnung eine ausreichende Genauigkeit zu den Messergebnissen hat, während das Ergebnis der "Frozen Rotor" Berechnung deutlich abweicht. Der gleiche Trend zeigt sich im Wirkungsgrad. (Siehe *[Abbildung 3-23](#page-56-2)*)

![](_page_56_Figure_1.jpeg)

<span id="page-56-0"></span>*Abbildung 3-21: Vergleich der Druckverhältnisse der "Frozen Rotor" (FR) Simulation und der "Sliding Mesh" (SL) Simulation*

![](_page_56_Figure_3.jpeg)

<span id="page-56-1"></span>*Abbildung 3-22: Temperaturerhöhung der "Frozen Rotor" (FR) Simulation und der "Sliding Mesh" (SL) Simulation*

![](_page_56_Figure_5.jpeg)

<span id="page-56-2"></span>*Abbildung 3-23: Wirkungsgrade der "Frozen Rotor" (FR) Simulation und der "Sliding Mesh" (SL) Simulation*

Vergleicht man den Druck auf die Schneckenwand der beiden Berechnungsmethoden (*[Abbildung 3-24](#page-57-0)* und *[Abbildung 3-25](#page-57-1)*) ist zu erkennen, dass bei "Sliding Mesh" der Druckaufbau in der Schnecke gleichmäßig über den Umfang stattfindet. Dieser gleichmäßige Druckanstieg kann mit "Frozen Rotor" nicht abgebildet werden. Bei der "Sliding Mesh" Berechnung verhält sich der Gesamtdruck in der Schnecke, ähnlich zum Wanddruck (*[Abbildung 3-25](#page-57-1)*), während bei der "Frozen Rotor" Berechnung der Totaldruck in der ersten Hälfte der Schnecke gleichmäßig hoch ist, und dann stark abfällt.

![](_page_57_Figure_1.jpeg)

<span id="page-57-0"></span>*Abbildung 3-24: Statischer Druck auf die Schneckenwand (links) und Totaldruck in der Schnecke (rechts) bei 43500 U/min und Simulation mit "Frozen Rotor"* 

![](_page_57_Figure_3.jpeg)

<span id="page-57-1"></span>*Abbildung 3-25: Statischer Druck auf die Schneckenwand (links) und Totaldruck in der Schnecke (rechts) bei 43500 U/min und Simulation mit "Sliding Mesh"* 

Der Druckanstieg in der Schnecke wirkt sich auch auf den Druck im Rotor aus. *[Abbildung 3-26](#page-57-2)* zeigt, dass der Totaldruck im Rotor über den Umfang bis zum Austrittsstutzen ansteigt. Übersteigt der Druck in der Schnecke den Druck im Laufrad kann es zu Rückströmungen in das Laufrad kommen.

![](_page_57_Figure_6.jpeg)

<span id="page-57-2"></span>*Abbildung 3-26: Totaldruck im Rotor bezogen auf das stationäre Bezugssystem bei 43500U/min und transienter Berechnung.*

Zum Vergleich zwischen "Frozen Rotor" und "Sliding Mesh" werden nun beim Drehzahlmaximum von 50000 U/min der statische Druck, die Geschwindigkeit bezogen auf das rotierende Bezugssystem und die Temperatur im Laufrad verglichen. (*[Abbildung 3-27](#page-58-0)*). Hier zeigt das Ergebnis der SL-Berechnung deutlich einen Anstieg des statischen Drucks über den Umfang der mit einer Verringerung der Geschwindigkeit einhergeht. Die FR-Berechnung ergibt eine stark schwankende Geschwindigkeitsverteilung im Laufrad und einen Abfall des statischen Drucks ungefähr in Schneckenmitte mit darauffolgendem Anstieg bis zum Austrittsstutzen hin.

![](_page_58_Figure_2.jpeg)

<span id="page-58-0"></span>*Abbildung 3-27: Statischer Druck, Geschwindigkeitsverlauf bezogen auf das rotierende Bezugssystem und Temperaturverlauf im Laufrad bei einer Drehzahl von 50000 U/min bei "Sliding Mesh"* -*Berechnung (unten) und "Frozen Rotor" - Berechnung (oben)*

*[Abbildung 3-28](#page-59-0)* zeigt, dass auch bei der Berechnung mit "Sliding Mesh" eine Rückströmung von der Schnecke in den Rotor in der Nähe der Schneckenzunge auftritt. Hier beschränkt sie sich auf maximal 10% der Laufradhöhe in Gehäusenähe und nicht wie in *[Abbildung 3-18](#page-53-1)* gezeigt auf die gesamte Passage.

![](_page_59_Figure_1.jpeg)

<span id="page-59-0"></span>*Abbildung 3-28: Geschwindigkeit in Rotor und Schnecke, bezogen auf das stationäre Bezugssystem der Schnecke. Bei 43500 U/min und transienter Berechnung*

Der Nennleistungspunkt bei dieser Geometrie ist leider nicht bekannt. Daher wurde das Wirkungsgradoptimum bei 43500 U/min als Vergleichspunkt gewählt. In *[Abbildung 3-29](#page-59-1)* ist der statische Druck am Laufradaustritt für diesen Punkt gezeigt. Auch hier ist ein deutlicher Unterschied zwischen "Frozen Rotor" Berechnung und "Sliding Mesh" - Berechnung zu erkennen. Bei der "Frozen Rotor" Berechnung verläuft der statische Druck über den Azimut zuerst annähernd horizontal, fällt dann ab, um kurz vor dem Austrittstutzen wieder anzusteigen. Die "Sliding Mesh" Berechnung jedoch zeigt einen annähernd konstanten Druckanstieg bis zum Austrittstutzen. Dies lässt darauf schließen, dass die "Frozen Rotor" Berechnung in diesem Bereich nur mehr bedingt Gültigkeit besitzt.

![](_page_59_Figure_4.jpeg)

<span id="page-59-1"></span>*Abbildung 3-29: statischer Druck über den Rotationswinkel bei "Frozen Rotor" und "Sliding Mesh" Berechnung für einen Massedurchfluss von 834 kg/*h und einer Drehzahl von 43500 U/min

Betrachtet man die Geschwindigkeiten am Laufradaustritt (*[Abbildung 3-30](#page-60-0)*), zeigen sich starke Schwankungen zwischen Druck- und Saugseite gegen Ende der Spirale. Das deutet auf Ablösungen in diesem Bereich hin.

![](_page_60_Figure_1.jpeg)

<span id="page-60-0"></span>*Abbildung 3-30: Absolutgeschwindigkeit über dem Rotationswinkel bei "Frozen Rotor" und "Sliding Mesh" Berechnung für einen Massendurchfluss von 834kg/h und einer Drehzahl von 43500 U/min*

### **3.2.3 Probleme und Grenzen der Methode**

"Frozen Rotor" ist eine Methode, die bei quasi stationärem Verhalten einer Turbomaschine realitätsnahe Ergebnisse liefern kann. Dabei wird alles stationär gerechnet und in den Rotorzellen werden zusätzliche Kräfte als Quellterme in die entsprechenden Gleichungen eingefügt. Entstehende Anomalien sind durch die statische Berechnung jedoch an einen Ort gebunden. Im Fall des Verdichters entsteht eine solche Anomalie im Bereich des Austrittstutzens. Eine Passage lang versucht der Verdichter gegen eine Wand auszuschieben. Dadurch, dass sich der Rotor nicht dreht, ist bei jeder Iteration der gleiche Zellbereich betroffen. Hier bildet sich ein Wirbel aus, der eine Rückströmung verursacht die, je nach Drehzahl, durch den gesamten Rotor zurückströmt und die Strömung im Zulauf beeinflusst. Je höher die Drehzahl desto größer wird dieser Effekt.

Das sich verschlechternde Konvergenzverhalten ab 30000 U/min weist darauf hin, dass die stationäre Berechnung bei der verwendeten Verdichtergeometrie an ihre Grenzen stößt. Speziell das hoch instationäre Verhalten des Verdichters wirkt sich mit steigender Drehzahl immer stärker aus. Das bedeutet, dass ab einer Drehzahl von zirka 30000 U/min für diese Geometrie keine nachvollziehbaren Ergebnisse mittels einer stationären Berechnung mehr möglich sind. Selbst bei 30000 U/min sind die Ergebnisse genau auf Plausibilität zu prüfen.

Für diesen Verdichter empfiehlt sich somit zur genauen Betrachtung eine Berechnung mit "Sliding Mesh". Diese Methode erreicht sehr genaue Ergebnisse und bildet das Verhalten des Verdichters realitätsnäher ab. Sie hat jedoch den großen Nachteil einer sehr langen Rechenzeit. Für diese Geometrie dauerte die "Sliding Mesh" Simulation unter der Verwendung von vier CPUs 100 mal länger als die "Frozen Rotor" Simulation.

# **3.3 Variation der Geometrie**

Eine Veränderung des Laufrades oder der Schnecke verursacht eine Änderung des Verhaltens des Turboladers und des Wirkungsgrades. Es soll gezeigt werden, dass unterschiedliche Schneckengeometrien Einfluss auf den Wirkungsgrad des Turboladers haben. Dazu wird ein Laufrad mit zwei unterschiedlichen Schnecken berechnet.(Siehe *[Abbildung 3-1](#page-39-0)* und [Tabelle 1](#page-39-1)) Die Außenabmessungen der Schnecken sind annähernd identisch.

Da die beiden Geometrien der zur Validierung verwendeten sehr ähnlich sind, kann ähnliches Verhalten angenommen werden. Es kann somit davon ausgegangen werden, dass die Berechnung mit "Frozen Rotor" nur in den unteren Drehzahlbereichen aussagekräftige Ergebnisse liefert. Aus Zeitgründen wird jedoch nur jeweils ein Kennpunkt, der dem Nennpunkt am nächsten kommt, mit "Sliding Mesh" berechnet und wiederum mit dem Ergebnis aus der "Frozen Rotor" Berechnung verglichen. Im Drehzahlbereich über 30000 U/min soll gezeigt werden, ob mit "Frozen Rotor" trotz der begrenzten Gültigkeit in diesem Bereich zuverlässige Aussagen über eine Wirkungsgraddifferenz der beiden Varianten getroffen werden können.

# **3.3.1 Unterschiede der verwendeten Spiralen**

Der in diesem Abschnitt verwendete Verdichter ist eine Weiterentwicklung des zur Validierung verwendeten. Der Rotor wurde vergrößert und die Schaufelhöhe wurde erhöht, während die Anzahl und Geometrie der Schaufeln gleich geblieben ist. Die Schneckengeometrie wurde so angepasst, dass das Fördermedium sobald die Schnecke beginnt radial ausströmen kann. Es gibt bei beiden Varianten einen Bereich bis zum Azimut von  $\varphi = 10^{\circ}$  in dem die Schnecke geschlossen ist. Die Konturen beider zu vergleichenden Schnecken sind in 45°-Schritten in *[Abbildung 3-31](#page-62-0)* dargestellt. Variante 3 (*[Abbildung 3-31](#page-62-0)*, rechts) stellt mit ihrer vergleichmäßigten Kontur eine optische Verbesserung der Variante 2 (*[Abbildung 3-31](#page-62-0)*, links) dar. Die Änderungen belaufen sich auf die erste Hälfte der Schnecke (180°). Weiters wurde noch die Stelle, an der der Austrittstutzen beginnt verändert. Die Variante 2 hat hier eine stärkere Krümmung.

![](_page_62_Figure_6.jpeg)

<span id="page-62-0"></span>*Abbildung 3-31: Kontur der beiden Schnecken. Variante 2 (links) und die Variante 3 (rechts)*

#### **3.3.2 Randbedingungen**

Als Randbedingungen werden, wie bei der Validierung, am Eintritt Totaldruck und Totaltemperatur vorgegeben und am Austritt der Massenstrom.

Zur Variante 2 gibt es experimentelle Messergebnisse, die als Randbedingung für diese Simulation verwendet wurden. (siehe [Tabelle 5](#page-63-0))

| <b>Drehzah</b> | Pein  | $T_{\text{ein}}$ | m    |  |
|----------------|-------|------------------|------|--|
| U/min          | bar   | K                | kg/h |  |
| 15000          | 0,944 | 292,26           | 605  |  |
| 15000          | 0,953 | 292,26           | 347  |  |
| 15000          | 0,958 | 292,26           | 95   |  |
| 20000          | 0,935 | 292,26           | 784  |  |
| 20000          | 0,948 | 292,26           | 502  |  |
| 20000          | 0,957 | 292,26           | 203  |  |
| 30000          | 0,928 | 292,26           | 899  |  |
| 30000          | 0,941 | 292,26           | 678  |  |
| 30000          | 0,948 | 292,26           | 499  |  |
| 46600          | 0,933 | 292,26           | 849  |  |

<span id="page-63-0"></span>Tabelle 5: Randbedingungen für den Vergleich von Variante 2 und 3

Die Berechnung mit "Sliding Mesh" erfolgt in einem Punkt bei einer Drehzahl von 46600 U/min. Im Vergleich der Simulationsergebnisse der beiden Methoden soll überprüft werden, ob eine zuverlässige Aussage über die Differenz im Wirkungsgrad der beiden Varianten mit der Frozen Rotor Methode trotz ihrer begrenzten Gültigkeit in diesem Bereich getroffen werden kann.

#### **3.3.3 Berechnungsergebnisse**

Tabelle 6: Simulationsergebnisse der Variante 2 mit "Frozen Rotor"

![](_page_63_Picture_449.jpeg)

| Drehzahl | $\boldsymbol{p}_0$ | $p_{5}$ | $\boldsymbol{p}_3$ | $T_0$  | $T_5$  | <b>Masse</b> | Druck-<br>verhältnis         | Temperatur<br>verhältnis | Wirkungs-<br>grad |
|----------|--------------------|---------|--------------------|--------|--------|--------------|------------------------------|--------------------------|-------------------|
| U/min    | bar                | bar     | bar                | К      | К      | kg/h         | $\underline{p_0}$<br>$p_{5}$ | $T_0$<br>$T_5$           | %                 |
| 15000    | 0,944              | 0,994   | 1,033              | 292,26 | 301,35 | 605          | 1,053                        | 1,031                    | 47,75             |
| 15000    | 0,953              | 1,039   | 1,051              | 292,26 | 301,58 | 347          | 1,090                        | 1,032                    | 78,31             |
| 15000    | 0,958              | 1,043   | 1,053              | 292,26 | 303,90 | 207          | 1,089                        | 1,040                    | 62,10             |
| 20000    | 0,935              | 1,023   | 1,095              | 292,26 | 308,56 | 786          | 1,095                        | 1,056                    | 46,89             |
| 20000    | 0,948              | 1,101   | 1,124              | 292,26 | 308,61 | 502          | 1,162                        | 1,056                    | 78,25             |
| 20000    | 0,957              |         |                    | 292,26 |        | 203          |                              |                          |                   |
| 30000    | 0,930              | 1,264   | 1,346              | 292,26 | 329,17 | 899          | 1,352                        | 1,126                    | 73,15             |
| 30000    | 0,941              | 1,300   | 1,354              | 292,26 | 330,15 | 678          | 1,381                        | 1,130                    | 74,58             |
| 30000    | 0,948              | 1,302   | 1,354              | 292,26 | 334,27 | 499          | 1,374                        | 1,143                    | 66,07             |
| 46600    | 0,933              | 1,827   | 2,395              | 292,26 | 396,30 | 849          | 1,958                        | 1,356                    | 59,47             |

Tabelle 7: Simulationsergebnisse der Variante 3 mit "Frozen Rotor"

Tabelle 8: Simulationsergebnisse der Varianten 2 und 3 mit "Sliding Mesh" bei 46600 U/min

| <b>Drehzahl</b>   | $\boldsymbol{p}_0$ | $p_{5}$ | $\boldsymbol{p}_3$ | $T_0$  | $T_5$  | <b>Masse</b> | Druck-<br>verhältnis                | Temperatur<br>verhältnis | Wirkungs-<br>grad |
|-------------------|--------------------|---------|--------------------|--------|--------|--------------|-------------------------------------|--------------------------|-------------------|
| 46600<br>U/min    | bar                | bar     | bar                | K      | К      | kg/h         | $\frac{p_0}{\sqrt{p_0}}$<br>$p_{5}$ | $T_{0}$<br>$T_5$         | %                 |
| <b>Variante 2</b> | 0.944              | 1,959   | 2,137              | 292,26 | 396,50 | 849          | 2,100                               | 1,357                    | 66,17             |
| <b>Variante 3</b> | 0,953              | 1,965   | 2,136              | 292,26 | 396,26 | 849          | 2,106                               | 1,354                    | 66,94             |

![](_page_64_Figure_5.jpeg)

<span id="page-64-0"></span>*Abbildung 3-32: Totaldruckverhältnis im Vergleich zum Massenfluss für die berechneten Kennfeldpunkte*

Im unteren Drehzahlbereich ist kein Unterschied zwischen den beiden Varianten zu erkennen (*[Abbildung 3-32](#page-64-0)* bis *[Abbildung 3-34](#page-65-0)*). Druckverhältnis, Temperaturerhöhung und der daraus resultierende Wirkungsgrad sind absolut identisch.

![](_page_65_Figure_1.jpeg)

*Abbildung 3-33: Temperaturerhöhung um Wirkungsgrad bei 15000 U/min*

![](_page_65_Figure_3.jpeg)

<span id="page-65-0"></span>*Abbildung 3-34: Temperaturerhöhung und Wirkungsgrad bei 30000 U/min*

Bei einer Drehzahl von 46600 U/min (*[Abbildung 3-35](#page-66-0)*) lässt sich ein Wirkungsgradunterschied von  $\Delta \eta = 1\%$  bei "Frozen Rotor" feststellen, während "Sliding Mesh" eine Differenz von

![](_page_66_Figure_1.jpeg)

 $\Delta \eta = 0.5$ % errechnet. Auch ist bei "Frozen Rotor" Variante 2 besser und bei "Sliding Mesh" Variante 3.

<span id="page-66-0"></span>*Abbildung 3-35: Druckdifferenz, Temperaturerhöhung und Wirkungsgrad bei 46600 U/min*

In der ersten Hälfte der Schnecke entsteht ein erhöhter Totaldruck, der bei Variante 2 ab einem Azimut von  $\varphi = 210^{\circ}$  wieder abgebaut wird, bei Variante 3 erst ab einem Azimut von  $\varphi = 270^{\circ}$ . Dieser Druckverlust zeigt sich in einem verminderten Wirkungsgrad von 60%. Wie in der Validierung gezeigt, sind durch das instationäre Verhalten des Verdichters diese Werte nicht aussagekräftig. Die Berechnung mit "Sliding Mesh" zeigt einen kleinen Anstieg des Totaldrucks kurz vor 180° und danach einen fast konstanten Verlauf des Totaldrucks [\(Abbildung 3-37](#page-67-0) und [Abbildung 3-38\)](#page-67-1). Auch hier wird der verminderte statische Druck an der Spiraleninnenseite sichtbar (*[Abbildung 3-36](#page-67-2)*)

![](_page_67_Figure_1.jpeg)

<span id="page-67-2"></span>*Abbildung 3-36: Druck auf die Schneckenwand bei SL-Berechnung 46600 U/min (Variante 2 links, Variante 3 rechts)*

![](_page_67_Figure_3.jpeg)

<span id="page-67-0"></span>*Abbildung 3-37: Totaldruck in der Spirale bei 46600 U/min bei FR-Berechnung für Variante 2 (links) und Variante 3 (rechts)*

![](_page_67_Figure_5.jpeg)

<span id="page-67-1"></span>*Abbildung 3-38: Totaldruck in der Spirale bei 46600 U/min bei SL-Berechnung (Variante 2 links, Variante 3 rechts)*

![](_page_68_Figure_1.jpeg)

*Abbildung 3-39: Totaldruck im Rotor bezogen auf das stationäre Bezugssystem bei SL-Berechnung und 46600 U/min (Variante 2 links, Variante 3 rechts)*

Bei beiden Berechnungsvarianten ist im Bereich des Austrittsstutzens ein Rückströmen des Gases in das Laufrad zu beobachten. Während bei der "Frozen Rotor" Berechnung der Bereich der Rückströmung sehr ausgeprägt ist und auch den Rotorzufluss beeinflusst, ist bei der "Sliding Mesh" Berechnung die Rückströmung zwar bemerkbar, jedoch erfolgt keine Beeinflussung des dem Rotor zuströmenden Gases. Der Bereich der Rückströmung lässt sich auf die Saugseite der Schaufel in der Nähe der Schaufeloberkante und des Gehäuses eingrenzen. (Siehe *[Abbildung 3-41](#page-69-0)*)

![](_page_68_Figure_4.jpeg)

*Abbildung 3-40: SL-Berechnung. Geschwindigkeit in Rotor und Schnecke kurz bevor sich die Schnecke ablöst. Die schwarzen Pfeile zeigen den Tangentialanteil der Geschwindigkeit. Bei 46600 U/min für Variante 2 und einem Azimut von*  $\varphi = 360^\circ$ *.* 

![](_page_69_Figure_1.jpeg)

<span id="page-69-0"></span>*Abbildung 3-41: SL-Berechnung. Geschwindigkeit in Rotor und Schnecke kurz bevor sich die Schnecke ablöst. Die schwarzen Pfeile zeigen den Tangentialanteil der Geschwindigkeit. Bei 46600 U/min für Variante 3 (rechts) und einem Azimut von*  $\varphi = 360^\circ$ *.* 

![](_page_70_Figure_1.jpeg)

<span id="page-70-0"></span>*Abbildung 3-42: Statischer Druck über den Laufradumfang bei einer Drehzahl von 46000 U/min und einem Massendurchfluss von 849 kg/h*

Betrachtet man den statischen Druck am Laufradumfang, der mittels "Frozen Rotor" ermittelt wurde, zeigt sich hier der gleiche Trend wie bei der Validierung. In der transienten Berechnung verhält sich der statische Druck am Laufradaustritt annähernd konstant. Es gibt einen kurzen Anstieg am Beginn der Schnecke (hier schiebt das Laufrad gegen eine Wand aus). Danach verläuft der statische Druck annähernd horizontal und steigt ab 225° bis zum Druckstutzen hin an [\(Abbildung 3-42\)](#page-70-0). Da es sich in diesem Punkt um den Auslegungspunkt handelt, lässt sich darauf schließen, dass aufgrund des instationären Verhaltens des Verdichters die Methode "Frozen Rotor" nicht der Realität entspricht und daher auf einen "Sliding Mesh" Ansatz zurückgegriffen werden muss. Dieser Effekt lässt sich durch eine einfache Nachrechnung der Strömungsgeschwindigkeit in der Schnecke nachvollziehen. Ab ca. 180° beginnt die Strömungsgeschwindigkeit in der Schnecke abzufallen und es kommt zu einem Aufbau des statischen Drucks (*[Abbildung 3-44](#page-71-0)*). Trägt man die Flächeninhalte der Schneckenquerschnitte über den Azimut auf (*[Abbildung 3-43](#page-70-1)*), zeigt sich, dass die durchströmten Flächen zu Beginn der Schnecke linear ansteigen. Je größer der Azimut wird, desto größer wird auch die Zunahme der Fläche.

![](_page_70_Figure_4.jpeg)

<span id="page-70-1"></span>*Abbildung 3-43: Flächeninhalte entlang der Schnecke*

![](_page_71_Figure_1.jpeg)

<span id="page-71-0"></span>*Abbildung 3-44: Geschwindigkeit in Tangentialrichtung in der Schnecke über den Rotationswinkel*

Es lässt sich bei höheren Drehzahlen keine Abschätzung des realen Verhaltens des Verdichters mir "Frozen Rotor" machen. Die Ergebnisse der beiden Varianten sind reproduzierbar, jedoch weicht "Frozen Rotor" zu weit von der Berechnung mir "Sliding Mesh" ab um bei höheren Drehzahlen Abschätzungen über eine Veränderung des Wirkungsgrade zu machen.

*[Abbildung 3-45](#page-71-1)* zeigt den dimensionslosen Druckverlust in der Schnecke bei unterschiedlichen Drehzahlen. Es zeigt, dass die Schnecke der Variante 3 mehr Verluste generiert als Variante 2. Auch ist die Höhe des Druckverlustes abhängig vom Durchfluss.

![](_page_71_Figure_5.jpeg)

<span id="page-71-1"></span>*Abbildung 3-45: dimensionsloser Druckverlust in der Schnecke bei 30000 U/min*

Es zeigt sich, dass kleine Veränderungen an der Schnecke kaum Auswirkungen auf den Wirkungsgrad des Verdichters haben. Auch auf den statischen Druck um den Laufradumfang hatte die Schneckenvariation keine Auswirkung. Die Betrachtung des dimensionslosen Druckverlustes in der Schnecke zeigt jedoch, dass die zweite Schnecke geringfügig weniger Druckverluste generiert.
## **3.4 Neumodellierung einer Schnecke**

Im Folgenden wurde eine Schnecke zum Laufrad von Variante 2 und 3 neu ausgelegt um zu klären, ob eine gleichmäßigere Geometrie das Verhalten des Verdichters positiv beeinflusst. Die Auslegung der Schnecke baut auf Gleichung [\(2-7\)](#page-20-0) auf. Sie wird auf den Normpunkt von 46000 U/min ausgelegt. Für die Auslegung werden, wie später gezeigt wird, einige Vereinfachungen getroffen, da es hier rein darum geht mit einfachen Mitteln eine Verbesserung zu erzielen. Die Auslegung einer optimalen Sammelspirale benötigt viel Erfahrung.

Die Berechnung erfolgt stationär mit "Frozen Rotor" und wird bei 30000 U/min ausgeführt. In diesem Punkt besitzt diese Methode noch Gültigkeit.

Die Ergebnisse aus der Berechnung werden mit denen aus Kapitel [3.3](#page-62-0) verglichen.

### **3.4.1 Auswerten der bestehenden Geometrie**

Die in Kapitel [3.2](#page-46-0) und [3.3](#page-62-0) behandelten Schneckengeometrien haben vieles gemeinsam. In allen drei Schnecken steht das Laufrad in die Schnecke. Dadurch kommt es, wie gezeigt wurde zu ungünstigen Interaktionen zwischen dem bereits in der Schnecke gesammeltem Fluid und dem aus dem Laufrad austretendem. Besonders im Bereich des Austrittstutzens, der fehlenden Schneckenzunge und dem Beginn der Schnecke treten Rückströmungen auf, die bei der Berechnung mit "Frozen Rotor" teilweise auch Auswirkungen auf die Zuströmung auf das Laufrades haben.

Ebenfalls beginnt bei allen drei Varianten die Schnecke frühestens 10° nach dem Übergang von der Spirale in den Austrittstutzen. In diesen 10° schließt eine Wand den Strömungskanal fast komplett ab. Danach öffnet sich bei Variante 1 die Schnecke nur in axialer Richtung. Das Laufrad steht an dieser Stelle ungefähr 5 mm in die Schnecke hinein. In diesen wenigen mm muss das Fluid um 90° gewendet axial ausströmen. Erst ab einem Azimut von  $\varphi = 90^{\circ}$ beginnt sich die Schnecke auch in radialer Richtung auszuweiten.

Bei Variante 2 und 3 beginnt die Ausweitung der Schnecke in radialer Richtung schon bei 10°. Jedoch gibt es bei Variante 2 im ersten Bereich keine Verbindung zwischen dem radial und dem axial aus der Schnecke ausströmendem Fluid.

## **3.4.2 Übertragen der Erkenntnisse auf die neue Geometrie**

Ziel dieser Neuauslegung ist es bei gleichbleibendem Massenstrom und Druckverhältnis eine Verbesserung des Verhaltens und eine Steigerung des Wirkungsgrades zu erzielen.

Zuerst wird die Schnecke neu ausgelegt und geprüft wie weit die bestehenden Geometrien vom neuen Profil abweichen. Diese Spirale wird bei einem Azimut von 0° beginnen und sich bei 360° vom Laufrad lösen. Als Schneckenzunge wurde eine Wand eingezogen, die nicht extra ausgelegt wurde, da eine genaue Auslegung der Zunge diese Arbeit übersteigt. Für die Auslegung der neuen Spirale wurden ebenfalls einige Vereinfachungen getroffen.

## **3.4.3 Auslegung der Spirale**

Die Auslegung der Spirale erfolgt nach Eckert/Schnell [ES61]

Die Aus- und Eintrittsgeschwindigkeiten wurden, unter der Annahme, dass die Zuströmung drallfrei ist und es zu keiner Strömungsablösung entlang der Schaufel kommt, berechnet. In Anlehnung an Kapitel [2.3.7](#page-27-0) ergeben sich folgende Werte für die Ein- und Austrittsgeschwindigkeiten

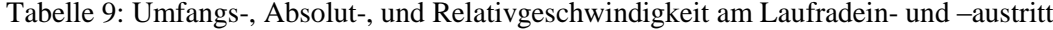

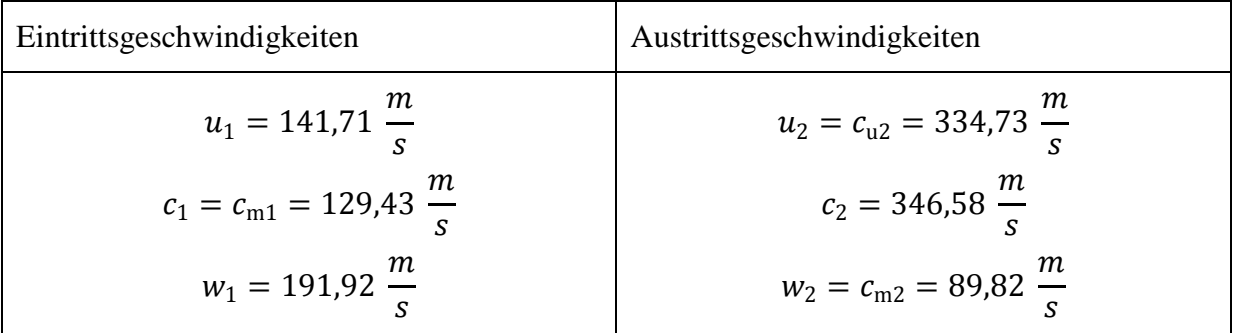

Druck und Temperatur am Laufradaustritt wurden nach Eckert/Schnell [Siehe ES61, S.374] berechnet.

$$
T_{\text{tot},2} = T_{\text{tot},1} + \frac{H}{c_p}
$$

$$
p_{\text{tot},2} = p_{\text{tot},1} \cdot \left(1 + \frac{H - \Delta h_R}{c_p \cdot T_{\text{tot},1}}\right)
$$

$$
T_{\text{stat},2} = T_{\text{tot},2} \cdot \left(1 - \frac{c_2^2}{c_p \cdot 2g}\right)
$$

$$
p_{\text{stat},2} = p_{\text{tot},2} \cdot \left(\frac{T_{\text{stat},2}}{T_{\text{tot},2}}\right)^{\frac{\kappa}{\kappa - 1}}
$$

Daraus ergeben sich folgende Werte:

Tabelle 10: Berechnete Werte für Druck und Temperatur am Laufradaustritt

| Eintritt                                | Austritt                                |
|-----------------------------------------|-----------------------------------------|
| $p_{\text{tot},1} = 0.941 \text{ bar}$  | $p_{\text{tot},2} = 2,906 \text{ bar}$  |
| $T_{\text{tot,1}} = 292,26 K$           | $T_{\text{tot,2}} = 407,86 K$           |
| $p_{\text{stat},1} = 0.878 \text{ bar}$ | $p_{\text{stat,2}} = 1,668 \text{ bar}$ |
| $T_{\text{stat},1} = 288 \; K$          | $T_{\text{stat,2}} = 348 K$             |

Der Volumenstrom am Austritt lässt sich nun leicht über die ideale Gasgleichung berechnen.

$$
\dot{V}_{\text{stat,2}} = \frac{\dot{m}RT_{\text{stat,2}}}{p_{\text{stat,2}}} = 0.141 \frac{m^3}{s}
$$

Mit dem errechneten Volumenstrom und dem Umfangsanteil der Absolutgeschwindigkeit  $c_{u2}$ kann nun der Radius für den jeweiligen Spiralenquerschnitt  $R<sub>S</sub>$  berechnet werden.

$$
C = \frac{720\pi \cdot c_{2u} \cdot r_2}{\dot{V}_{\text{stat},2}}
$$
 (3-2)

$$
R_{\rm S} = \frac{\varphi}{C} + \sqrt{\frac{2r_2 \cdot \varphi}{C}}\tag{3-3}
$$

Bezieht man die Reibung mit ein, muss eine Flächenvergrößerung stattfinden.

<span id="page-74-0"></span>
$$
A' = \frac{A}{\sqrt{1 - \frac{2g \cdot h_v}{c_{\rm sm}^2}}}
$$
(3-4)

 $c_{\rm sm}$  ... Geschwindigkeit in Spiralenmitte

Die Verlustförderhöhe errechnet sich in Gleichung [\(3-5\).](#page-74-0)

$$
h_{\rm v} = 2.96 * 10^{-4} \cdot \lambda \cdot C \cdot r_{3} \cdot c_{3u}^{2} \cdot \ln\left(\frac{\sqrt{2r_{3}C} + 3\sqrt{\varphi_{1}}}{\sqrt{2r_{3}C} + 3\sqrt{\varphi_{0}}}\right)
$$
(3-5)

Für den Widerstandsbeiwert wurde  $\lambda = 0.04$  gewählt. Die Erfahrung zeigt, dass eine Auslegung mit einem Widerstandsbeiwert von  $\lambda = 0.03$  ausreicht. In diesem Fall wäre die Schnecke deutlich zu klein. Die jeweiligen Radien werden in *[Abbildung 3-46](#page-74-1)* dargestellt. Da hier nur gezeigt werden soll, ob sich das Verdichterverhalten verbessern würde, könnte das Gas um den gesamten Umfang ausströmen, wird versucht den Endquerschnitt der Spirale an Variante 2 und Variante 3 anzupassen.

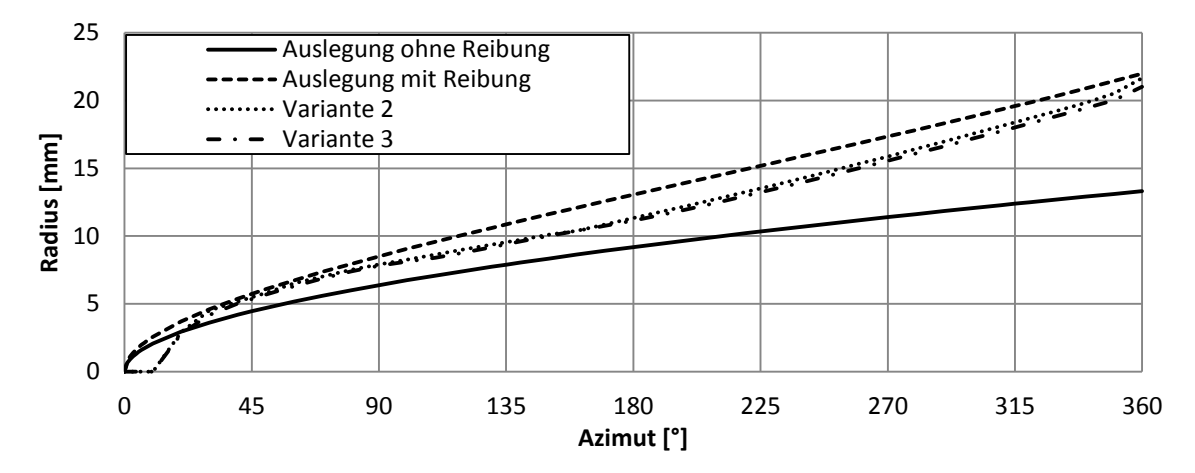

<span id="page-74-1"></span>*Abbildung 3-46: Radius des jeweiligen Schneckenquerschnittes. Im Vergleich stehen die in Kapite[l 3.3](#page-62-0) behandelten Geometrien und die Auslegung mit und ohne Einfluss der Reibung.*

#### **3.4.4 Berechnung der neuen Spirale**

Als Randbedingungen werden dieselben Werte verwendet wie in Kapitel [3.3.](#page-62-0) [Tabelle 11](#page-75-0) zeigt die Ergebnisse der neu ausgelegten Spirale im Vergleich zu Variante 2 und Variante 3. Es zeigt sich kein Unterschied im Wirkungsgrad im Wirkungsgradoptimum bei 30000 U/min. Jedoch zu kleineren und größeren Massenflüssen hat Variante 4 einen höheren Wirkungsgrad als Variante 2 und 3.

| <b>Drehzahl</b>     | $p_{0}$ | $p_{5}$ | $\boldsymbol{p}_3$ | $T_0$  | $T_5$  | Masse | verhältnis<br>Druck- | Temperatur<br>verhältnis | Wirkungs-<br>grad |
|---------------------|---------|---------|--------------------|--------|--------|-------|----------------------|--------------------------|-------------------|
| 30000<br>U/min      | bar     | bar     | bar                | К      | K      | kg/h  | $p_{5}$<br>$p_0$     | $T_5$<br>$T_0$           | %                 |
| <b>Variante 2</b>   | 0,928   | 1,263   | 1,346              | 292,26 | 329,24 | 899   | 1,361                | 1,127                    | 72,80             |
| <b>Variante 3</b>   | 0,928   | 1,264   | 1,346              | 292,26 | 329,17 | 899   | 1,352                | 1,126                    | 73,15             |
| <b>Neuauslegung</b> | 0,928   | 1,284   | 1,332              | 292,26 | 330,73 | 899   | 1,384                | 1,127                    | 76,77             |
| <b>Variante 2</b>   | 0,941   | 1,306   | 1,366              | 292,26 | 330,29 | 678   | 1,388                | 1,113                    | 75,39             |
| Variante 3          | 0,941   | 1,300   | 1,354              | 292,26 | 330,15 | 678   | 1,381                | 1,130                    | 74,63             |
| <b>Neuauslegung</b> | 0,941   | 1,310   | 1,310              | 292,26 | 330,73 | 678   | 1,392                | 1,132                    | 75,27             |
| <b>Variante 2</b>   | 0,948   | 1,299   | 1,349              | 292,26 | 334,24 | 499   | 1,371                | 1,144                    | 65,64             |
| Variante 3          | 0,948   | 1,302   | 1,354              | 292,26 | 334,27 | 499   | 1,374                | 1,143                    | 66,07             |
| <b>Neuauslegung</b> | 0,948   | 1,292   | 1,329              | 292,26 | 330,24 | 499   | 1,363                | 1,130                    | 71,25             |

<span id="page-75-0"></span>Tabelle 11: Simulationsergebnisse mit Frozen Rotor

*[Abbildung 3-47](#page-75-1)* - *[Abbildung 3-49](#page-76-0)* zeigen dass sich bei Variante 4 im Vergleich bei geringerem Massenstrom auch ein geringeres Druckverhältnis einstellt, jedoch die Temperaturerhöhung deutlich geringer ist, und daher der isentrope Wirkungsgrad höher ist. Bei höheren Massenströmen stellt sich bei Variante 4 ein deutlich höherer Druckanstieg ein, der zu einem höheren Wirkungsgrad führt

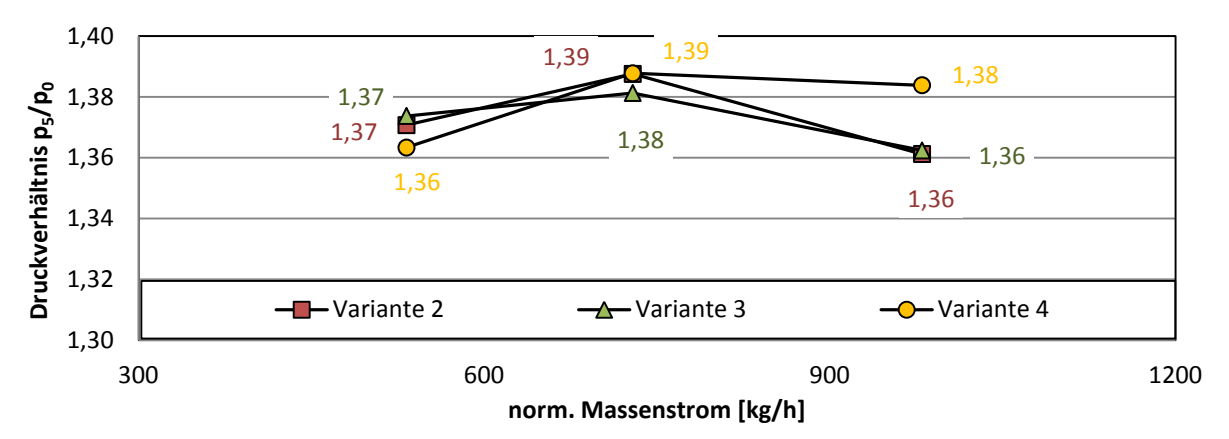

<span id="page-75-1"></span>*Abbildung 3-47: Druckverhältnis bei 30000 U/min*

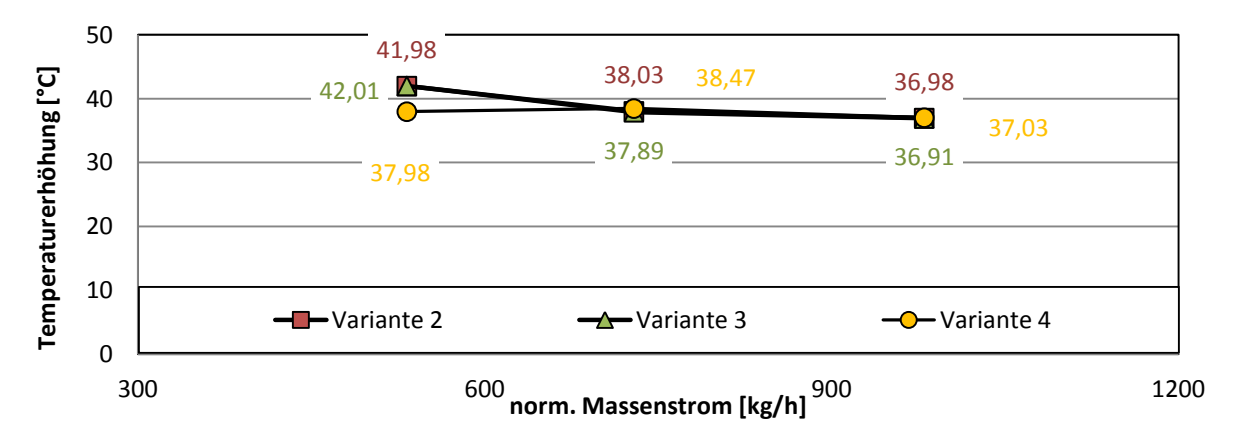

*Abbildung 3-48: Temperaturerhöhung bei 30000 U/min*

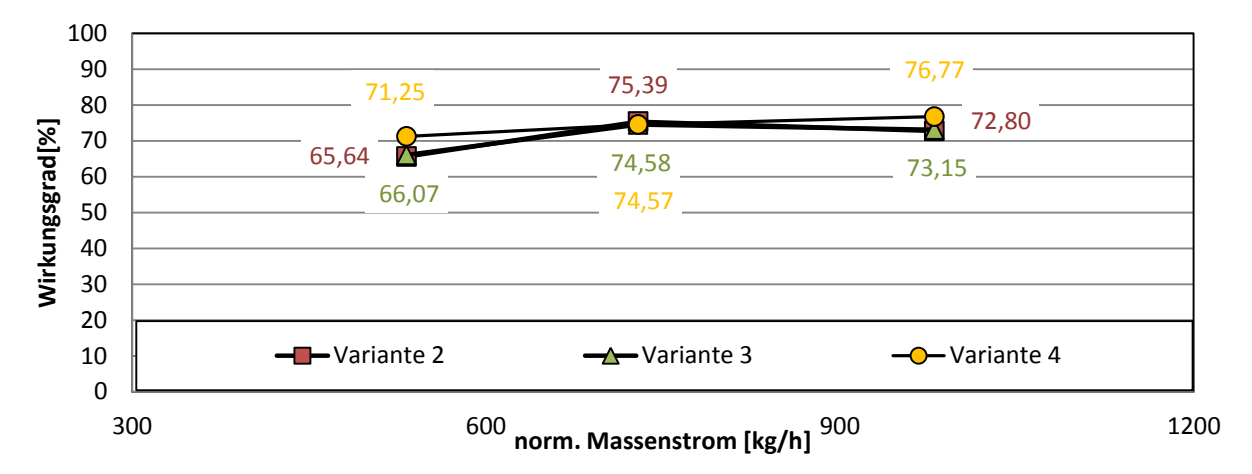

<span id="page-76-0"></span>*Abbildung 3-49: Wirkungsgrad bei 30000 U/min*

In *[Abbildung 3-50](#page-76-1)* zeigt sich ein leichter Anstieg des statischen Drucks kurz bevor die Schnecke in den Austrittstutzen übergeht. Im selben Bereich zeigt sich in *[Abbildung 3-51](#page-77-0)* eine Verringerung des Totaldrucks

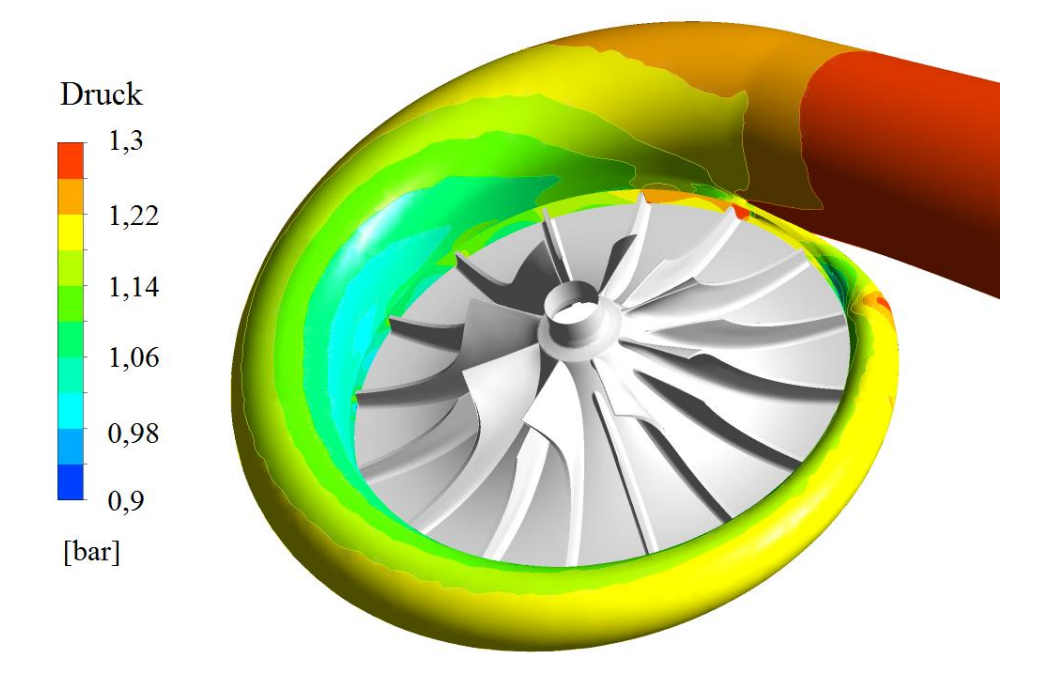

<span id="page-76-1"></span>*Abbildung 3-50: Statischer Druck in der Schnecke von Variante 4*

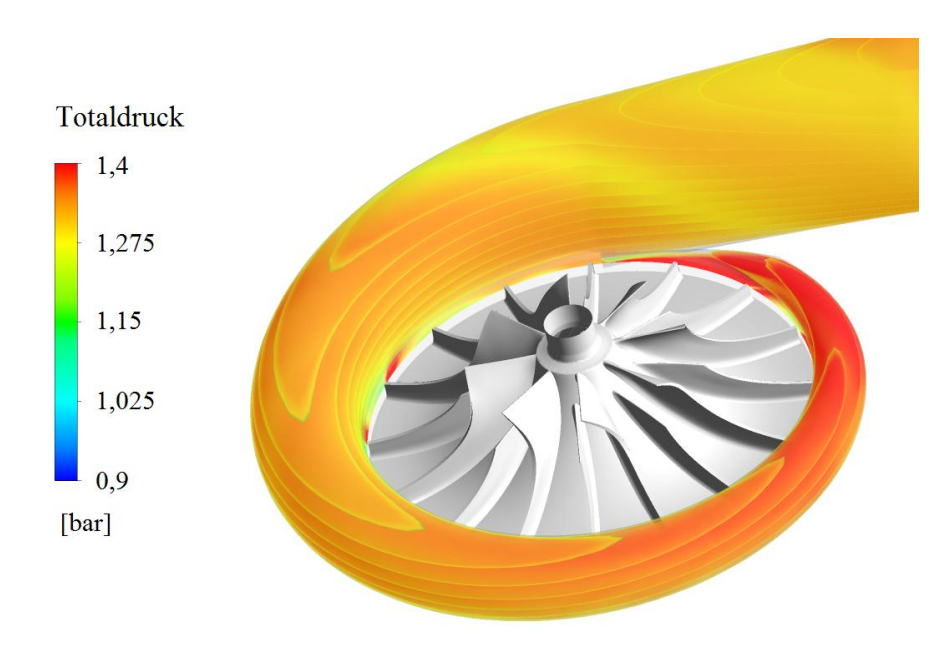

<span id="page-77-0"></span>*Abbildung 3-51: Totaldruck in der Schnecke von Variante 4*

Der statische Druck am Laufradumfang zeigt einen leichten Abfall bei einem Azimut von  $\varphi = 225^{\circ}$  mit einem anschließendem Druckanstieg bis zum Austrittstutzen.

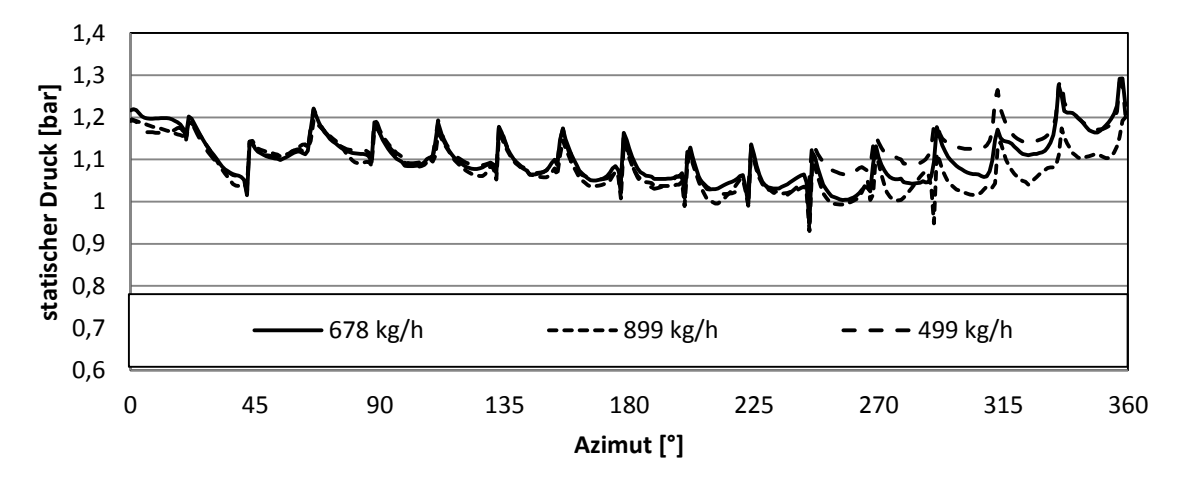

Abbildung 3-52: *statischer Druck über den Rotationswinkel am Laufradaustritt bei "Frozen Rotor" bei einer Drehzahl von 30000 U/min*

Der in *[Abbildung 3-53](#page-78-0)* gezeigte Geschwindigkeitsverlauf am Laufradaustritt zeigt auch hier große Unterschiede zwischen Druck- und Saugseite. Das lässt auch hier auf Ablösungen am Rotor schließen. Weiters lässt sich sehr gut der Geschwindigkeitsabfall am Laufradumfang ab einem Azimut von  $\varphi = 300^{\circ}$  erkennen.

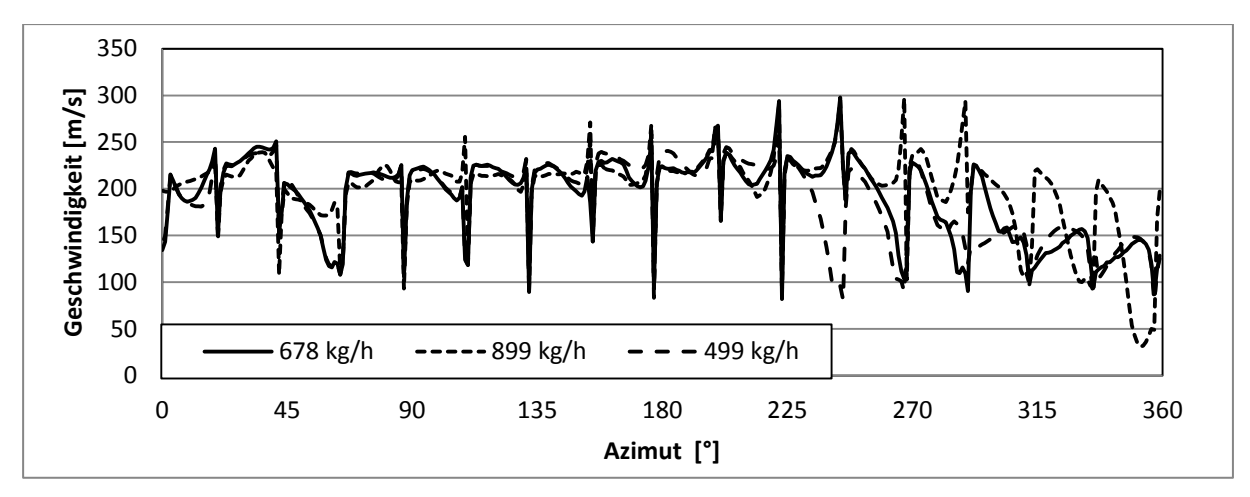

<span id="page-78-0"></span>*Abbildung 3-53: Geschwindigkeitsverlauf über den Rotationswinkel am Laufradaustritt bei "Frozen Rotor" und einer Drehzahl von 30000 U/min*

Betrachtet man den dimensionslosen Druckverlust in der Schnecke (Siehe *[Abbildung 3-54](#page-78-1)*) zeigt sich, dass in der neumodellierten Schnecke (Variante 4) deutlich weniger Verluste generiert werden, als in den beiden in Kapitel [3.3](#page-62-0) verglichenen. Auffällig ist, dass der Druckverlust von Variante 4 zu kleineren und größeren Massenflüssen ansteigt, während er bei Variante 2 und 3 bei kleinen Massenflüssen am geringsten ist und annähernd gleichmäßig ansteigt.

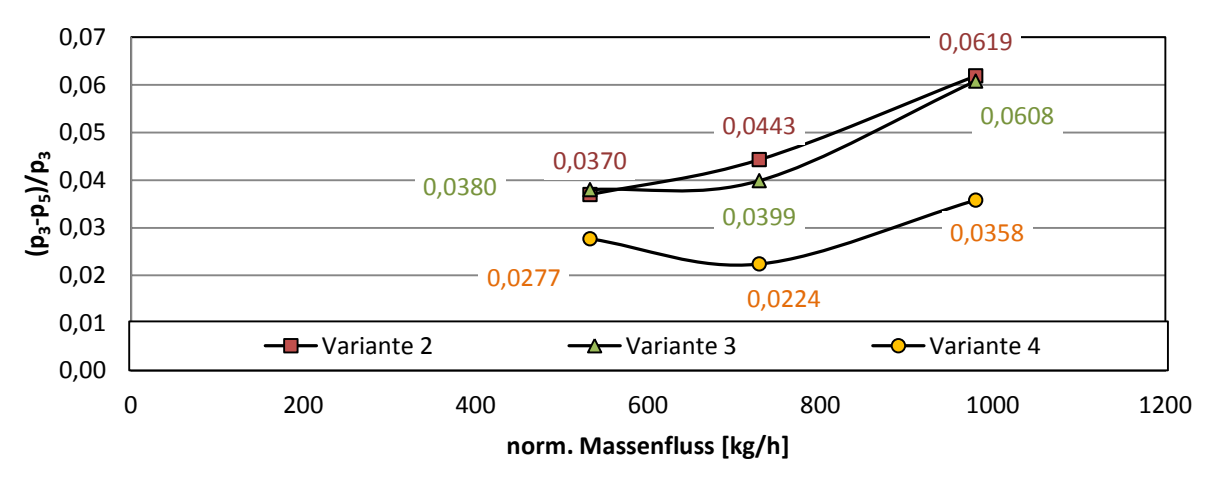

<span id="page-78-1"></span>*Abbildung 3-54: Vergleich des dimensionslosen Druckverlustes bei 30000 U/min*

## **4 Schlussfolgerungen und Ausblick**

Ziel dieser Arbeit war es die Grenzen der statischen Simulationsmethode "Frozen Rotor" herauszufinden. Dabei sollte herausgefunden werden, ob es auch außerhalb dieser Grenzen möglich ist, Wirkungsgradunterschiede zu ermitteln. Zur Validierung und Definition der Grenzen wurden die Ergebnisse der "Frozen Rotor" Simulation mit Messergebnissen und den Resultaten aus der "Sliding Mesh" Berechnung verglichen. Solange im Verdichter kaum transiente Effekte vorkommen, erreicht die "Frozen Rotor" Methode hinreichende Genauigkeit. Bei sehr starkem instationären Verhalten ist es nicht möglich mit dieser Methode aussagekräftige Ergebnisse zu erhalten. Für die Bewertung eines solchen Verdichters muss mit "Sliding Mesh" simuliert werden. Bei der Validierung wurde festgestellt, dass der Verdichter sich instationär verhält, und daher ab 30000 U/min die "Frozen Rotor" Simulation ihre Grenzen erreicht.

In einer weiteren Simulation wurden zwei unterschiedliche Schnecken verglichen. Dabei wurde ermittelt, dass die "Frozen Rotor" Simulation durch das instationäre Verhalten des Verdichters nicht die Genauigkeit der "Sliding Mesh" Simulation erreicht. Jedoch sind die Messergebnisse reproduzierbar. Weiters wurde gezeigt, dass Unterschiede im Wirkungsgrad mit Frozen Rotor ab einer Drehzahl von  $n = 30000 U/min$  nicht mehr abgeschätzt werden können.

Zum Abschluss erfolgte die Auslegung einer Schnecke um zu zeigen, ob es möglich ist, das instationäre Verhalten des Verdichters zu verringern. Hier zeigte sich, dass die Verluste in der Schnecke verringert werden können, jedoch keine Auswirkungen im Wirkungsgradmaximum einer Drehzahllinie zu erkennen sind. Die Drehzahllinie als gesamtes wurde jedoch beeinflusst. Eine exakte Auslegung und Erprobung der Schnecke würde den Rahmen dieser Arbeit sprengen.

Die CFD-Berechnung ermöglicht eine schnelle Beurteilung des Strömungsverhaltens im Verdichter bevor ein Prototyp gebaut wird. Jedoch sind die Ergebnisse genau zu hinterfragen. Wie in dieser Diplomarbeit gezeigt, verliert die "Frozen Rotor" Methode an Aussagekraft, wenn der Verdichter zu stark transientes Verhalten zeigt. Die errechneten Druck- und Geschwindigkeitsverläufe im Strömungspfad weichen sehr stark vom Ergebnis der transienten Berechnung ab.

Einige Auffälligkeiten im Verhalten des Verdichters, wie der Druckanstieg zu Beginn der Schnecke und der anschließende Druckabfall ab der Hälfte, wurde von der transienten Berechnung widerlegt. Andere Auffälligkeiten wie das Rückströmen des Fluids in den Rotor kurz vor der Schneckenzunge fielen auch bei der transienten Berechnung auf.

Bei der Neuauslegung wurde nicht auf das Einbauumfeld des Verdichters Rücksicht genommen. Für die Zukunft wäre eine Analyse interessant, ob die Schneckengeometrie anders gestaltet werden kann. Dabei sollte das Laufrad dabei neu berechnet werden und eine detaillierte und anwendungsgerechte Auslegung der Schnecke erfolgen. Im Zuge dieser Auslegung könnte eine Untersuchung durchgeführt werden, ob ein zwischen Laufrad und Schnecke geschalteter Diffusor, das Verhalten des Verdichters verbessern würde.

# **5 Referenzliste**

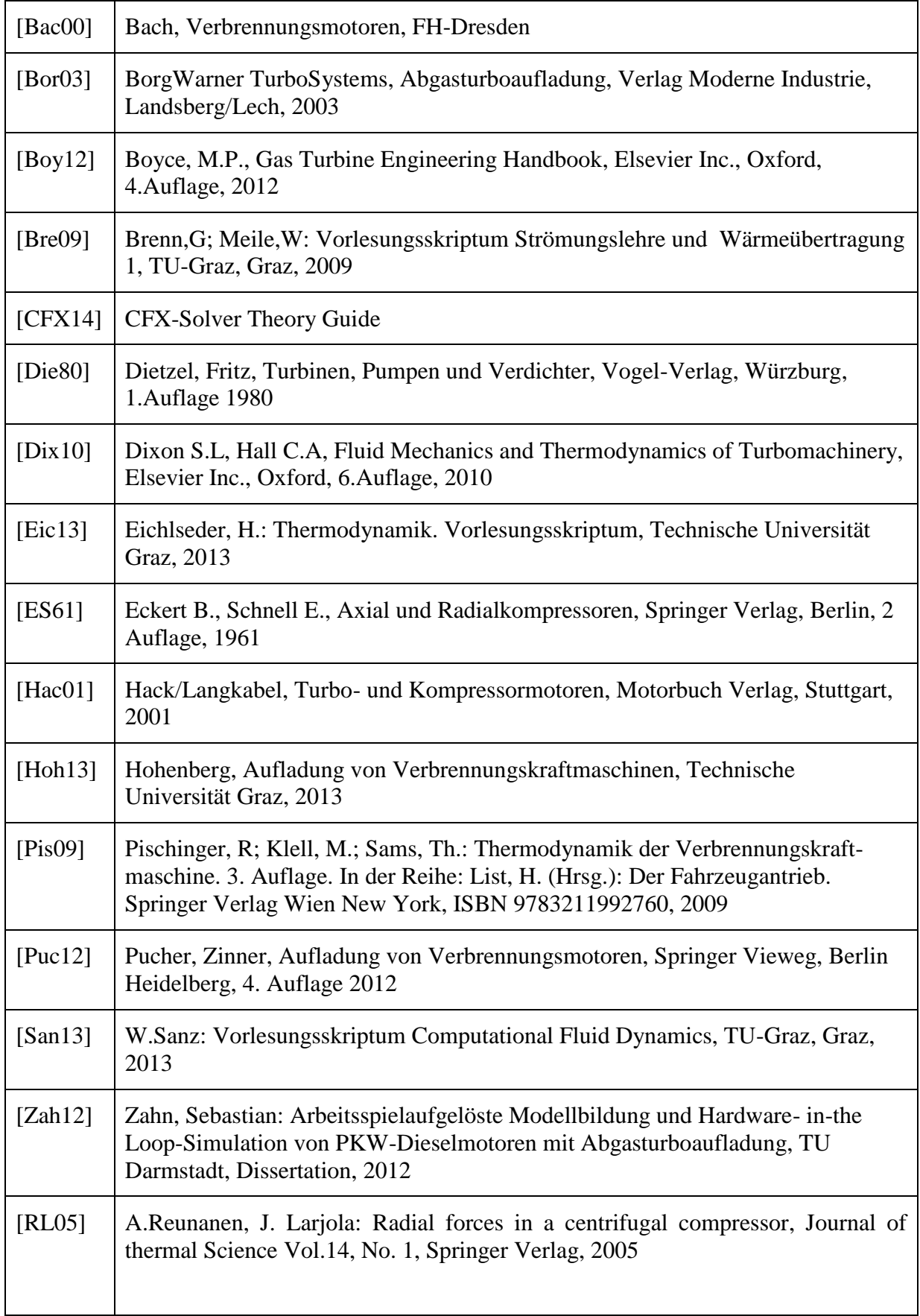

## **Anhang**

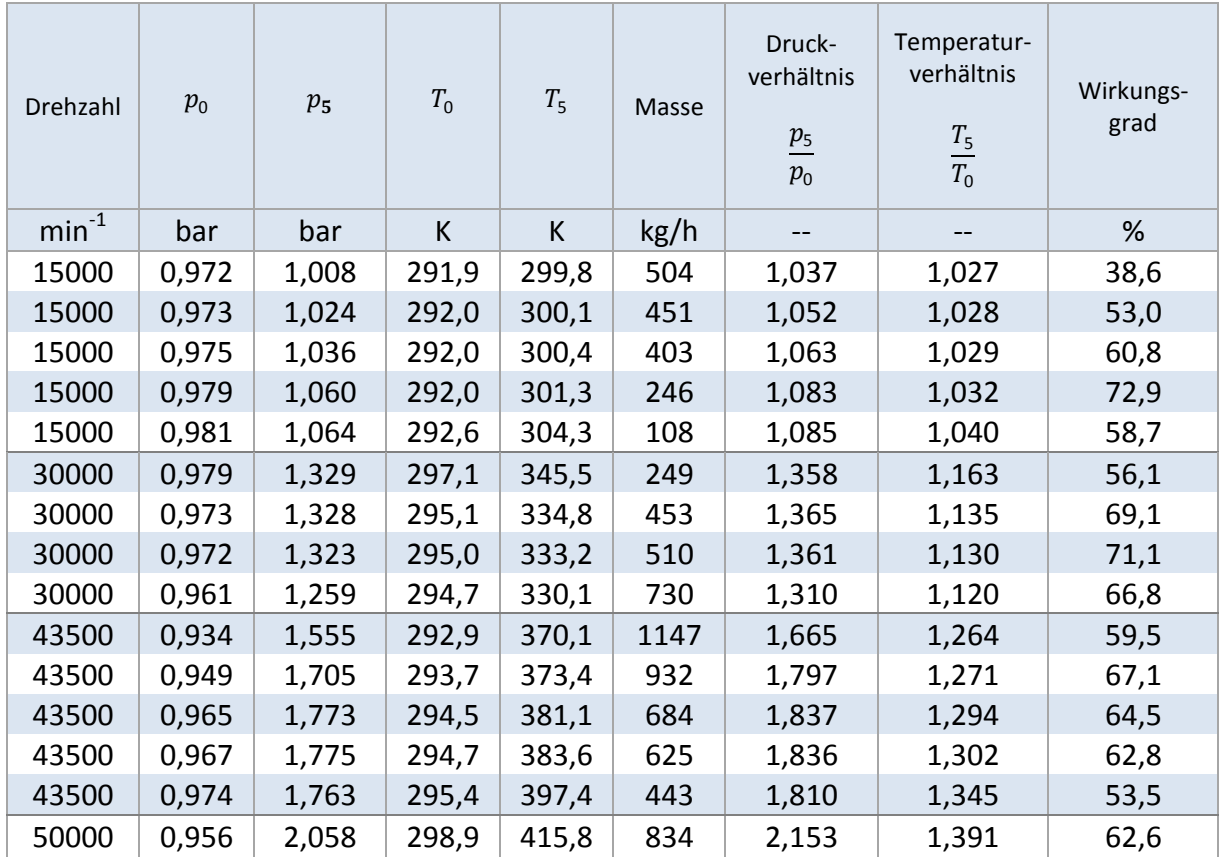

Tabelle 12: Zur Validierung des Laders 1503 verwendete Messwerte

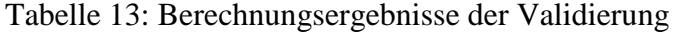

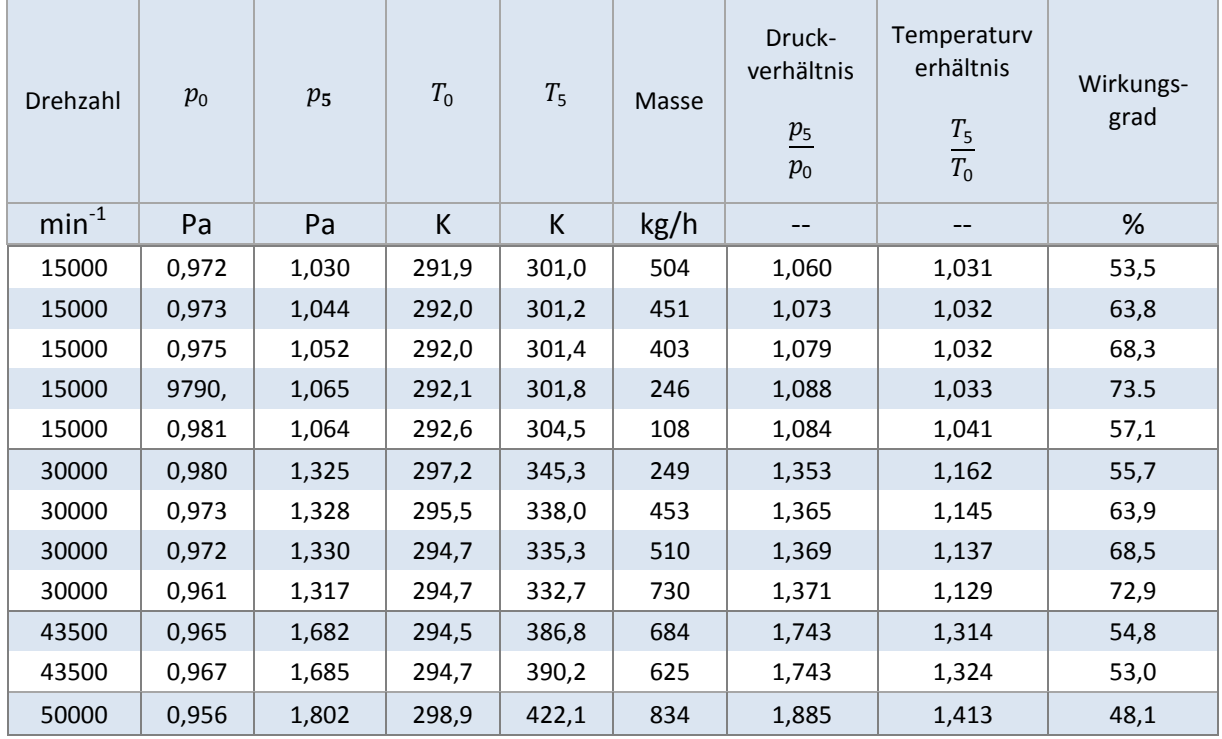